# **Creative Edutainment Virtual Museum Application forLembah Bujang using Exploratory Approach**

By FONG YIN DEE

# A REPORT

# SUBMITTED TO

Universiti Tunku Abdul Rahman

in partial fulfillment of the requirements

for the degree of

BACHELOR OF INFORMATION SYSTEMS (HONOURS)

# BUSINESS INFORMATION SYSTEMS

Faculty of Information and Communication Technology (Kampar Campus)

**JUN 2023**

<span id="page-1-0"></span>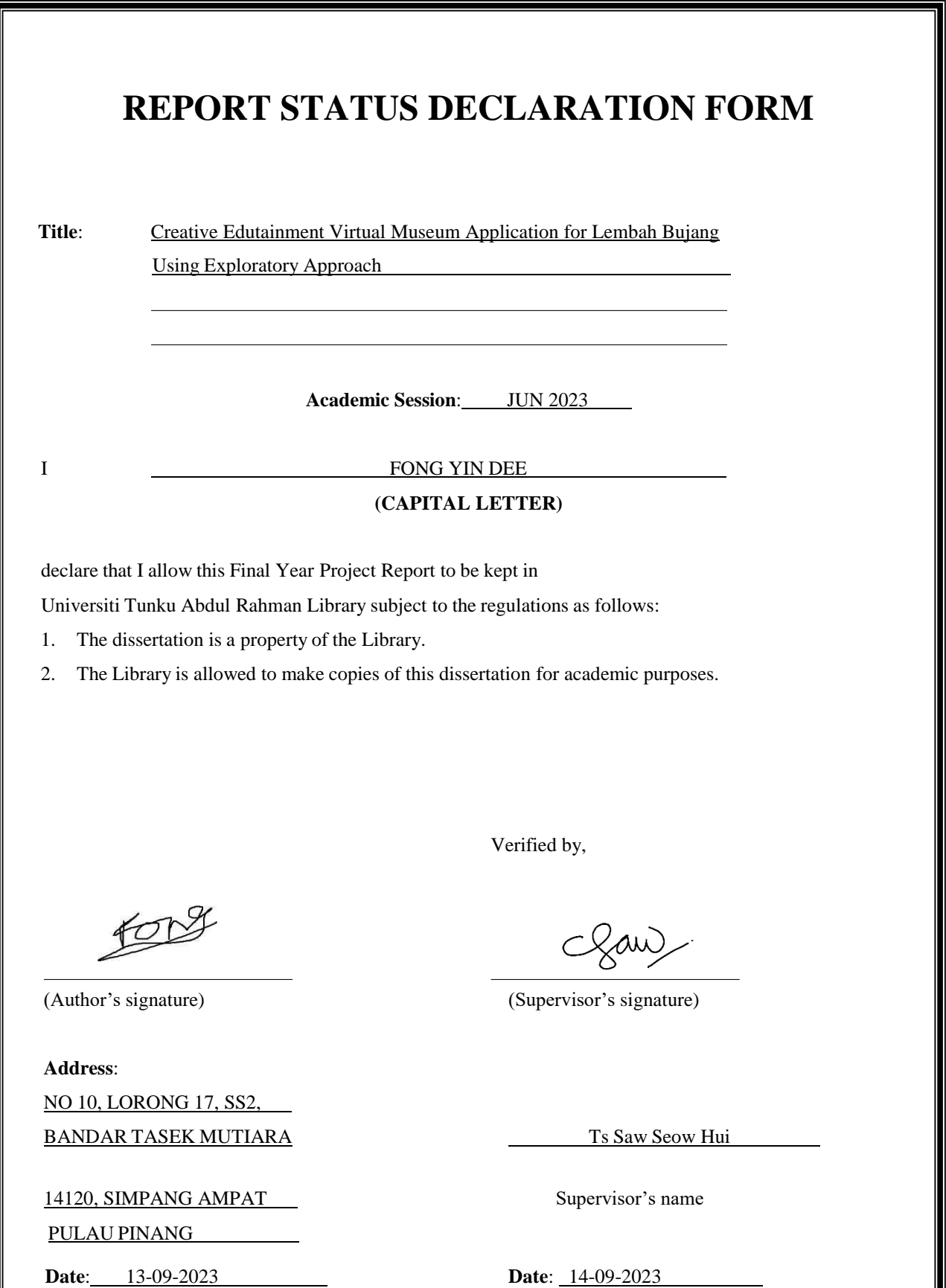

Ш

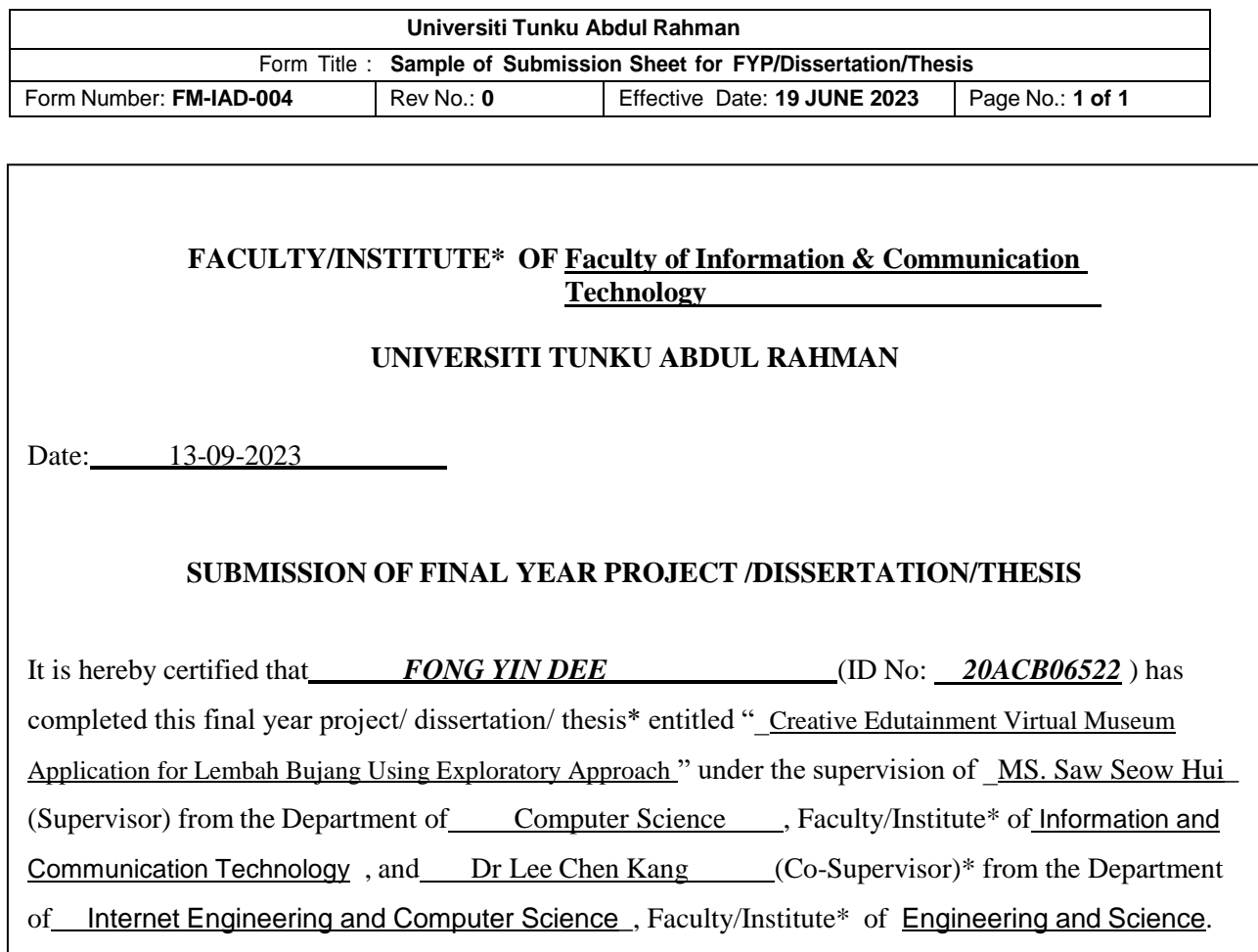

I understand that University will upload softcopy of my final year project / dissertation/ thesis\* in pdf format into UTAR Institutional Repository, which may be made accessible to UTAR community and public.

Yours truly,

 $f$ 

(*Fong Yin Dee*)

# **DECLARATION OF ORIGINALITY**

I declare that this report entitled "**Creative Edutainment Virtual Museum Application for Lembah Bujang using Exploratory Approach**" is my own work except as cited in the references. The report has not been accepted for any degree and is not being submitted concurrently in candidature for any degree or other award.

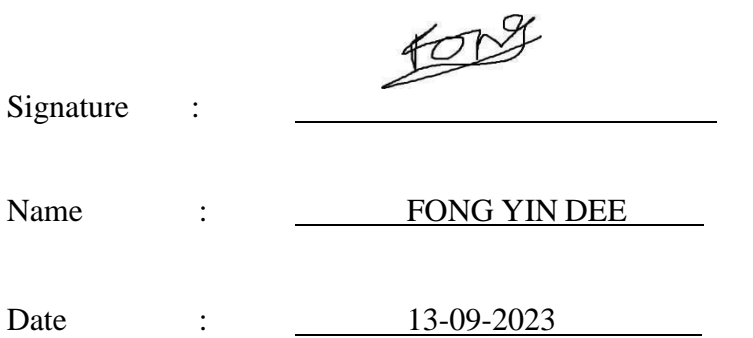

#### **ABSTRACT**

<span id="page-4-0"></span>Because of the rapid advancement of technology and the impact of COVID-19, the trend of users' and companies' preferences for working and studying remotely has shifted dramatically today. As a result, the use of remote access and telecommunication technologies has skyrocketed, with numerous societal benefits. Asa result, the digital transformation is affecting and gradually replacing traditional business and management models. especially for museums that had faced a massive decline in visitors due to the pandemic. Therefore, this project is conducted to help Lembah Bujang Archaeological Museum undergo digitalization by studying the usageof multimedia technology to assist users in learning, creating an interactive 3D environment-based Virtual Museum application that is more educative and interesting for an exploratory approach, and identifying its effectiveness to act as an assisting tool in the education field. In addition, there will be a total of 5 scopes while designingthe system, which are the Virtual Tour, Gallery, Screen Capture, History Corridors, and Floor and Map Navigation modules. As for the methodology, the Addie model will be used throughout the whole project because it is a very effective tool to facilitatethe analyze, design, develop, implement, and evaluate process and can help deliver the outcome at a higher standard. To conclude, there is a wide variety of tools needed to develop the project, which are the hardware and different types of software that are essential and important, including the text, graphic, audio, video, animation, and authoring editing software.

# **ACKNOWLEDGEMENTS**

I would like to express my sincere thanks and appreciation to my supervisors, Ts. Saw Seow Hui and Dr. Lee Chen Kang who has given me this bright opportunity to engage in a creative edutainment virtual museum application development project. It is my first step to establish a career in multimedia and software development field. A million thanks to you.

Finally, I must say thanks to my parents and my family for their love, support, and continuous encouragement throughout the course.

# **TABLE OF CONTENTS**

<span id="page-6-0"></span>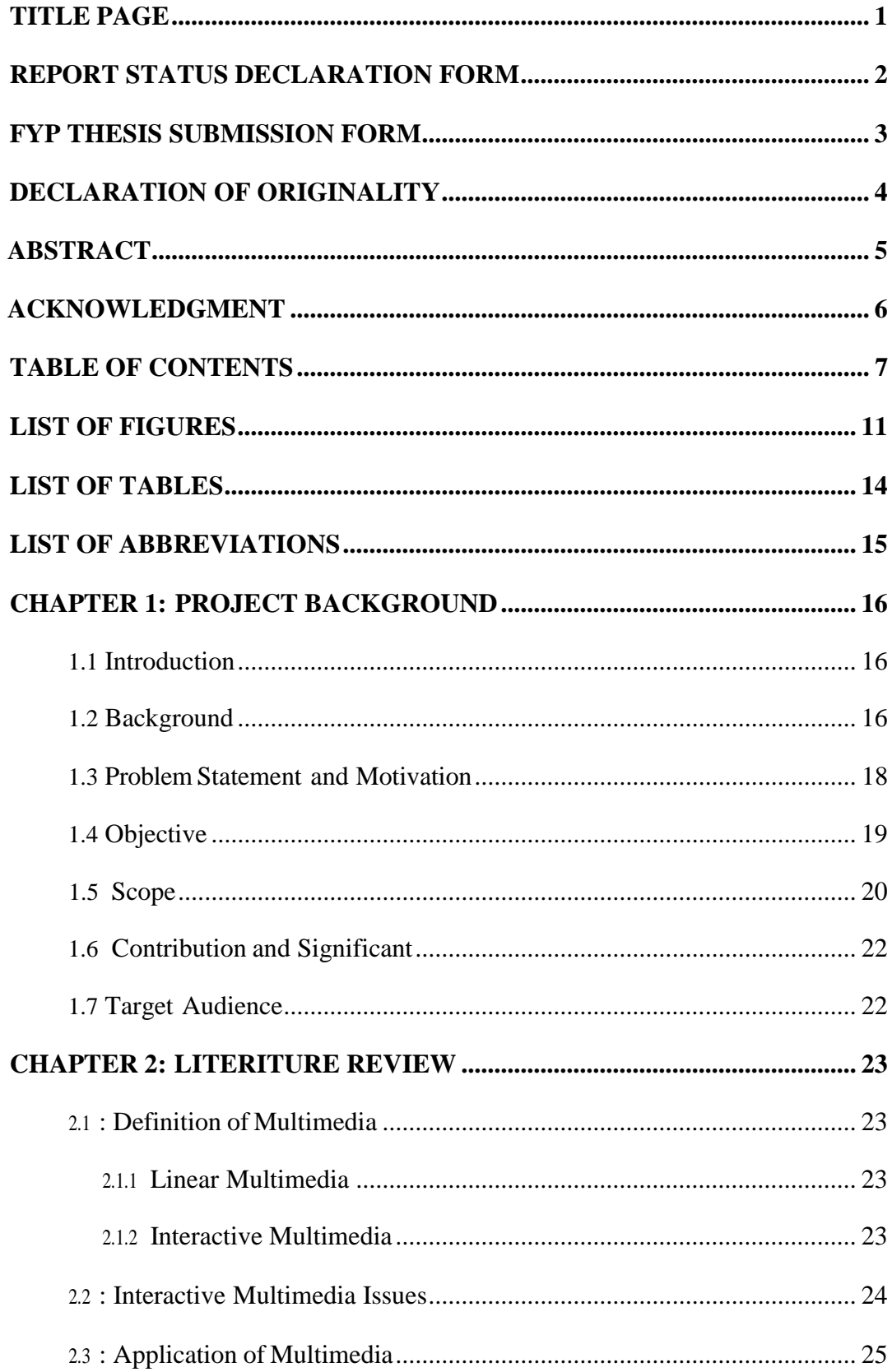

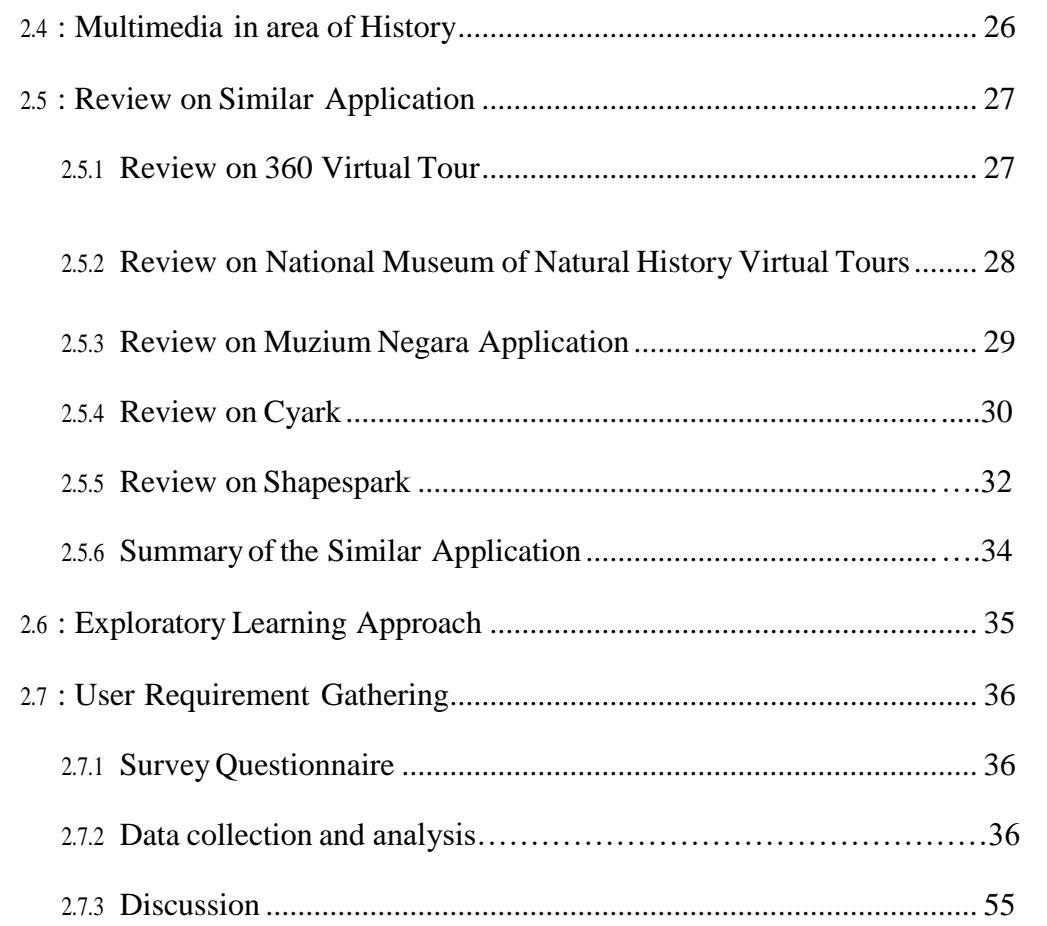

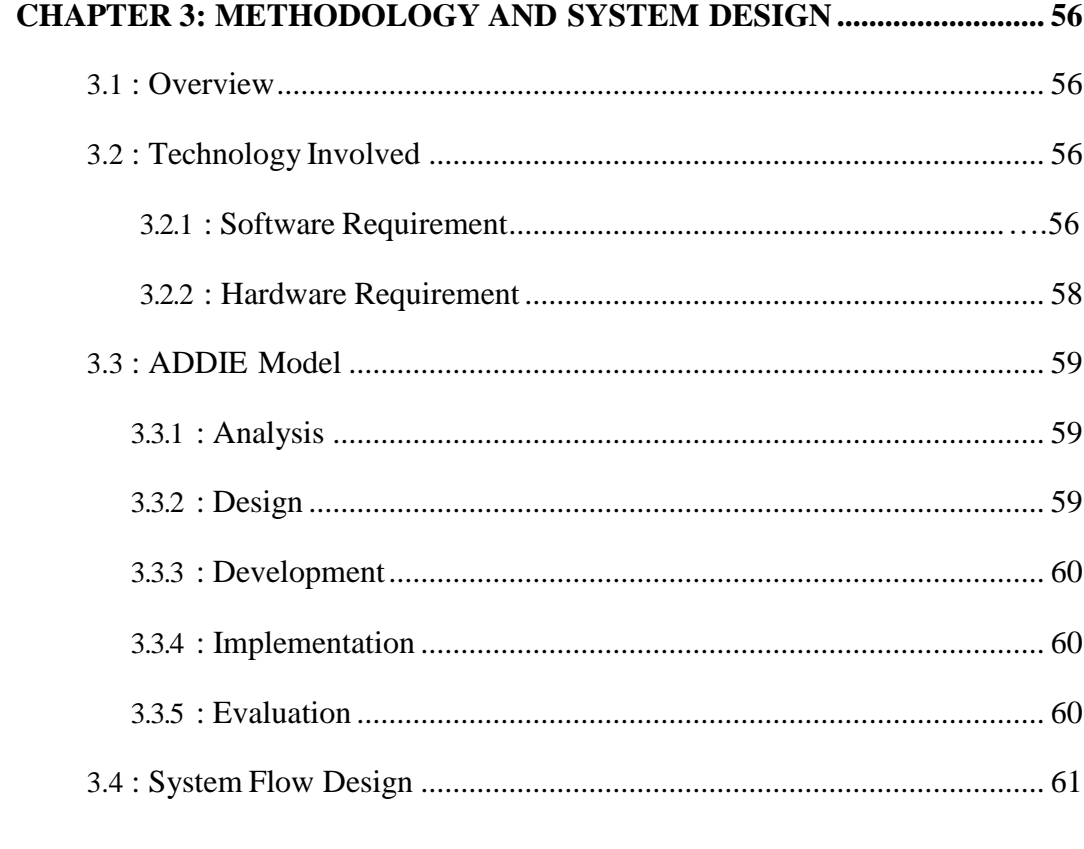

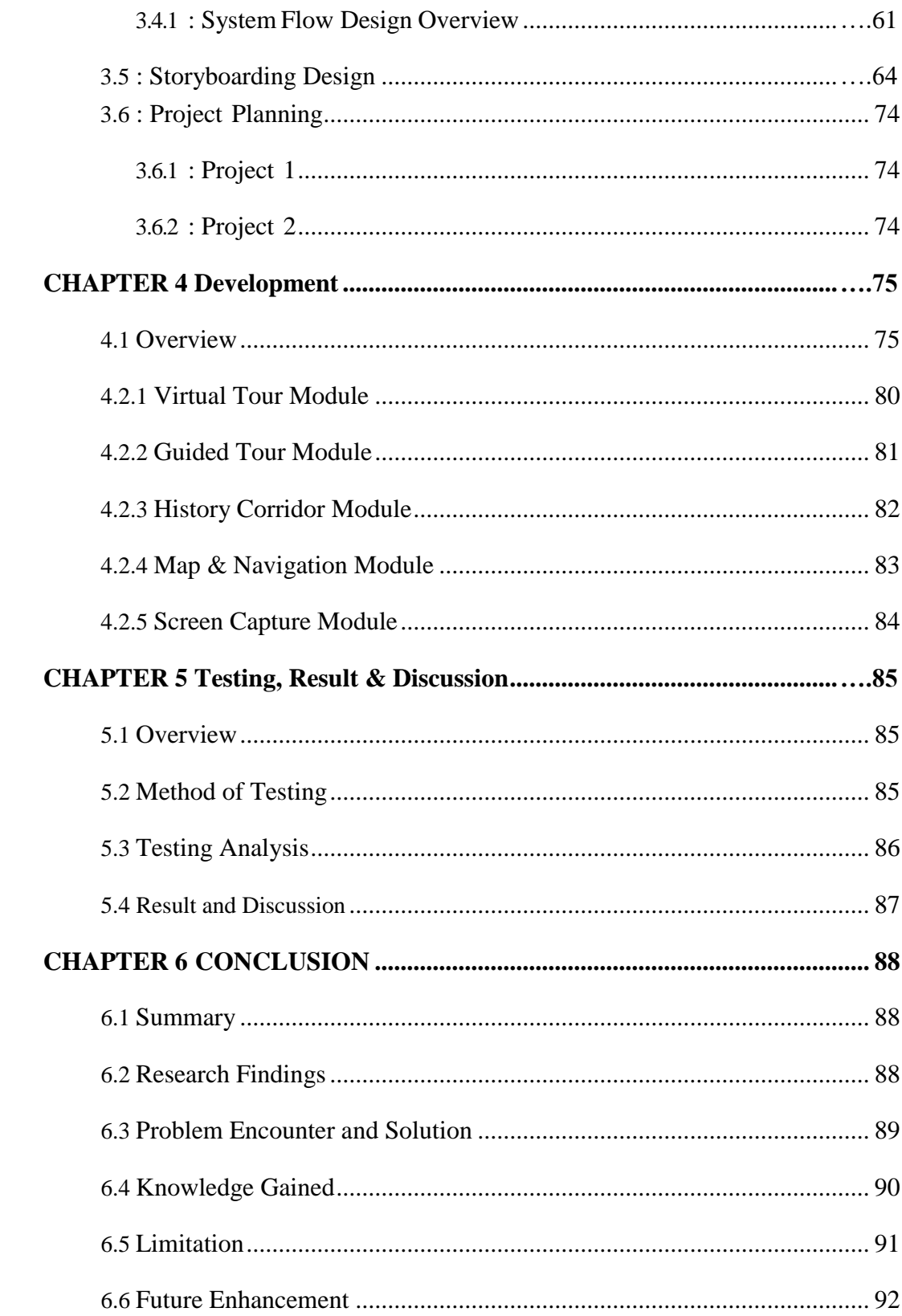

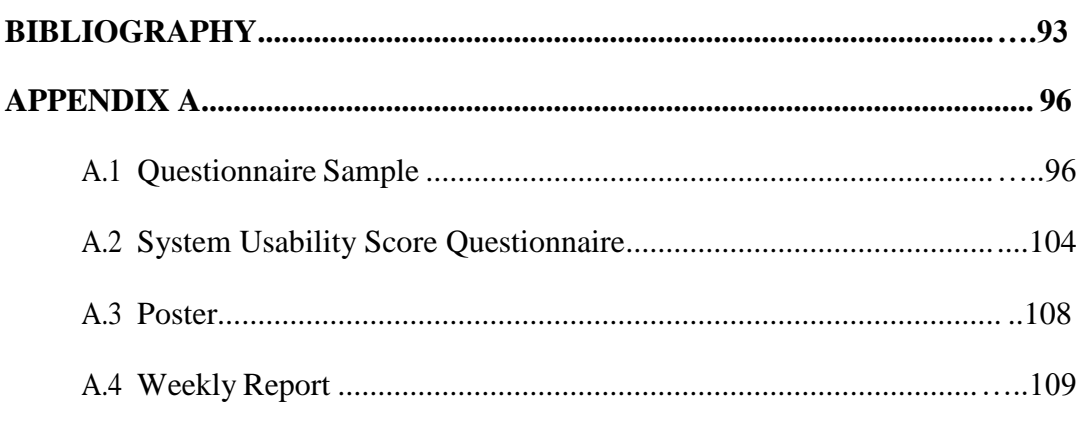

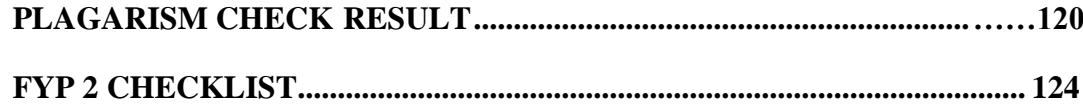

# **LIST OF FIGURES**

# <span id="page-10-0"></span>**Figure Number Title Page**

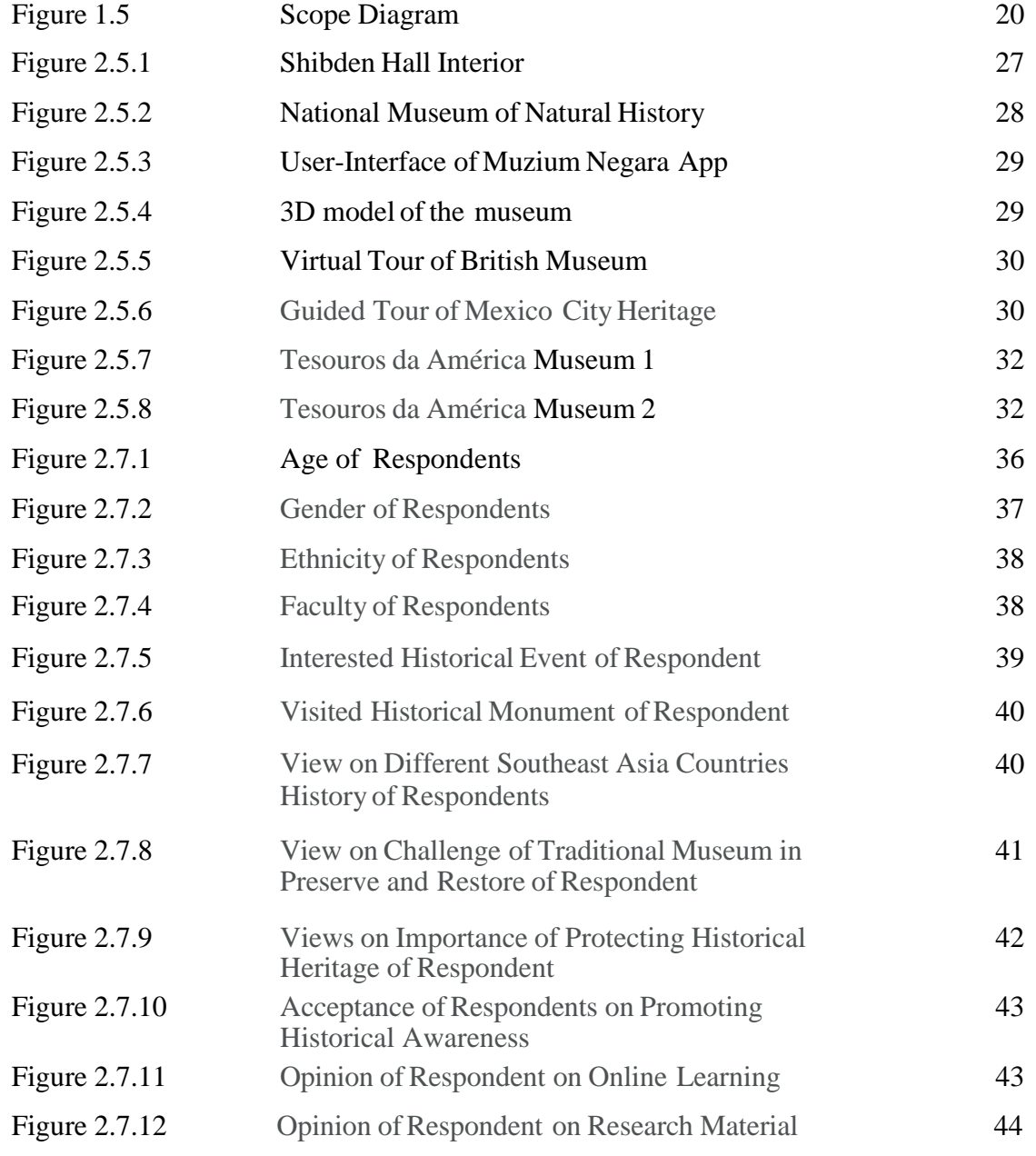

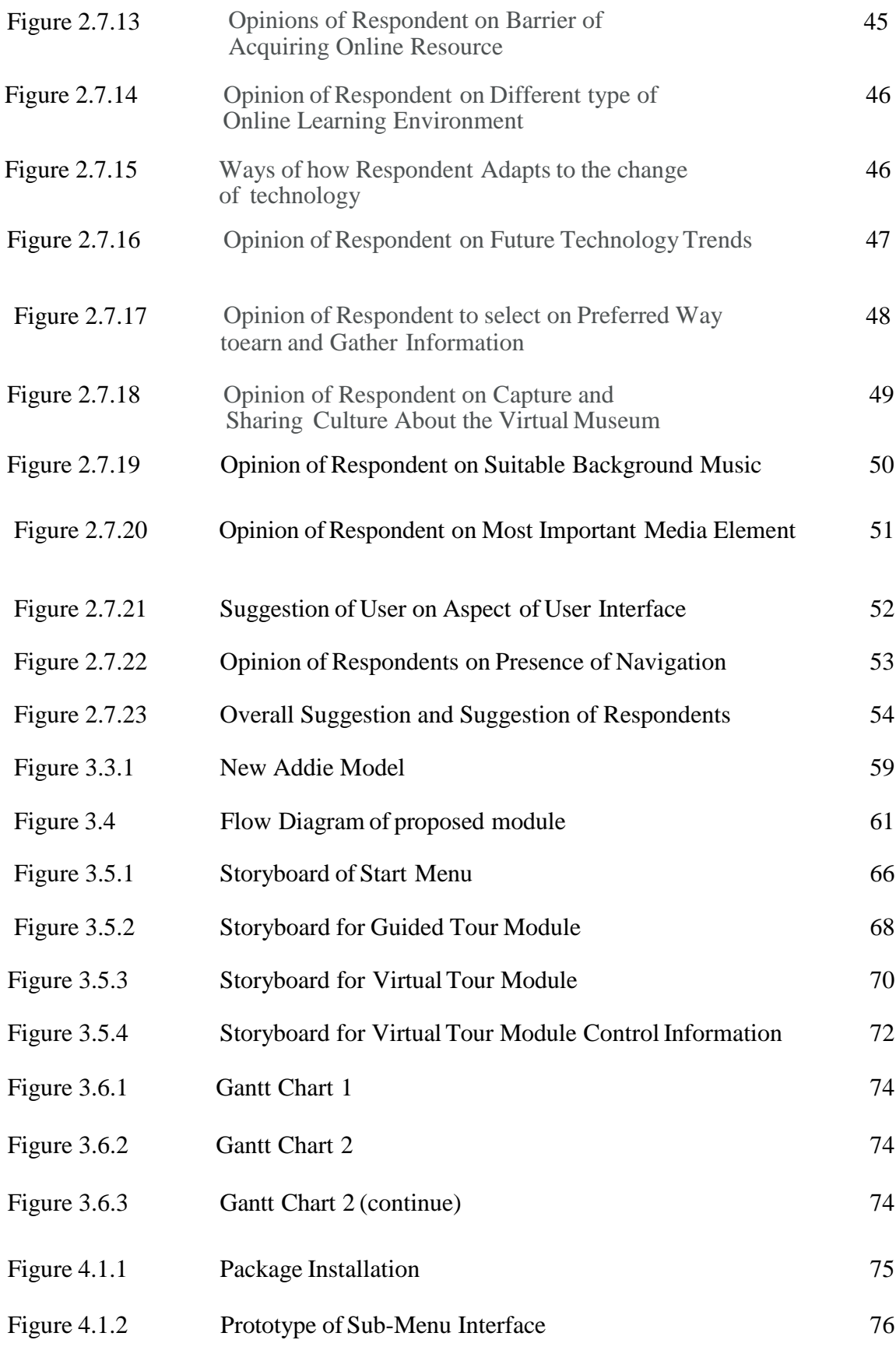

12

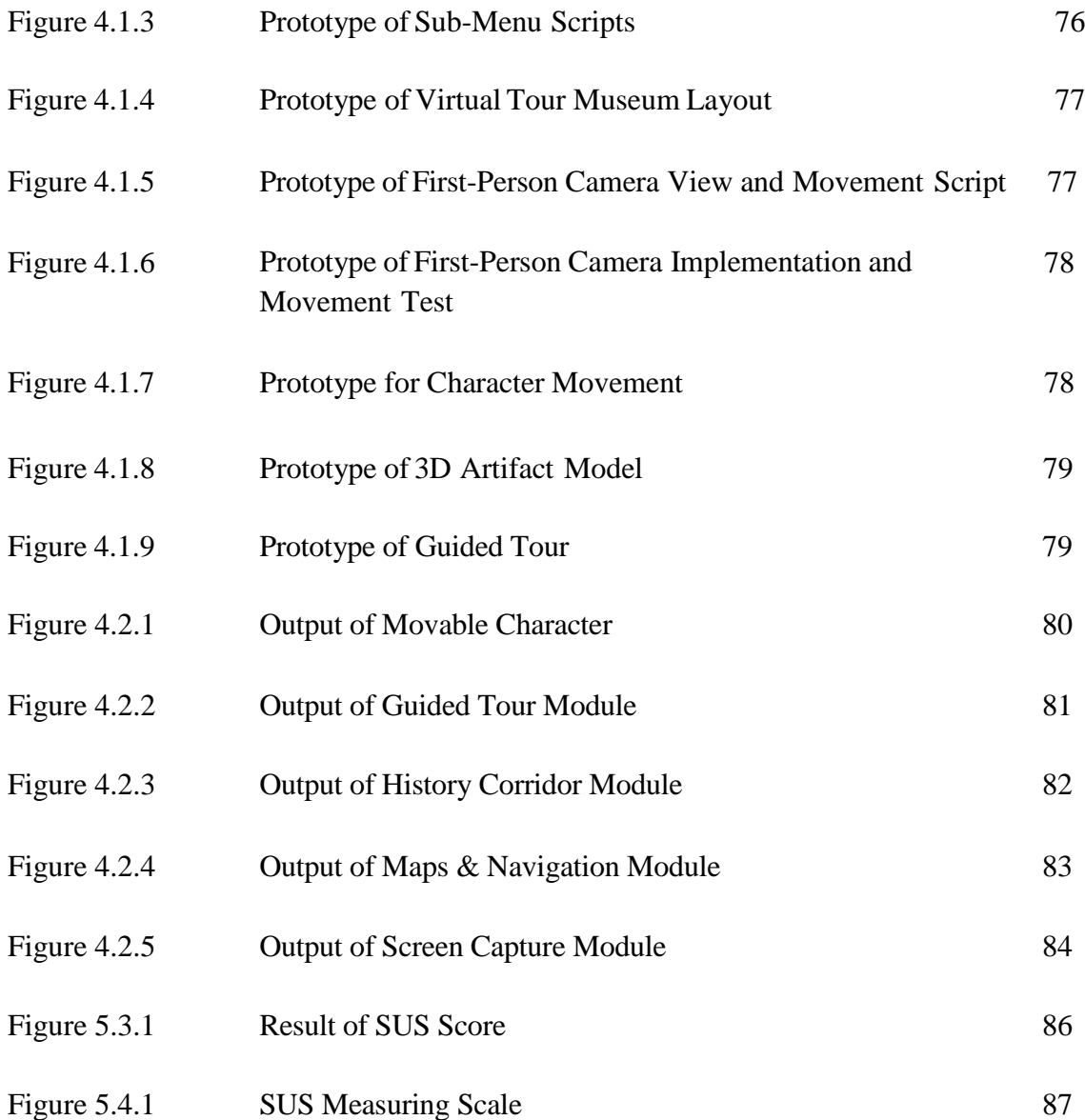

# **LIST OF TABLES**

<span id="page-13-0"></span>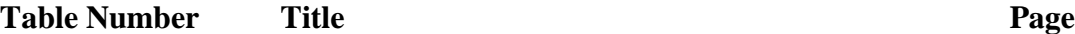

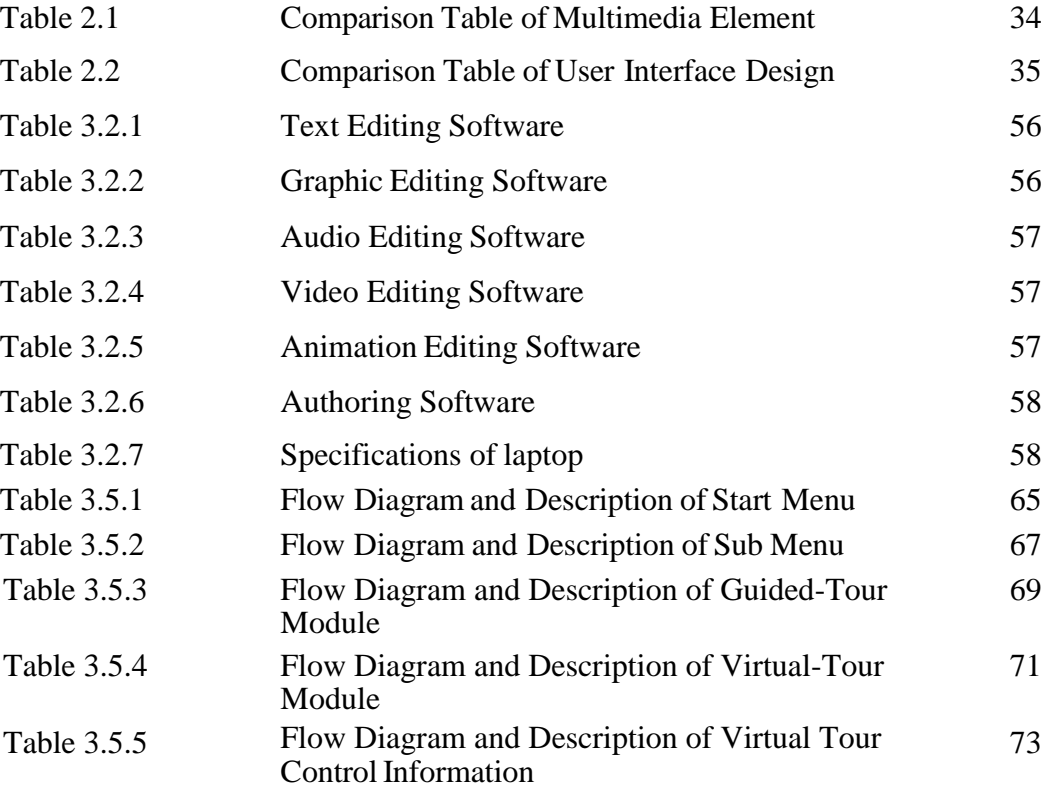

# **LIST OF ABBREVIATIONS**

<span id="page-14-0"></span>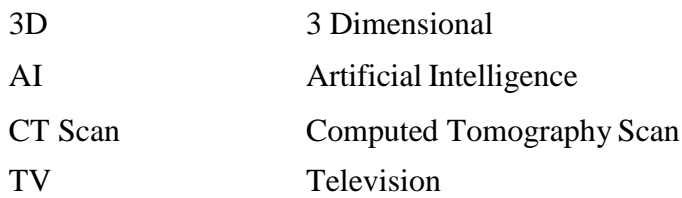

#### **Chapter 1 Introduction**

#### <span id="page-15-1"></span><span id="page-15-0"></span>**Chapter 1 : Project Background**

#### **1.1. Introduction**

This is a project to create a creative edutainment virtual museum application in Malaysia Lembah Bujang Archaeological Museum for Exploratory Approach by creating a 3D environment using several tools and software to build and modelling.

#### <span id="page-15-2"></span>**1.2.Background**

The fast progress and evolution of technology have resulted in substantial changes in many industries, especially in the business field. To keep up with the rate of technological development, the old business model, which depended on physical premises and face-to-face contacts, has forced to be restructure, and adapt towards the rapid change. However, some part of the sector in Malaysia such as museums sector, are still relying on the traditional business model because of several factors such as lack of funds and had been severely impacted by the changing technological world.

The museums sectors especially in our nation has been significantly impacted by technology advancement is major due to the fact that our museum is still only highly dependent on just the historical structures , artifacts, and culture to draw visitor and tourist to generate revenue and sustain themselves as a non-profit organization. However, with the appearance of new and advance technologies such as Augmented and Virtual Reality, museum sectors are currently experiencing extensive rivalry from online and digital platform that offer a similar experience but with additional approach that provide more interactive and richer present of multimedia element towards the user. Hence, this had increased the demand on museum curator and management to discover new method to compete and survive in today's environment.

# **Chapter 1 Introduction**

Therefore , this project will carryout byworking closelywith local museum which will be the of Bujang Valley Museum on planning and creating a project while identify the audience needs to create a well-design Virtual Museum application that can provide visitors with an immersive and fascinating experience of the museum's collections and historical artifacts. Whereby the visitors will be able to interact with exhibitions at their own leisure to learn about the history details and significance of each historical event and building, by implementing more interactive connections of multimedia content it will be able to help user to gain more enhanced learning and understanding towards historysubjects and manners.

Hence this project is developed and aim to help our local museum to create a digital museum platform that is not only simple to use and accessible to a diversityof audience, but it is also being designed to provide a rich and immersive learning environment. This will assist the museum in attracting more visitors and generating funds for the museum's long-term viability and act as a role model for other Malaysia museum to embrace the similar technology and improve their offerings and services. Ultimately, the success of this initiative will contribute to the effort of preserve and promote Malaysia historical culture for our future generation.

# <span id="page-17-0"></span>**1.3. Problem Statement and Motivation**

#### **Declining on Visitor for Museum.**

Due to present to advance technologies and present of rich media todays, traditional museum is becoming less and less preferable as a visiting spot and place to gain knowledge on historical item and events for students and other researcher. And one of the reasons that occurs is that the way of presentation of traditional museum are way plain, less attractive, and non-interactive that will less likely interested by anyone in today's world. This is because boring style of presentation can limit people's capability of developing creativity, critical thinking, and imagination skills. Which is a serious issue that should be fully address because in todays because in today highly competitive environment of business world creativity is very essential skill that must needed to compete and survive becausewith the rising of AI technologies more and more workforce and jobs had been replaced with new jobs that required more critical thinking and creativity skills forpeople to obtain [1].

#### **Many Existing 3D application are still lacking and not user friendly.**

Although, there are several existing virtual museums had been developed for digitalization but the most of them are still lacking and still have a lot of spaces for improvement especially the interface design that are still vague and lack of interactivity elements. Moreover, some virtual museum that being develop had put in less effort to make it interesting and just only wanted to rush and deployit with the only one purpose of transforming the traditional assets of traditional into digital format. And as times goes on, these projects will remain ineffective because it is remaining the same unattractive style of presentation which will get quickly forgotten and ignored by any person.

#### **Chapter 1 Introduction**

#### **Storage Woes of Physical Storage Space**

Additionally, another major issue faced by traditional museums is the problem of "Storage Woes," which emphasizes the issue of lack of space for exhibition, depreciation of building condition, and the threat of natural disaster [2]. Therefore, any action of renovating and expanding will become a huge risk and struggle for many of the museum parties because it requires a lot of extra resource especially on money and workforce just to implement the precaution while transferring the historical artifacts and constructing or renovate the building to ensure it can be sustained against various risk and disaster. However, with the virtual environment technology this issue will solved easily, and it also have the abilities to store and expanded unlimitedly on hardware or cloud storage.

Therefore**,** this proposal is being carried out to plan and designed to build and build a well-designed application that is capable to improve the user's learning experience through increased interaction, attractive presentation of rich media, and flexibility on using and controls. Besides, the application will go through a setof testing and gather user review upon launching of prototype and fixing it before final deliver. Therefore, the problem can be identified early and improving it to satisfied user requirements and needs.

# <span id="page-18-0"></span>**1.4. Objective**

The objective of this project is :

## **To study the usage of multimedia technology to assist users in learning.**

This is being researched because it can assist the author in determining which type of multimedia element is most commonly used and preferred by the user, thereby gaining the most attraction,or does it have to be a combination of all elements to achieve these goals.

#### **To develop an interactive based application on Lembah Bujang Museum.**

By providing an interesting and interactive based system on educating field it is undoubtedly that it can encourage the passion of students and teenager to learn because it involves thinking process while having interaction that will stimulatecreative thinking

## **Chapter 1 Introduction**

# **To study the effectiveness of the developed system as an assisting tool in educations field.**

Conduct an observation and research on how effective the application on helpingstudents to gain knowledge and how is the focus and thinking process of them during exploring the various function, animation, audio, and video presentation that have being implemented.

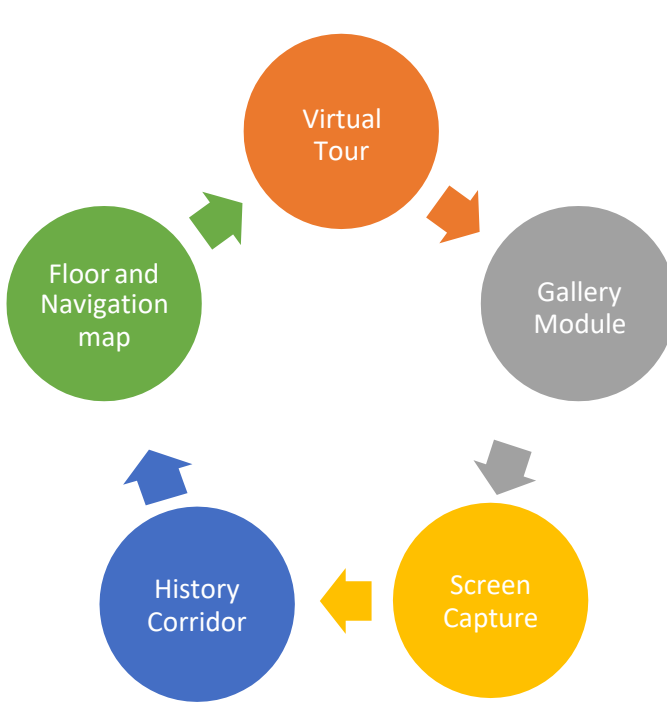

#### <span id="page-19-0"></span>**1.5. Scope**

Figure 1.5 Scope Diagram

# **1.5.1 Virtual Tour Module**

This is the module that focus on recreating the existing object. , ruins and galleries into 3D digital environment that can let user have the freedom of movement within the application and exploring the area they are interested with more flexibilities of view perspective and interaction.

#### **1.5.2 Gallery Module**

This is a module that show several highlights of the popular item and spots that often interested by others and ensure that user can navigate much quicker without wasting a lot of time searching blindly just to get to their desire location within the museum.

#### **1.5.3 Screen Capture Module**

The module that allows user to zoom in or out and capture their interesting finding or moments to share it with friends and develop more close relation by exchanging their opinions for further exploration.

# **1.5.4 History Corridor Module**

This is the corridor that includes various present of rich media on the historical moments, item and ruins that have an important role in the history and presenting it with the help of audio, media, and video animation.

# **1.5.5 Floor and Map Navigation**

Help user have a way to teleport and navigate faster with map that have labeled pin location that can be toggle on or off.

#### **Chapter 1 Introduction**

#### <span id="page-21-0"></span>**1.6. Contribution and Significant**

The proposed system could provide a wide variety of contributions in the areas of cost savings, (history, art, and culture preservation), encouraging innovation, and education. By using the system, it can let more users access the exhibits they desire through any smart device without having to go through the hassle of spending a lot of money and time just to visit them physically. Furthermore, the system provides a rich and multimedia element for users to interact with and explore within the system, resulting in a more entertaining experience for the user. The system not only provides benefits to the visitor and user, but also helps the museum curator and management teams preserve more historical heritage and artefacts without having to worry about physical space for display and expansion. Moreover, by storing it digitally within the system, it enables the museum management to make changes, whether it is for shifting or replacing the artifacts, which able to helps them to be more flexible and efficient.

# <span id="page-21-1"></span>**1.7. Target Audience**

The targeted audience of the purpose system is focusing on the students and the curator of museum whereby the system is built to helps students in effective learning and to solve the problem faced by museum on space and resources.

First of all, in order to achieve the objective of solving the storage woes of the physical storage space in the museum, this virtual museum system is being introduced to solve some of the issues related to this problem. Due to the limited space of a physical museum, it is hard for the museum curator to provide a suitable location to all items and artifacts. Besides, it is also challenging for museums to obtain a large amount of financial support to expand their businesses and hall, especially for those nonprofit museums, which can result some historical item being left erode inside a storage warehouse and lead to more financial cost on maintenance and restoration. Therefore, the purpose of system is not just providing a solution on storage woes it also helps to reduce the financial burden of the curator.

As for the target audience of students, the virtual museum system also aims to propose a system that enable the student to increase their learning effectiveness and better learning experiences with the help of the rich media that was integrated within the system such as audio, video, images, text, and animation .

#### **Chapter 2 : Literature Review**

# <span id="page-22-0"></span>**2.1 Definition of multimedia**

In the explanation of the definition, multimedia is the combination of numerous types of media elements such as text, pictures, video, and audio and combining them into a single presentation or package [3] to create a rich and engaging user experience. It can be broadly classified into 2 categories which are the linear multimedia and interactive (non-linear) multimedia.

## **2.1.1 Linear Multimedia**

<span id="page-22-1"></span>Linear multimedia is a sort of multimedia that is intended to run logically and sequentially. Its elements have a distinct beginning and ending, that clearly distinguishing it from the interactive multimedia which its behavior is relies on human interaction. Linear multimedia, as compared to interactive multimedia, contains no interactive elements, and serves only the goal of providing material to the audience with little distraction [4]. There will be no expectation of audience interaction in linear multimedia because of its default nature. Some of the examples that may represent the linear multimedia can be the PowerPoint presentation, a video, a storyline ,TV shows etc.

# **2.1.2 Interactive Multimedia**

<span id="page-22-2"></span>The definition provided for interactive multimedia will be diametrically opposed to the definition provided for linear multimedia. This is because the purpose of interactive multimedia is to engage and interact with the audience in order to produce a more diverse user experience than linear multimedia can [5]. People will have access to more information and will take action to interact with the multimedia if they are given several alternatives depending on their unique interests. Here are some of the examples that may be categorized as interactive multimedia , such as a website, a search engine, social networking, video games and other modern technologies.

#### <span id="page-23-0"></span>**2.2 Interactive Multimedia issues**

When providing material that incorporates the usage of multimedia components, it is important to keep several considerations in mind before deploying the project. The considerations might include the sort of message to be given, human resources, digital and material assets, and levels of involvements.

Although interactive multimedia is considered superior to linear multimedia, however it is not appropriate for implementation in all scenarios. For instance, the example case on distribution of educational institution announcements, lectures, and practical notes, are less suitable for translation into Interactive Multimedia. This is because the other technique not only delivers the most cost-effective message, but it also does not distract the audience's attention away from the main topic. Therefore, by knowing the advantages, disadvantages, and limitation of interactive multimedia can help the developer to conduct better decision when planning and designing on a project.

#### **Benefits**

One of the key advantages of interactive media is that it may make technology more intuitive and easier to integrate into our daily lives [6]. In today's world, instruction manuals are rarely utilized or accessed since emerging technology is more focused on simplicity of use and allowing the user to comprehend the operation of multimedia products through the idea of learning by doing. By experimenting with the system, the user understands how to navigate oneself after locating their desired information in just small amount of time.

# **Limitations**

In terms of limitations, the use of interactive media might be intrusive. This is because it requires some computer access and/or knowledge from the user, which might be problematic for the elderly [4]. Furthermore, if the interface, including the interactive multimedia, is not properly organized, it could result in an irritating and unenjoyable experience for the user.

### <span id="page-24-0"></span>**2.3 Application of Multimedia**

#### **Multimedia in Education**

In today's technology the educational field does not maintain its traditional method on transferring and sharing knowledge for education through books and verbal presentation anymore. Many game companies had successfully work together with education institution to created educational games that are able to develop the innovations ideas on kids and enhance their flexibility on problem solving and other scenario. Besides, with the help of multimedia students can develop more interest to study because it can provide more rich and interactive interaction that the student will not lose interest and focus more easily as it provides visualization and entertaining presentation that cannot being experienced from the traditional method.

# **Multimedia in Business**

In the business world, multimedia had impacted a lot on the business transformation and successful oppose a huge contribution on the rapid growth of business in terms of strategies, technologies, and culture. This is because the present of multimedia element have become an important asset for daily operations for all business firm today especially for small and medium enterprise that enable them open up the door for more opportunity on business expansion and reaching out for a larger scope or even global stage. The uses cases of multimedia in business world can be seen from the use of PowerPoint for business presentation, the balance sheet , email and so on.

# **Multimedia in Medical Field**

Multimedia also plays a significant role inside me medical field because it makes a huge difference when doctors and medical professionals are provided a display that can present accurate and detailed visualizations of body details and it had made a huge difference in the way doctors are able to identify symptoms and medical cases in their patients in today's world. The multimedia on CT scans, X-ray images, real-time monitoring systems, and other multimedia tools, allow doctors to obtain detailed and accurate information about the patient's condition. Thus, this enables them to provide an optimal solution for the patient's medical needs, whether is by providing the suitable medication prescribing or surgery operation suggestion treatment.

# <span id="page-25-0"></span>**2.4 Multimedia in area of History**

In recent years, the use of multimedia has grown importance in the study of history. The involvement of several types of multimedia elements such as text, images, audio, and video can assist the learner, researcher, or historian to grasp more understanding and visualization on the previous historical events, individuals, artifacts, and historical ruins. One of the uses of multimedia in historical lesson is that it can be used to increasethe motivation of students to learn more about the history, and it also helps to improve the learning style of student that trains them to be more independent on finding materials of studies which can boost their creative thinking and problem solving indirectly [7]. In addition, multimedia may also be utilized to portray historical facts and associate events in innovative and entertaining ways .In this example, the use of videos can enable the series of key events being presented as a chronological overviewfor learner on grabbing more in-depth information such as the key individual, timeframe, and events in the particular studied history content [3].

#### **2.5 Review on Similar Applications**

# **2.5.1 Review on 360 Virtual Tour**

<span id="page-26-0"></span>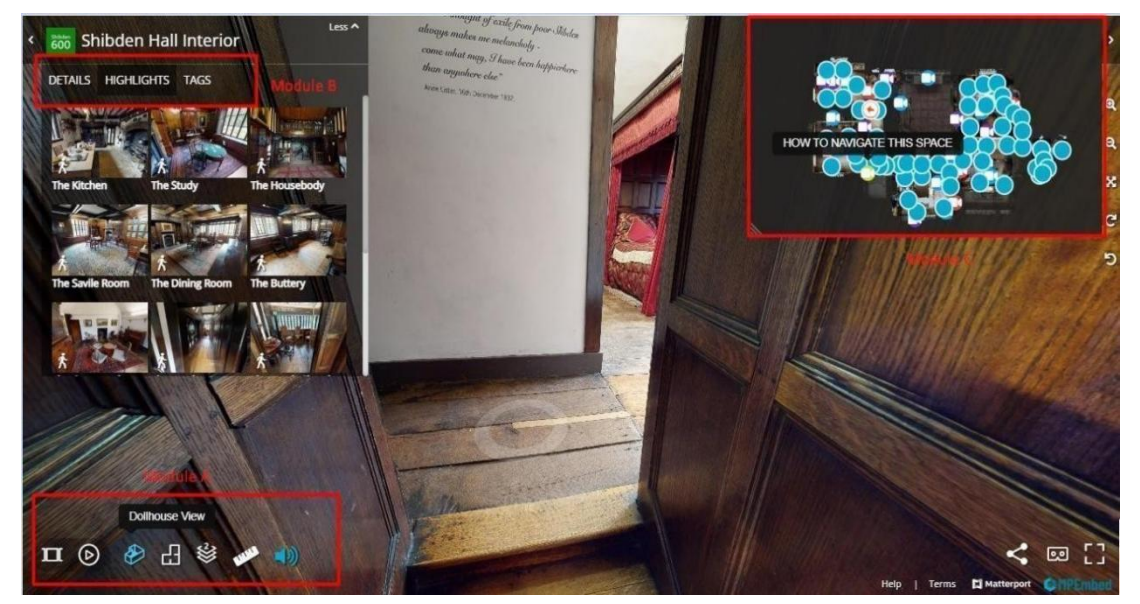

Figure 2.1 Shibden Hall Interior

# **Strength**

This is a well design web-based 3D virtual tour application on Shibden Hall. The application not only contain several interesting features, but it is also designed to have clear and user-friendly interface which can be seen by Module A and B which the name of the button will appear upon hover. This is very good interface design that not only simple and clean it also allow user to hide the module with the drop-down arrow button for more clear view of surrounding. Beside in the Module B, it can be seen that the application also provided a tab that allow user to see review some of the interesting highlight which are most interested and visited byothers. The Module C is a well label map that allow user to fast travel to any desire location in just a simple click without getting lost.

#### **Weaknesses**

However, there is a few limitations and disadvantages of this virtual museum is that it required user to have a good internet bandwidth because it is a web-based application that implanted with a lot of media element such as video, audio, and text store in the cloud. Therefore, if the user has lower than average connection speed it will be less convenient and pleasant for them to use it because most of the element, they interact will be stuck in load.

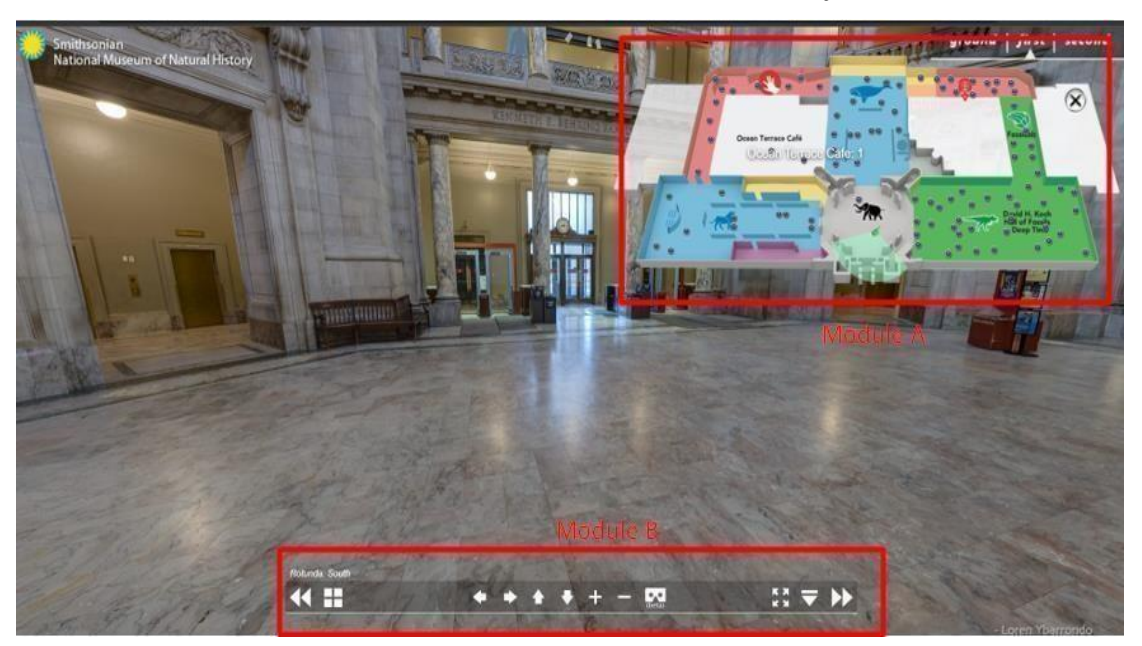

#### <span id="page-27-0"></span>**2.5.2 Review on National Museum of Natural History Virtual Tours**

Figure 2.2 National Museum of Natural History

#### Strength

This is a virtual museum tour page for Natural History Museum in London. Which strength of making it accessible on anytime and doesn't require user to book fora time on visiting ortour. Besides, it also contains the function of Module A it can help user quickly navigate through location and floor with the provided map on the top right. Not only that the map location is pinned with individual name that allow user to identify their location and navigate with less issue.

#### Weaknesses

However, there is a few limitations and disadvantages of this virtual museum is that the loading speed of accessing the page are far slower and the image rendering is start from very blurry quality which can discouraged user before really exploring it. Beside the user interface of Module B are very lacking in labeling does not even have any names or description on them which can make it very hard to understand by novice on its function. Lastly, the whole application is very lacking in other media such as audio and video that can bored out the user in a short period of time.

# **2.5.3 Review on Muzium Negara Application**

<span id="page-28-0"></span>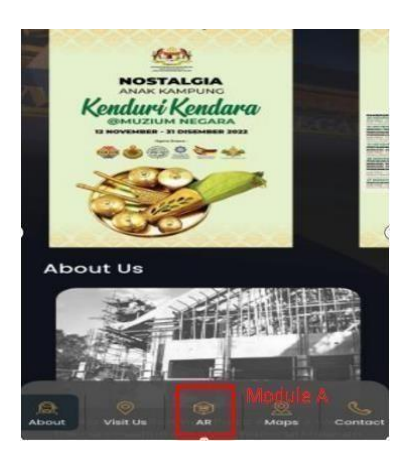

Muzium Negara App

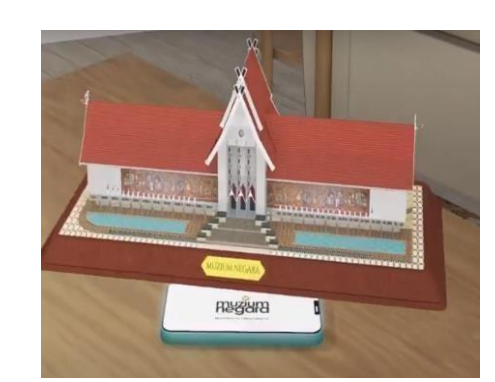

Figure 2.3 User-Interface of Figure 2.4 3D-model of the museum

# Strength

Muzium Negara Application is a mobile application that act as an assisting tool to enhance user experience when visiting the museum that allow them to scan the QR code available within the museum by interact with the Module A. After that, the application willgenerate the representative 2D and 3D multimedia content through Augmented Reality (AR) technologies.

### Weaknesses

However, this application that is being implemented is more to act as an information counter and additional tools that does not consist of a lot of details of main historical content within the museum and not only that function is very dependent on having customer to visit the museum physically to understand and fully experience its function ability.

## **2.5.4 Review on Cyark**

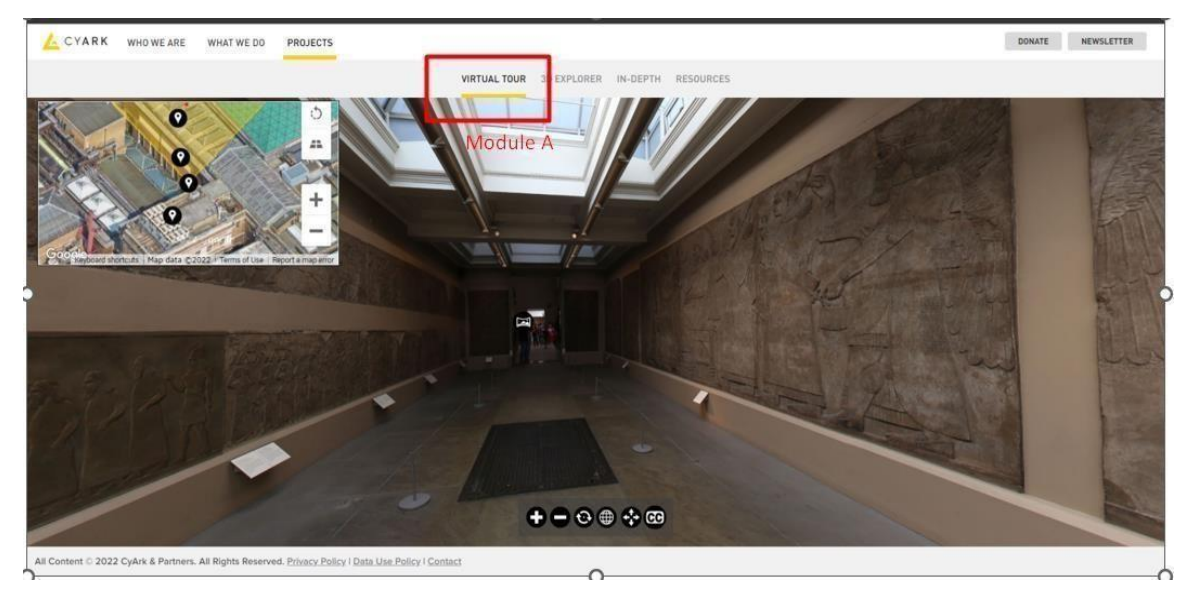

Figure 2.5 Virtual Tour of British Museum

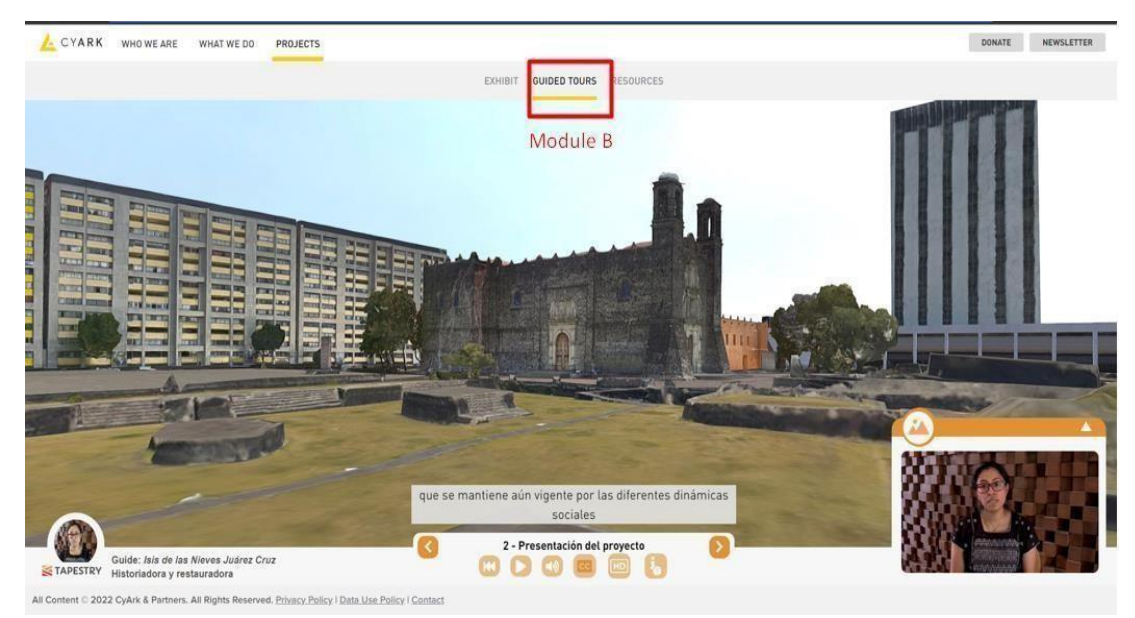

Figure 2.6 Guided Tour of Mexico City Heritage

# Strength

Cyark is a web-based application with 3D recording and rendering for the sole the purpose of preserving and bringing immersive experiences that help to inspire imagination and innovation of audiences.

The application had 2 type of tour style which are being determined as the Module A and Module B. For the Module A it is more focus towards giving the sense of exploration that allow user to freely move around and explore more in-depth of the surrounding. On the other hand, Module B have lesser exploration area, but it is focusing more ongiving storytelling presentation with rich present of audio and video by experiences workers and people that can provide more insight that cannot be obtained from books and label.

#### Weaknesses

However, this application has several problems despite having a lot of different feature and rich presence of media elements. Firstly, the Module A and Module B are separate features and could be exist within the same project and it limited the benefits given of each Module provided. Beside the movement control with the engine powered is veryrestricted that resulting can reducing the fun of experiencing and discourage user with the desire to more freely on exploring

# **2.5.5 Review on Shapespark**

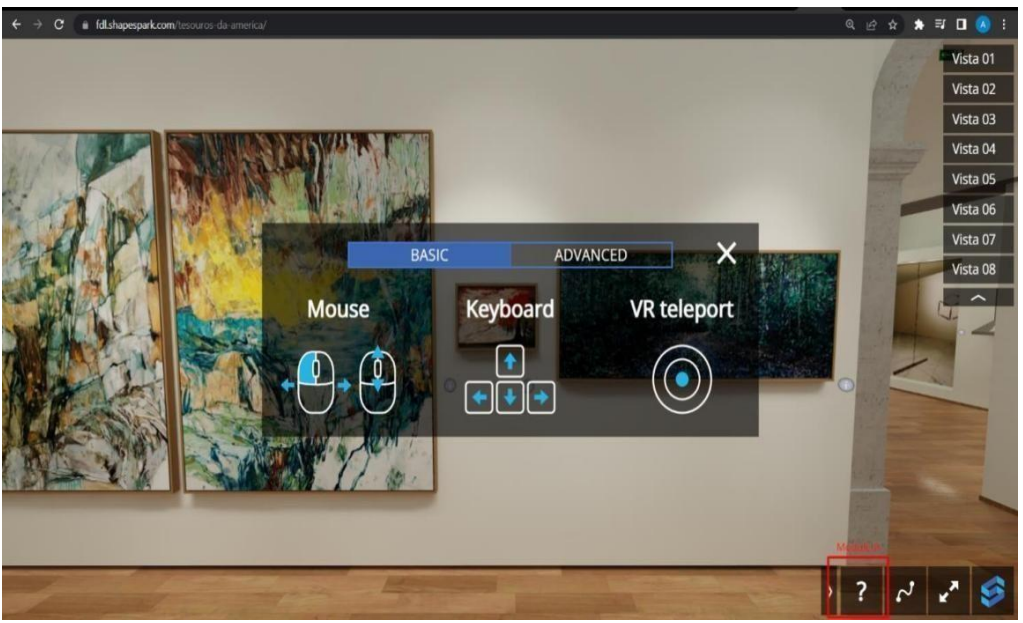

Figure 2.7 **Tesouros da América** Museum 1

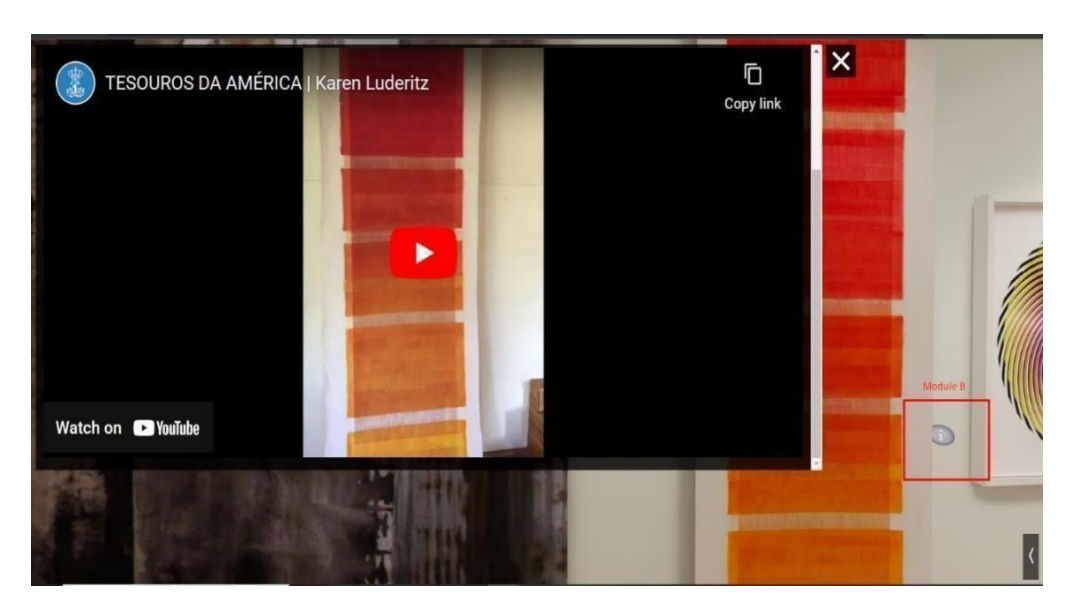

Figure 2.8 **Tesouros da América** Museum 2

Strength

Shapespark is great web-based tools that help designer, architects, and other user to create realistic visualization projects for real-estate , building and modeling. The application had a great builtin system that can simulate realistic global illumination where the object.

contains lightning and shadow. Beside the movement system of Module, A are more capable of achieving full free movement compared to most of the current available virtual museum in the market, but it was also highly compatible for various devices example, computer. , mobile devices, and Virtual Reality (VR) equipment.

# Weaknesses

Although, the application contains of high-performance system and design quality but there is also some lacking within the program. Firstly, it can be seen that the pop-up window is too big and nonresizable when interact with the Module B, which it can be distracting and bring unpleasant viewing experience for some users. Beside the application does not obtain any map to indicate where the user is located and hard to identify the correct way to go if they had a desire location

# **2.5.6 Summary of the Similar Application (Comparison Table) Comparison Tables**

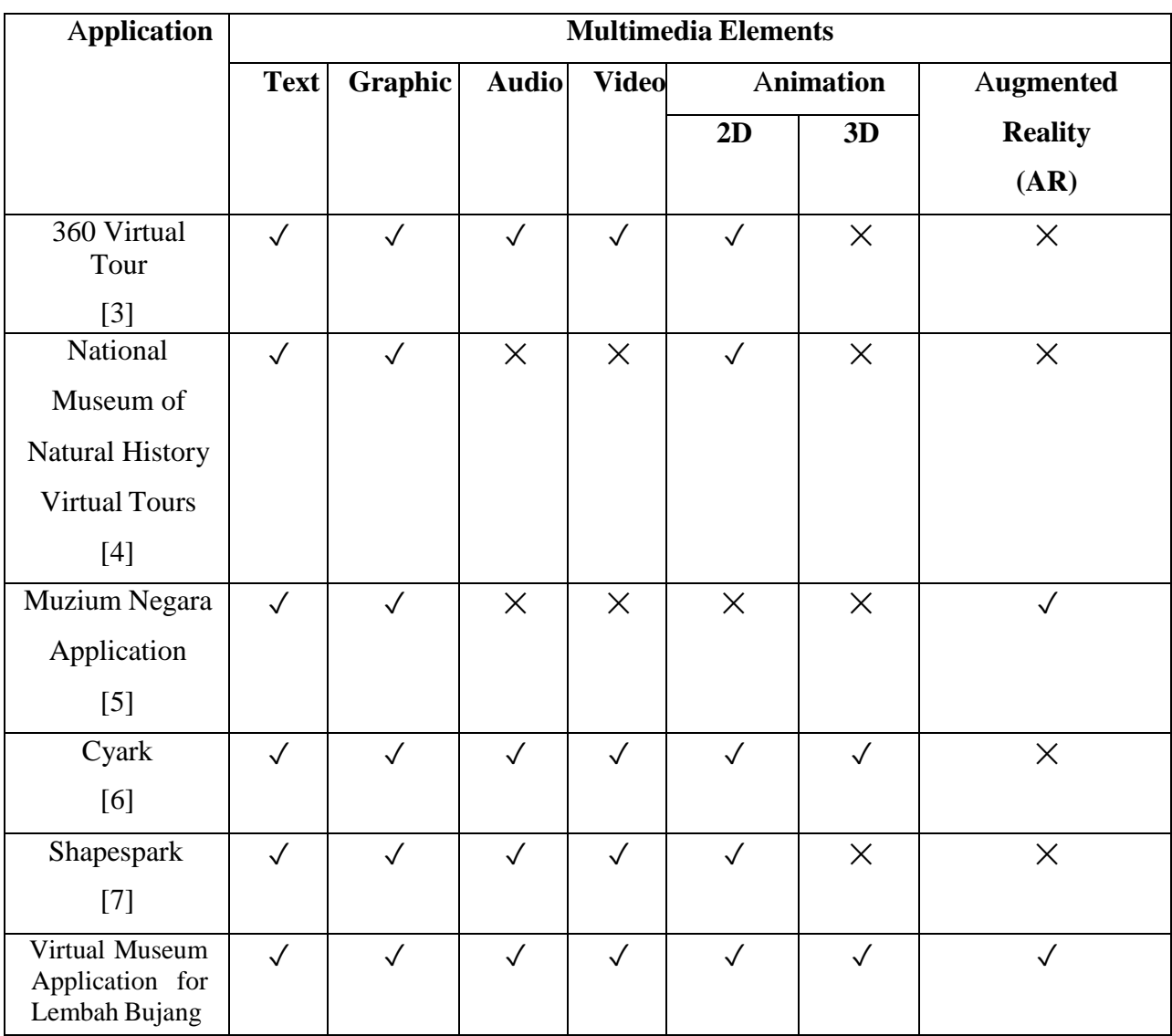

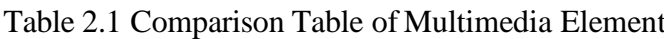

| <b>Application</b>                                       | <b>User Interface Design</b> |                |                   |                   |                |
|----------------------------------------------------------|------------------------------|----------------|-------------------|-------------------|----------------|
|                                                          | Font                         | Label          | <b>Navigation</b> | <b>Simplicity</b> | Interactivity  |
|                                                          |                              |                |                   |                   |                |
| 360 Virtual                                              | $\overline{3}$               | 5              | $\overline{4}$    | 3                 | 5              |
| Tour                                                     |                              |                |                   |                   |                |
| $[3]$                                                    |                              |                |                   |                   |                |
| National                                                 | $\overline{2}$               | 3              | $\overline{4}$    | $\overline{4}$    | 3              |
| Museum of                                                |                              |                |                   |                   |                |
| Natural                                                  |                              |                |                   |                   |                |
| History                                                  |                              |                |                   |                   |                |
| <b>Virtual Tours</b>                                     |                              |                |                   |                   |                |
| [4]                                                      |                              |                |                   |                   |                |
| Muzium                                                   | $\overline{4}$               | 3              | $\mathbf{1}$      | 3                 | $\overline{2}$ |
| Negara                                                   |                              |                |                   |                   |                |
| Application                                              |                              |                |                   |                   |                |
| $[5]$                                                    |                              |                |                   |                   |                |
| Cyark<br>[6]                                             | $\overline{4}$               | $\overline{2}$ | 5                 | $\overline{3}$    | $\overline{4}$ |
|                                                          |                              |                |                   |                   |                |
| Shapespark<br>$[7]$                                      | 3                            | $\overline{2}$ | 3                 | $\overline{4}$    | $\overline{4}$ |
| Virtual<br>Museum<br>Application<br>for Lembah<br>Bujang | $\overline{4}$               | 5              | $\overline{4}$    | 5                 | 5              |

Table 2.2 Comparison Table of User Interface Design

1 - Bad 2 - Poor 3 - Average 4 – Good 5 –Excellent

# <span id="page-34-0"></span>**2.6 Exploratory Learning Approach**

For this project, the author will be using Exploratory Learning approach which its purpose is to train and encourages learners acquiring the knowledges by explore and experimenting to discover relationship with less focusing on traditional and plain teaching method in schools or any learning facility.

# <span id="page-35-1"></span><span id="page-35-0"></span>**2.7User Requirement Gathering**

#### **2.7.1 Survey Questionnaire**

It is very important to understand the requirements and expectations of the target audience while creating and planning for any project. Therefore, one of the most effective and popular data collection technique that can be use is the questionnaire. By asking precise questions, we can obtain insight into the user's preferences and make knowledgeable judgements regarding the virtual museum's design and operation. To ensure the questionnaire provide the data and insight that are meaningful to the project , the 5W1H framework has been used before setting up the question. Which the main focus is on what isthe main objective and gains from this questionnaire , who are the suitable targeted audience on this project, when is the time that respondent will use multimedia technology on studies, why they are interested in history and multimedia technology, where they will access the information and technology from and how can the project help them on gaining more interest and explore more about the history with the help of technologies.

#### **2.7.2 Data collection and analysis**

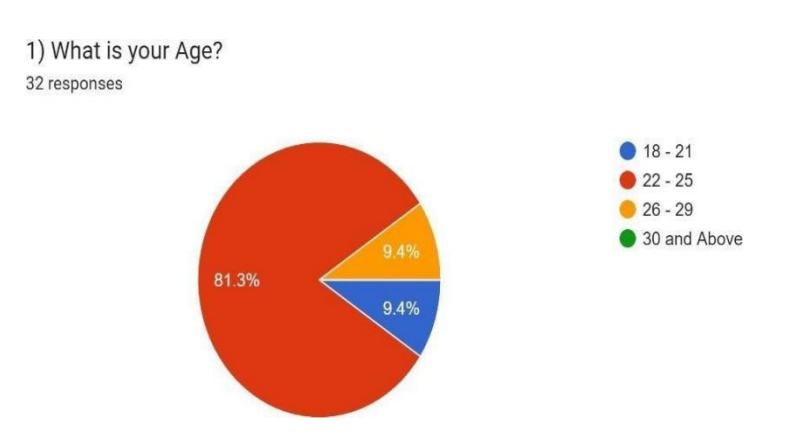

Figure 2.7.1 Age of Respondents

Based onthe figure This is a demographic question that falls under section A along with 3 other sections. According to the pie chart the majority age range of
respondent is fall under 22-25 with 81.3% are within this age range. The age range of  $18 - 21$  and  $16 - 29$  have almost the same number of respondents with the difference of 1 person with 4 to 3. However, there is not any respondent are from the age group of 30 and above. As a result, we can see that the respondents that around the age of 22-25 have more interest in the studies on the association of technologies in history learning field.

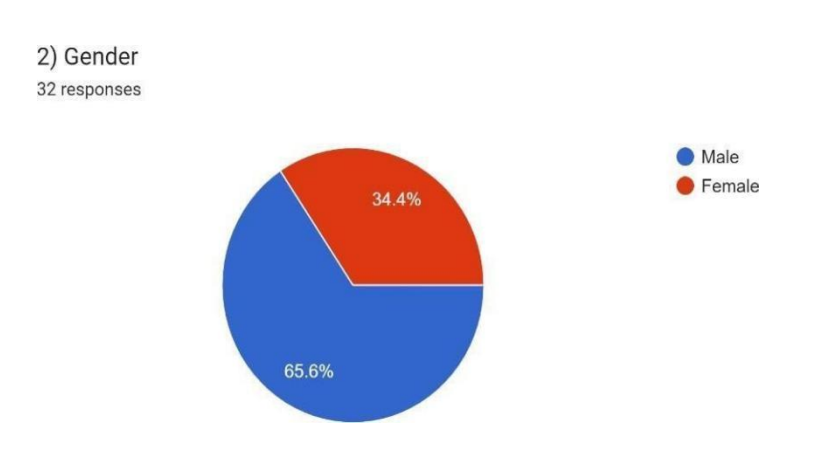

Figure 2.7.2 Gender of Respondents

This is a data set that have been categorized as "Male" and "Female which from this pie chart shows that the result of Male participating in this survey and it had 65.6% of population compared to female with only 34.4% with the difference of 31.2% which are almost double in the range of differences. Therefore, this can be a sign of showing that there is more male respondent are interested in the field of studies.

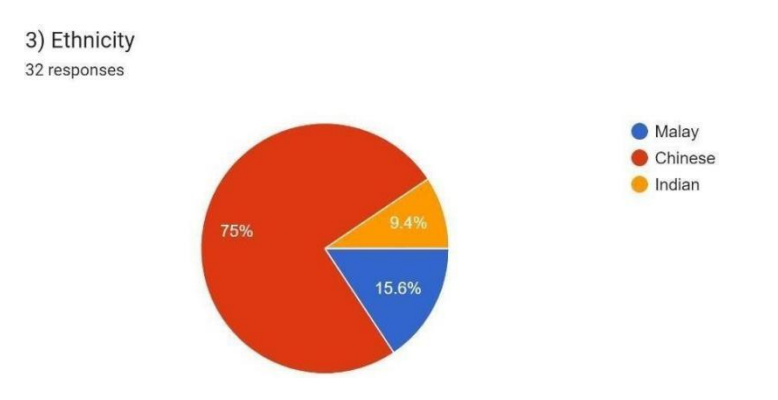

Figure 2.7.3 Ethnicity of Respondents

According to the pie chart, the bulk of the sample collected (around 24 people) identify as Chinese, followed by 5 Malay and 3 Indian. The cause for this distribution might be caused by a variety of factors, one of which could be the location of the target population being questioned. This is because the questionnaires handed out are focused on the population of Kampar district near area of the University Tunku Abdul Rahman, whereby the overall population of Chinese residents in this area are the highest among other ethnic groups.

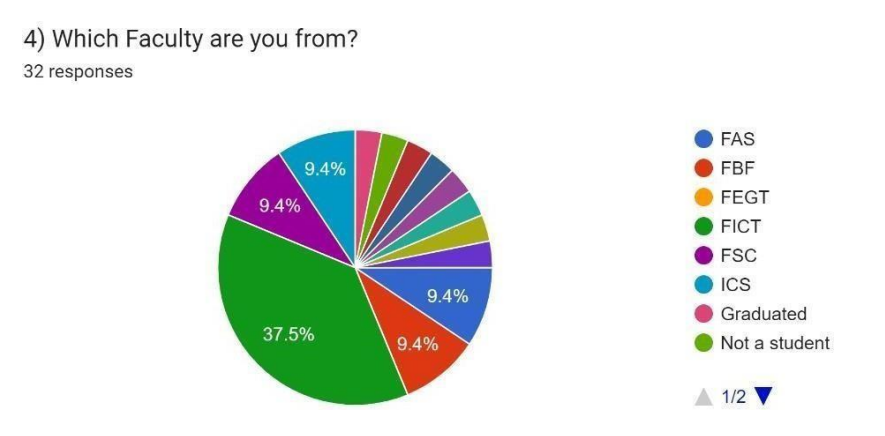

Figure 2.7.4 Faculty of Respondents

The result gathered from this pie chart had variety of question due to some of the respondent may not be a part of the same university or even some of the respondents are already graduated and work as a full-time worker. When focusing on the respondent within the same university it can be found that majorityrespondent from

the FICT faculty is the highest among the among respondent with 37.5%. Followed by the 4 faculty with the same amount of respondent which are the faculty of ICS, FSC, FBF and FAS with respectively 9.4% each. The majority respondents are mostly from the FICT faculty is mainly cause by the facts that the of the area of this survey topic are involving with some in-depth technological terms that may not be interested or understandable by students from other faculty.

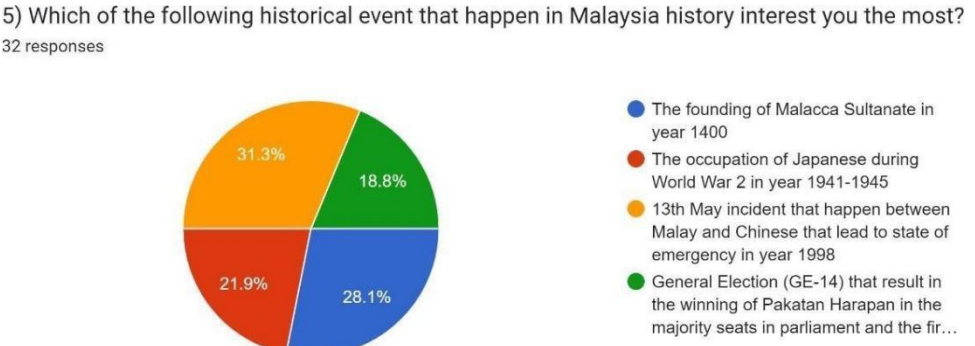

32 responses

Figure 2.7.5 Interested Historical Event of Respondents.

Now this is the first question of section B which the subtopic of research on more about on the perception on Malaysia history of respondent. This most interested historical event that happen the be highest is the event of  $13<sup>th</sup>$  of May incident that happened the outrage of Malay and Chinese that lead to the state of emergency in year 1998. Which this is the main riot that change Malaysian perspective and form a better bond and sense of unity in current society.

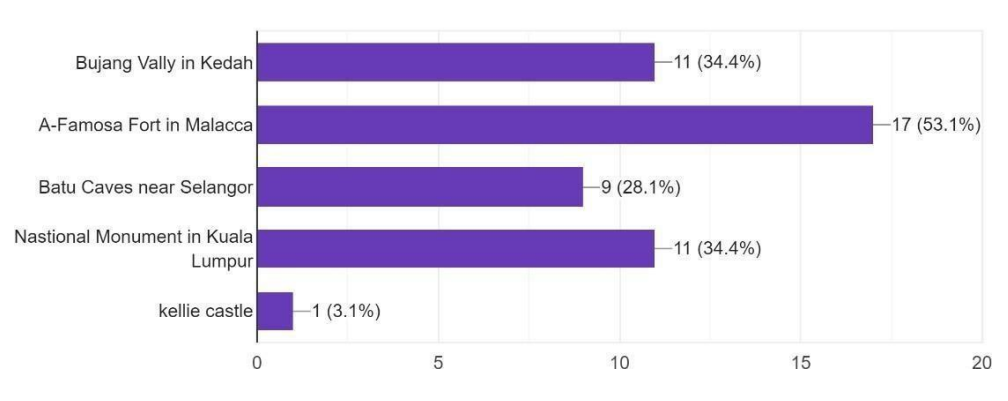

6) Which of the following historical monument that you have personally visited before? 32 responses

Figure 2.7.6 Visited Historical Monument of Respondents.

According to the bar chart it can be seen majority of is the most common historical monument that had visited among most of the respondent is the A-Famosa Fort in Melaka. The Nasional Monument and the Bujang Valley Museum are the second highest representative in this chart. Followed by Batu Caves and lastly the Kellie's Castle which are in Perak. The reason behind  $A - F$ amosa fort is the highest selection is mostly because of the popularity of its unique European architectural structure that are the oldest remains in Asia. Beside it is also located beside the St. Paul's Hill& Church that is popular among the tourist attractions available.

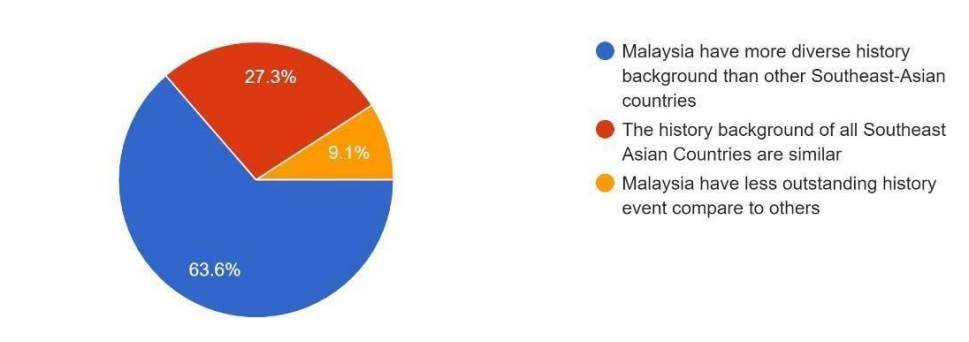

7) What do you think of Malaysia's history in comparison to other Southeast Asian countries? 32 responses

Figure 2.7.7 View on Different Southeast Asia Countries History of Respondents.

This is an opinion views of Malaysian towards the feel of historical available in our country compared to the other southeast Asia countries such as Indonesia, Cambodia Brunei, and others. According to data Majority of respondents are agree on the point that Malaysia have more present of rich history background compare with other Southeast Asia countries with 63.6% supportive answer. Followed by the population of 27.3% of respondent that think the majority history background of all these counties are mostly similar and lastly only minority of person think our Malaysia had lessor outstanding background compares to other.

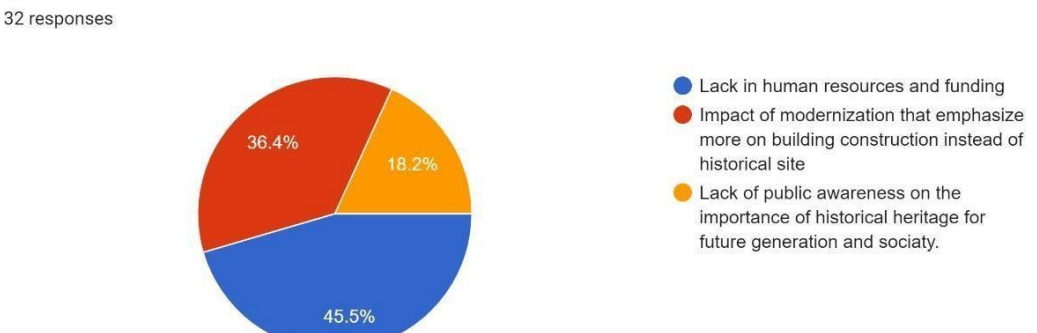

8) In your opinion, what is the biggest challenge faced by Malaysia traditional museum in efforts to preserve and restore historical heritage?

Figure 2.7.8 View on Challenge of Traditional Museum in Preserve and Restore of Respondents.

According to the pie chart, respondents believe that the most difficult factor in restoring and preserving historical heritage is a lack of physical resources and funding, with a 45.5% support rate, followed by the impact of modernization, which causes a focus on modern buildings other than the historical site, at 36.4%, and finally, a lack of public awareness of the importance of preserving for future generations, at 18.2%. This is mainly because most of the museums available in Malaysia are non-profit organizations, which makes it hard for them to provide and expand on the exhibitions that can provide more variety for attractions. Therefore, the lack of resources makes them unable to afford changes, which is one of the most challenging factors when comparing themwith other profitable museums.

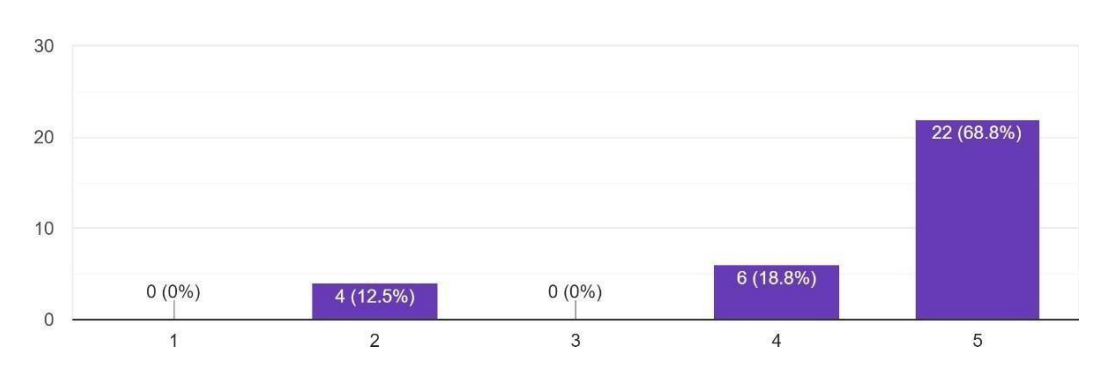

9) Do you believe it is crucial to protect historical buildings and objects? 32 responses

Figure 2.7.9 View on Importance of Protecting Historical Heritage of Respondents.

This is a bar char that represents the total answer that was received in the range of strongly disagree to strongly agree, with a choice of 1 to 5. In the end, we can observe that the majority of the respondents (more than half) strongly agree with 22 choices, which corresponds to 68.8%. Following that, a couple of the six responders agreed and just four disagreed with the question. The reasons for disagreement might range from a lack of interest in history to a dislike of acknowledging history.

10) Do you agree that every Malaysian should be aware and learn about our country's history? 32 responses

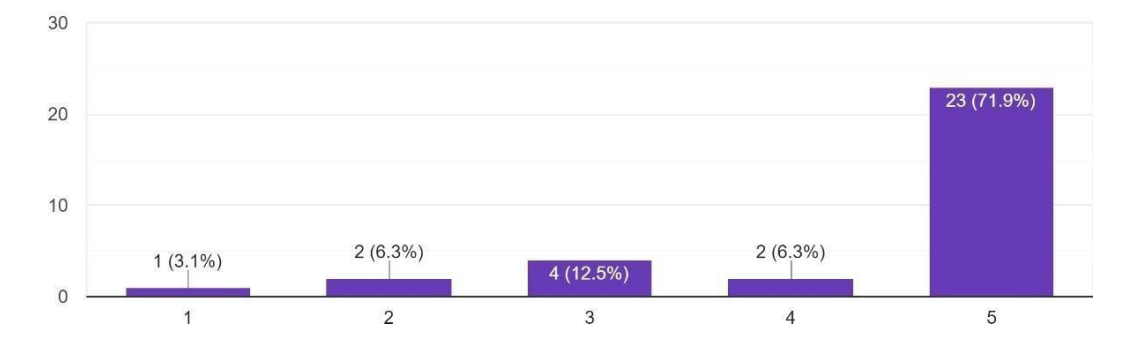

Figure 2.7.10 Acceptance of Respondents on Promoting Historical Awareness

This is also a histogram that represents the scalability of selection from strongly disagreeing to strongly agreeing. Based on the data collected, most respondents (23 out of 32) strongly agree that every Malaysian should be aware of the history of our own country. Although this data shows some variability, the average score still reaches 4.53, which indicates a positive sign of agreement among all the respondents. Thus, the data suggest that, as Malaysia, it is important to acquire some knowledge and understanding of nation history so that we can gain insight from past events and improve from them to avoid mistakes and become better people.

| 11) Have u personally experiences any online learning environment before? And how does you feel<br>about it?                                                 |  |
|----------------------------------------------------------------------------------------------------|--|
| 30 responses                                                                                                    |  |
| Yes, no really good at the first, but better when after long time                                                                                            |  |
| <b>No</b>                                                                                                    |  |
| Yes. Online learning in university during pandemic. I feel complex because sometimes I face some<br>connection issue and cannot access to lecturer directly. |  |
| yes. very flexible on study time and lesser stress                                                                                                    |  |
| yes it allow me to complete my work while learning some additional knowledge during part-time job                                                            |  |
| No, but i think it allow student to student in more flexible timetable which is less stressful                                                               |  |
| yes, it help provide me a lot of flexibility on managing my studies schedule                                                                                 |  |
| No, haven't experience it                                                                                                    |  |
| No. havent even tried once                                                                                                    |  |

Figure 2.7.11 Opinion of Respondent on Online Learning

Now move on to Section C, where the subtopic that will be the focus of this section is the use of computers in learning. According to the short answer provided by the respondent, it appears that most of them had firsthand experience with an online learning environment. The reason that leads to this scenario can be categorized into a range of aspects, which can be from personal curiosity about the online learning environment to the outbreak of the COVID-19 pandemic in 2019. After analyzing all the responses, a few respondents state they are unable to concentrate because of various distractions that can easily occur while learning online, whereby they often seek entertainment instead of focusing on their studies when browsing the internet. On the other hand, some proportions of respondents considered it could help students be more effective in learning, as they were able to have more flexibility and less stress in their time schedule planning and could review the recorded lectures easily for revision later at anytime and anywhere. In conclusion, based on all the comments, it shows that different opinions may depend on individual circumstances and choices, thus online learning can be a mixed experience.

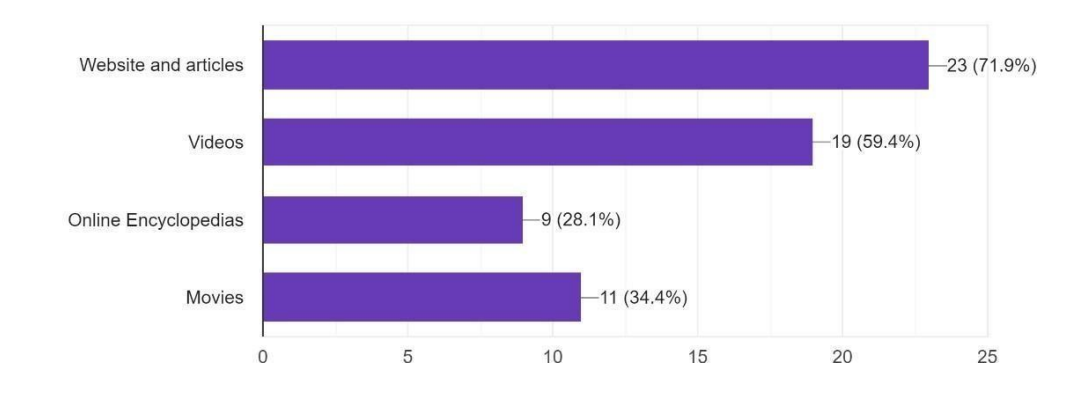

12) Which are the type online resources and material that you will preferred while research and studies on history? 32 responses

#### Figure 2.7.12 Opinion of Respondent on Research Material

This is a multiple-choice question that asks respondents to choose two or more options for what online resources and materials they believe are the most preferred ways to gather and discover historical knowledge and information. According to the results, websites and articles were the most preferred sort of online resource for history.

research and study, with 23 out of 30 participants choosing this choice. Videos and movies are also popular among the selection, with 19 and 11 people opting for them, respectively. And lastly, the online encyclopedia is the least desired form of resource, with just five individuals making this choice. The cause of the result may be considered from various factors on the scale of details, visualization, and information provided from the sources of material.

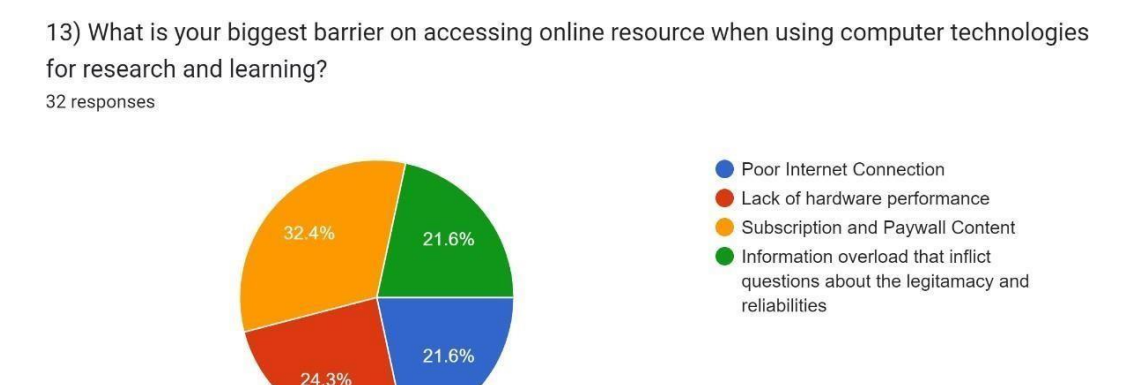

### **Figure 2.7.13 Opinion of Respondent on Barrier of Acquiring Online Resource**

This is a question that focuses on asking the respondents what their biggest barriers are when trying to access online research when learning or researching a certain topic. According to the statistics, the most often recognizable problem that has the highest encounter is the barrier on the subscription and paywall content, for which this option has been selected by 32.4% of respondents, and the barrier of poor internet connection and information overload have the same amount of respondents, both at 21.6%, and lastly, this option is the second highest encounter issue among the other barrier, which is the lack of performance, with a score of 24.3%.

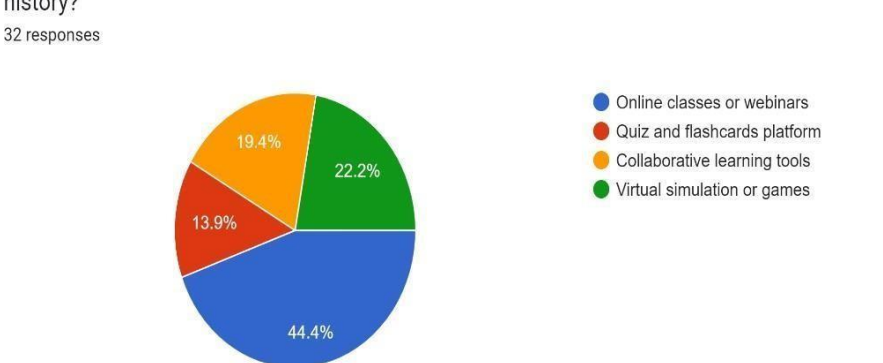

14) What kinds of virtual computer learning environments you think will work the best for learning history?

## **Figure 2.7.14 Opinion of Respondent on Different type of Online Learning Environment**

According to the statistics in the pie charts, most respondents (44.4%) consider online classes or webinars to be the most effective approach to learning history in a virtual computer learning environment. The virtual simulations or games were the second most popular choice among respondents, with 22.2% picking them. Other alternatives, such as collaborative learning tools and quiz and flashcard platforms, get 9.4% and 13.9% of responses, respectively. The majority of respondents clearly prefer online classes or webinars, showing that they prefer more organized and engaging learning settings.

15) When there's a new online learning technology or software being introduced, how do you adapt yourself to become familiar with its various functions? 31 responses

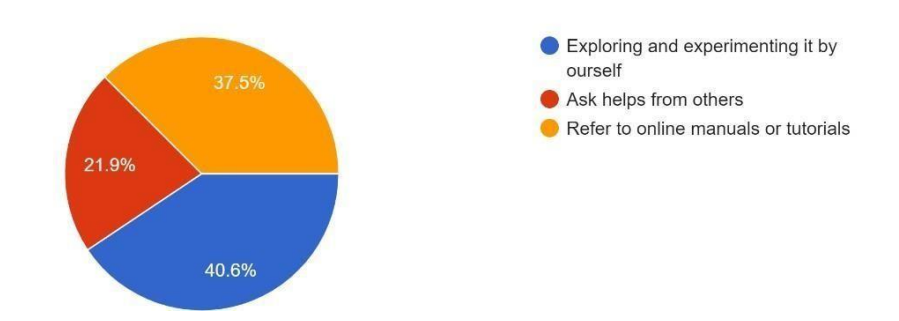

**Figure 2.7.15 Ways of How Respondent Adapt to The Changes of Technology**

This is a question to ask on how respondent will react and adapt towards the new

online learning technology and according to the data it can be see that the majority will prefer to explore the software and system by themselves with 40.6% of response supporting this answer. A small proportion of respondent which are 37.5% choose to refer to the online manuals and tutorials video when facing any issue or troubleshooting. And the least preferrable way is the wayof ask helps from others with 21.9%. The option of exploring and experimenting on themselves is probably because of the fell more ease and secure to learn the software through trial and error which allows them to get know with the smaller details of the system and make better personalization and customization in the setting.

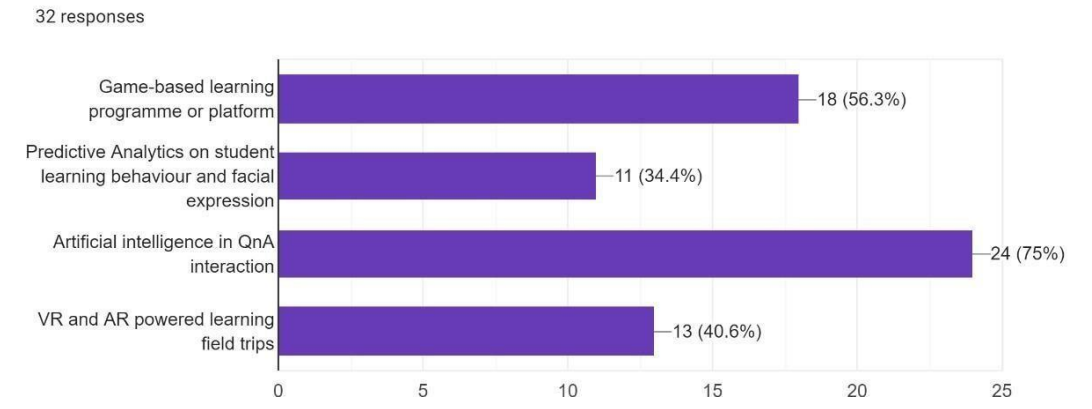

16) What are some of the future trends in technologies that you think might become widely replace or enhance traditional education?

**Figure 2.7.16 Opinion of Respondent on Future Technology Trends**

This bar chart is a statistical data that shows the most popular technology trend which has the potential to replace or enhance traditional education. Among all the other dataset, the artificial intelligence in Q&A interaction received the highest score, which it was picked up to 24 times and score a 75% within the entire data. The second-most popular trend was a game-based learning program or platform, which received 18 responses that are equivalent to 56.3%, followed by the VR and AR-driven learning field trip, which received 13 responses which is 40.6%, and finally, predictive analytics on student learning behavior and facial expression, that only received 11 votes out of 32 respondents. The major factors that may cause this scenario are probably the sudden appearance of advanced AI technologies such as ChatGPT, MidJourney, Copilot, in the

market that had created a huge impact on not just the technology field but providing the change of views on technologies for all individual as well.

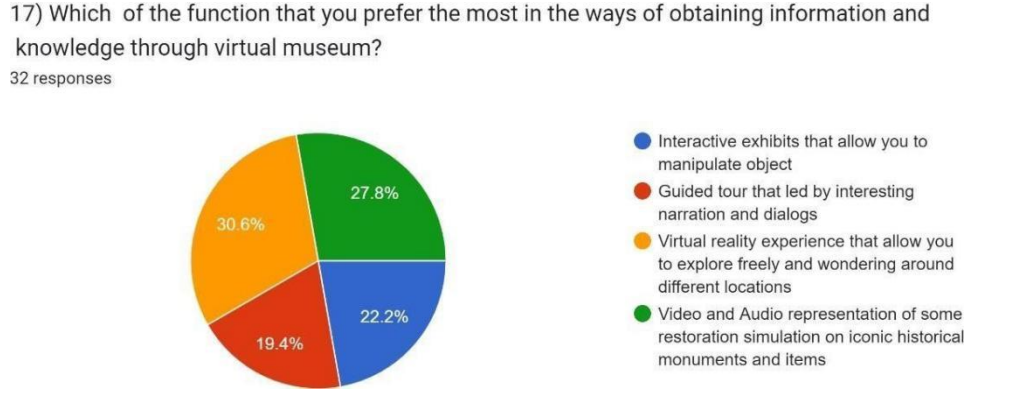

**Figure 2.7.17 Option for Respondent to Select on Preferred Way to Learn and Gather Information**

This is the final section of the questionnaire, which the goals of these questions are to collect user feedback and requirements for the Virtual Museum modules. For this question, it is design to gather basic ideals of what the most desirable function for users to access information via the virtual museum, as well as addingsome rich multimedia elements with some level of interactivity that can create an enjoyable environment for users to experience. Based on the pie chart above the most selected option with the result of 30.6% among all user is indicating that function of virtual reality experience that allow user to explore freely around the virtual space are more desirable ways for user to obtain the details , information, and knowledge through the virtual environment. The second highest option out ofthe others is the present ofvideo and audio elementsthat able to recreate or restoreon certain iconic historical monument with 27.8% of total selection. After that it will be the interactive exhibits that allow to manipulate with the 3D object and access to the info board with 22.2% and finally the guided tour with only 19.4%.

18) Which of the following benefits you might get the most by capturing and sharing picture of the historical monuments and various views of the virtual museum? 31 responses

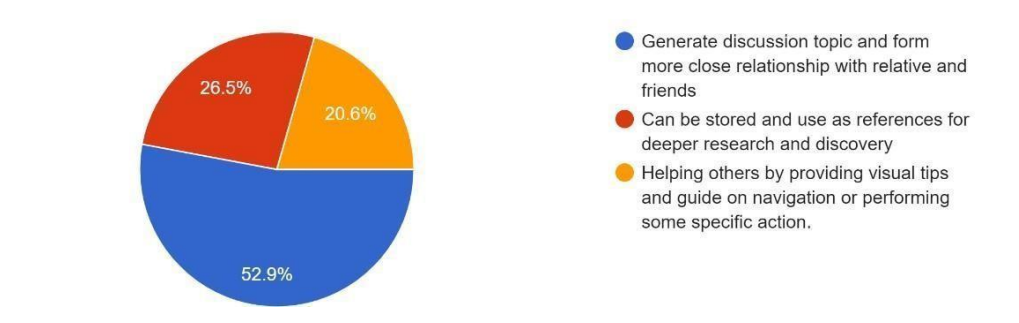

## **Figure 2.7.18 Opinion of Respondent on Capture and Sharing Picture About the Virtual Museum**

From this pie chart show that the overall data on the opinion of respondents on the benefits can provide from the Screen Capture module on taking and sharing pictures on interesting and memorable moment. After analyzing the response, the highest option that had been selected by the respondent is the option of generating a discussion topic, with 52.9 % of supports. The second highest option that had been picked out is the benefits of storing the pictures for other purposes, which had around 26.5 % of respondents select it. And the last option of the benefits of using it as a guide to help friends or others navigate to their respective locations orperform some action, with 20.6 % of the vote. The reason that the option on generating topic scored the highest among respondents is mostly because by sharing the same interesting topic together with friends can help people to build closer relationships and gain trust with their family, relatives, and friends.

19) In your opinion, which are the type of background music should be used that would provide the least interference for exploring and learning within the virtual environment? 31 responses

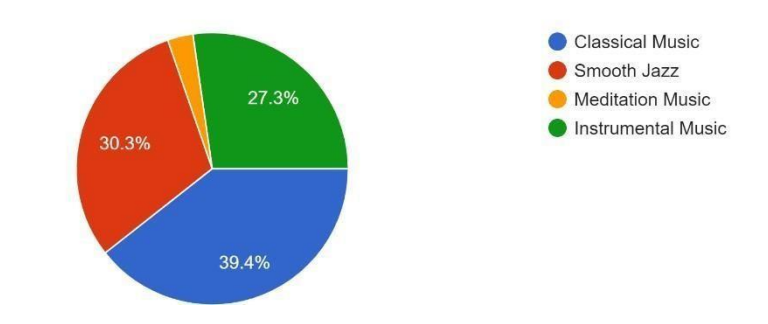

## **Figure 2.7.19 Opinion of Respondent on Suitable Background Music**

This is a pie chart represent the overall data collected to find which are the most preferred background music for music. As it can be seen that the classical music received the highest vote compares to other and the music selection with 39.4% of respondents agree with the choice. Fromthe data the Smooth Jazz were also frequently selected by respondent with 30.3% which just fell shortly behind instrumental music. The third highest option among the four selection is the instrumental music with 27.3% and last is the meditation music. Based on the result it can be said that the most suitable type of music to be added is the Classical Music as for finding in several research it could help to reduces stress and increase dopamine secretion on helping brain to absorb information more easily.

19) In your opinion, which are the type of background music should be used that would provide the least interference for exploring and learning within the virtual environment? 31 responses

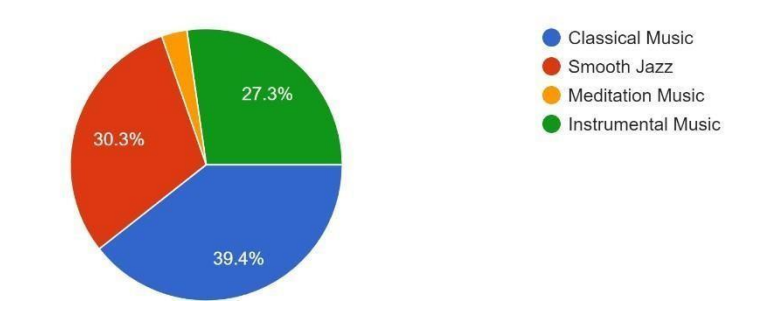

**Figure 2.7.20 Opinion of Respondent on Most Important Media Element**

According to this bar chart, the purpose of this multiple-choice question is to know which media will be the most important and can provide the most benefits for presentations to stand out and attract attention. After analyzing the data, it can be seen most of the respondents think the video element is quite important, with 29 selections, which is incredible high compared to other media elements. Audio had been selected as the next most popular medium with 20 votes. This is mainly because the video must be on par and work together, as the video provides visualization and the audio provides context, which enable the user to get a better understanding of the presented information. Then the third highest medium is the graphic within the virtual museum, with 17 picks, followed by the text element with 16 and lastly animation with 13 responses. According to the data, most of the media elements are still important and relevant to the system. However, the result can be utilized and help make the decision on which media to give more focus on and which should be lesser in order to increase the efficiency and performance of the system.

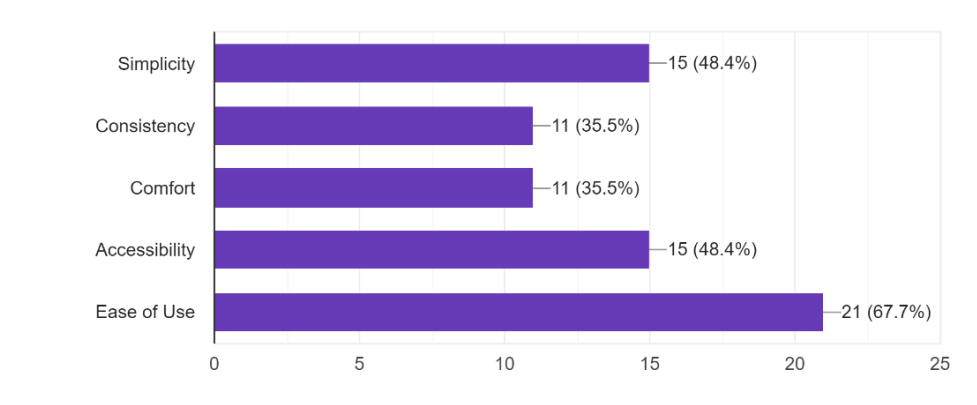

21) Which of the following aspect of user interface design is more preferable by you? 31 responses

**Figure 2.7.21 Suggestion of User on Aspect of User Interface**

This is the multiple-choice question that requires the user to prove more than one selection, which can contribute to building a well-designed user interface that is unique as well as fitting towards the requirements of users and curators. Based on the data gathered, it can be observed that the respondents prioritize the ease of use of the functions, which have a total of 21 selections. Following by Simplicity and Accessibility, which the two options happened to have the same score of 15 picks, as well as the same situation faced by the options of consistency and comfort with 11 votes respectively. As a result, we are able to notice that users place a higher value on interfaces that are simple to use and take little to no effort to operate and navigate.

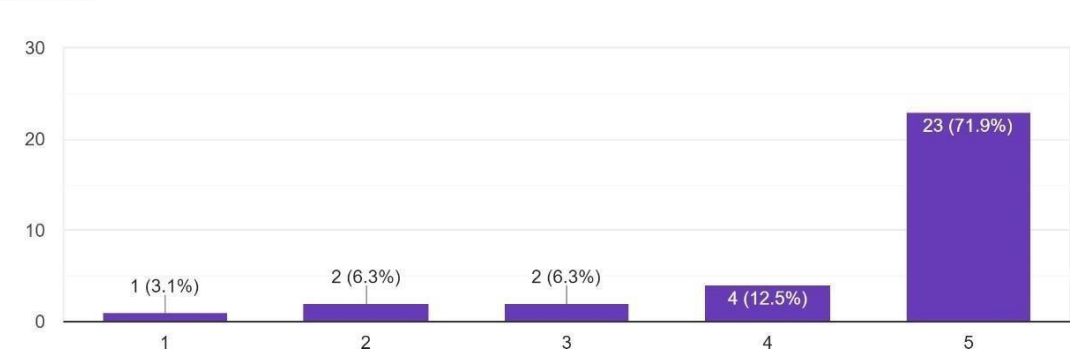

22) Do you think a proper navigation method very matters while exploring a virtual museum? 32 responses

**Figure 2.7.22 Opinion of Respondents on Presence of Navigation Method**

According to the data in the bar, most respondents, with an average rating of 4.8 out of 5, strongly agree that effective navigation methods are crucial when travelling inside the virtual museum. As it can be seen, the user wished to be able to easily navigate across the virtual museum, therefore having clear and user-friendly navigation is a vital component of virtual museum design. The two people who differed might have had difficulty navigating or had different perspectives about what constitutes competent navigation. Overall, the high average rating demonstrates the significance of a welldesigned navigation system in providing a fantastic user experience and encouraging people to return to the virtual museum on a frequent basis. Although there is present of few respondents that disagree on the use of navigation method as they might face issue of having trouble to understand on how to operate it or just simply have different or better opinion regards to the question.

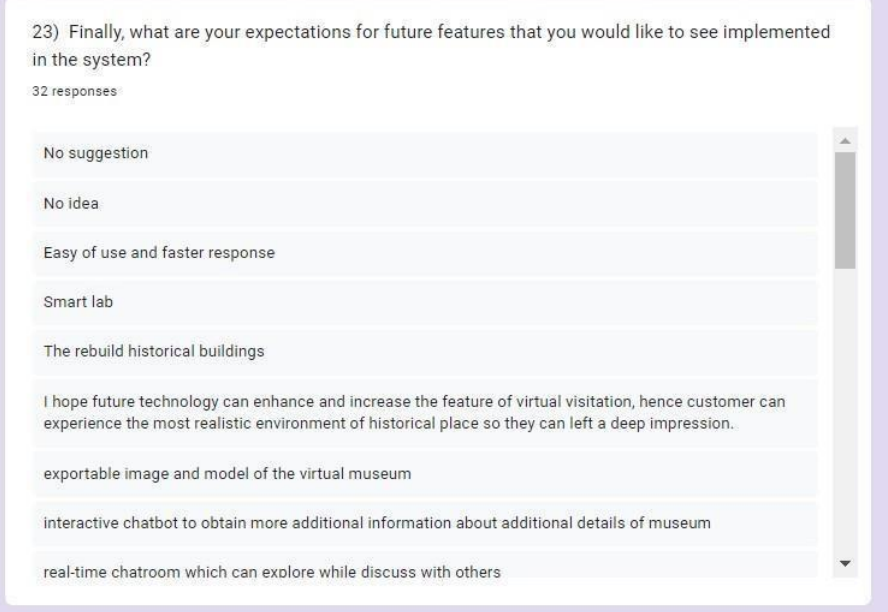

**Figure 2.7.23 Overall Suggestion and Suggestion of Respondents**

This is the last question, and it is in the formof open-ended question that allow to gather more ideas and suggestions from respondents on better improvement. Based the feedback gathered, there are a few common suggestions for improvements to the system that consumers would like to see that can be added or implement into the system. For instance, many respondents would like to see improvements in term of ease of use, response times, and internet connectivity. In addition, respondent had also provided some suggestion ideas of adding the integration of smart labs, 3D animation, virtual reality element, minigames and interactive chatbots that can enhance more engaging and immersive exploring experience.

Besides, respondent is also looking for other unique external features that allow some additional customization options to increase their privacy such as login system and various export capabilities. Other than that, some user also suggested that the system can have more integration across other learning platform so that they can retrieve and manage the information theyneeded that are located within the system more efficiently.

As conclusion, these suggestions shows that the respondent are requesting a more userfriendly and immersive experience that allows them to personalize their learning and interact with historical learning material through the system in a more engaging and satisfaction way.

### **2.7.3** Discussions

Fromthe result and data gather of 32 questionnaire response it can be see that , the majority of respondent are fall under the age group of 22-25 years old with the percentage of 81.3%. Which fromthis result it fits the objective ofthis project whereby the targeted audience are on university student and allows to observe and record the outcome more easily by identifying on how the virtual museum application had actually helps them to achieve better studies in terms of efficiency and effectiveness. Besides , majority of university students that participate in this survey are also student from FICT faculty which they are highly knowledgeable on technology, and they are able to provide more ideas, insight, and accurate feedback on how to make improvement or develop new features for the system.

Next is the opinion of current society towards the unique cultures and historical heritage of our nation. From the result of question 7 to question 10 it can be seeing that majority of respondent still cares and vary about out importance of our own Malaysia history as without them we will not be able to have achieve the developmentin terms of multi culture relationship, well and fair legal system, different kind of foods and so on.

Finally, the interactive AI chatbot is also a feature in question number 16 that the user would like to see being implemented for the future system as it has the highest vote, among others. This result occurs might be due to the sudden growth of use and reliability on ChatGpt had become popular people around the world which it is not only limited to people from technology field it also brings a lot of advantages and impacts towards the society.

## **3.1 Overview**

In this part, before the process of developing the system begins, a set of system requirements is set and recorded, which will help to filter out the most useful tools needed to build the system. Which the software and hardware requirements will be taken into consideration for development. Then a set of functions will be standardized by using the ADDIE model, which helps identify the most effective and efficient system design by following the 5 phases, which will start with analysis, design, development, implementation, and evaluation. And lastly, the system flow and storyboard will be created for the system, as it can help to better understand the overall flow with the visualization of diagrams.

## **3.2 Technology Involved.**

## **3.2.1 Software Requirement**

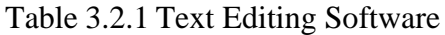

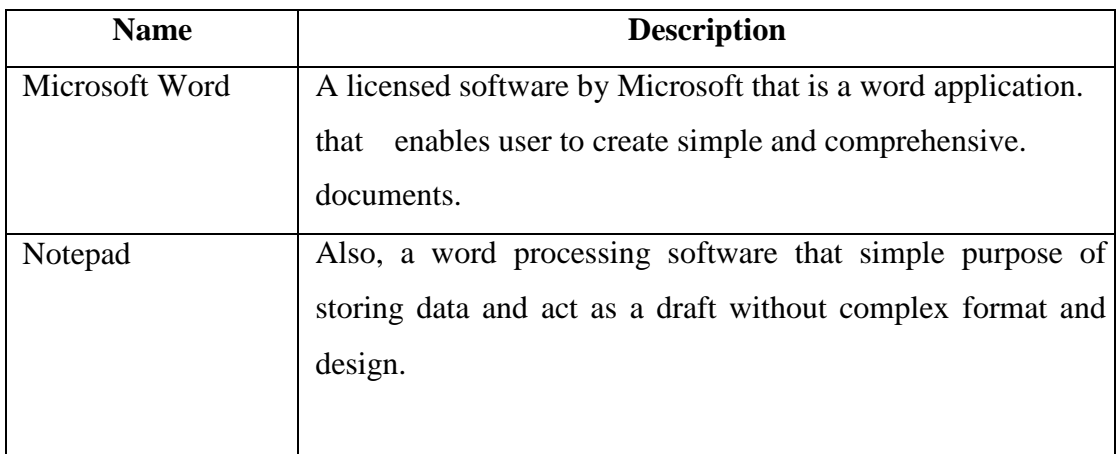

## Table 3.2.2 Graphic Editing Software

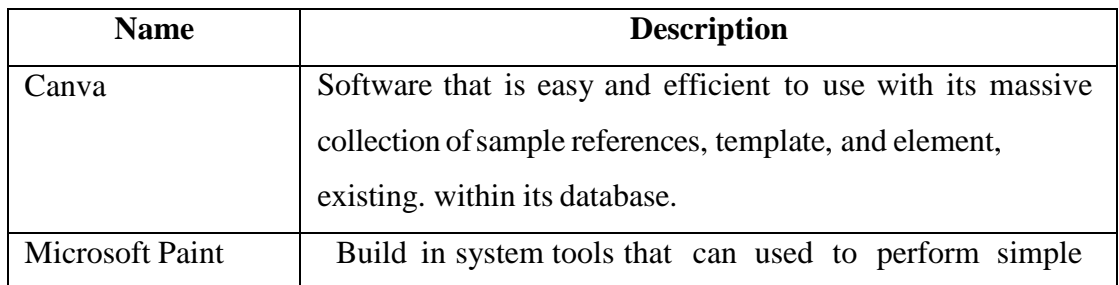

|           | graphical design and editing towards some image like drawing. |
|-----------|---------------------------------------------------------------|
|           | shape, changing color and deleting.                           |
| Remove.bg | Online based AI powered tools that auto remove any image.     |
|           | background color, aspect, and irrelevant object which the     |
|           | result will be used as an asset to create 3D model.           |

Table 3.2.3 Audio Editing Software

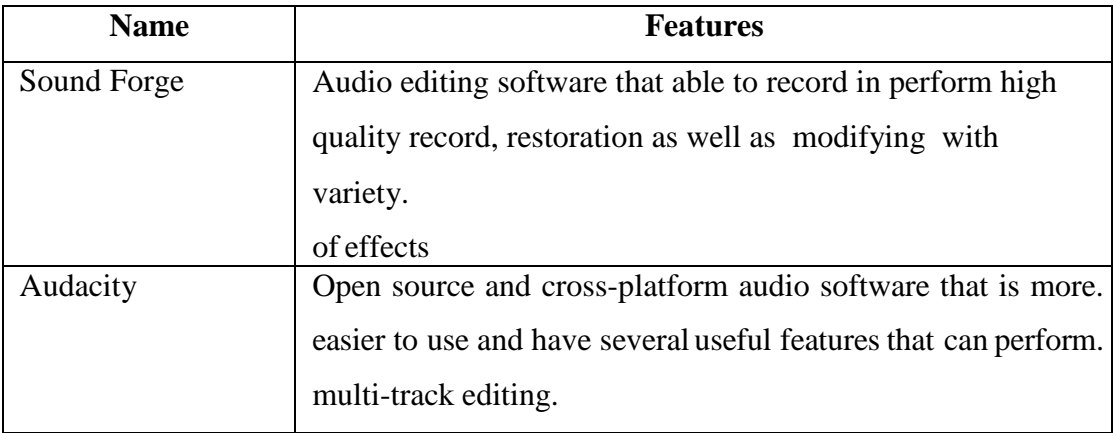

## Table 3.2.4 Video Editing Software

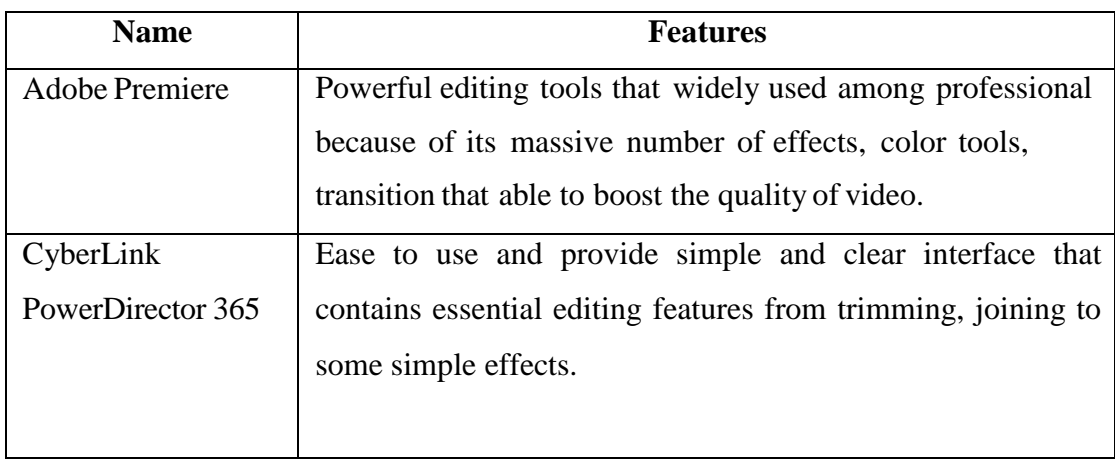

## Table 3.2.5 Animation Editing Software

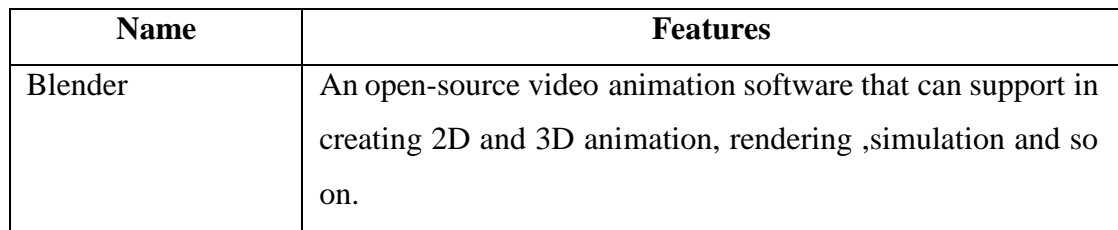

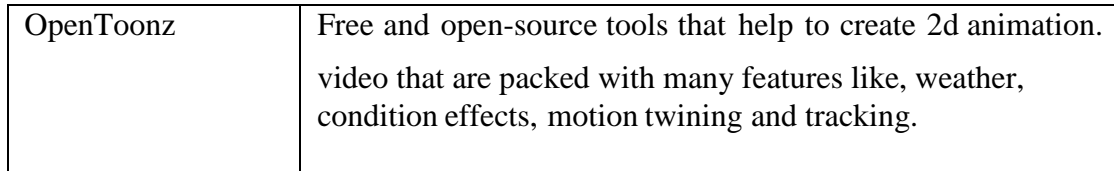

## Table 3.2.6 Authoring Software

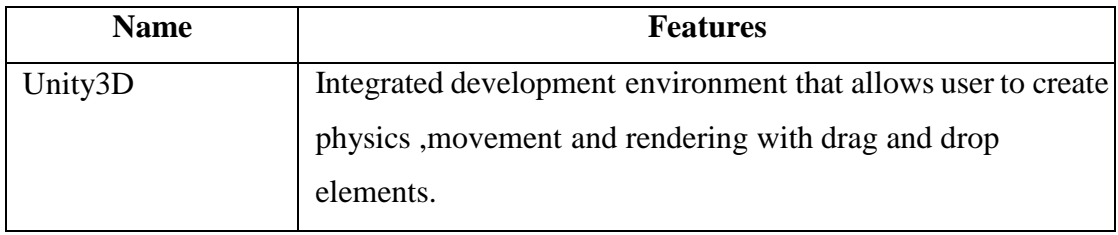

## **3.2.2 Hardware Requirement**

The hardware involved in this project is a laptop which it was use in the process of modelling 3D model for the sample collected for Lembah Bujang Museum. Besides, it is also use for coding for the movement and viewing simulation of user while navigating inside the 3D environment.

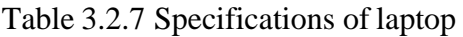

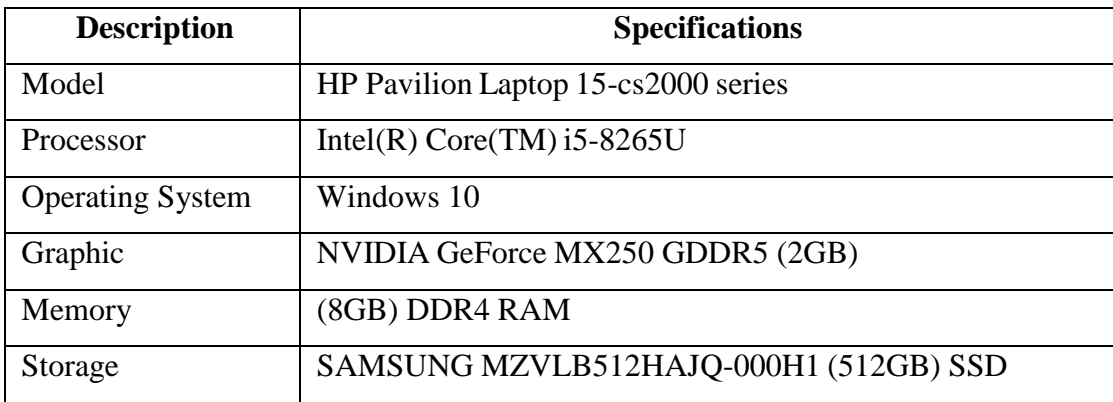

## **3.3 ADDIE model [8]**

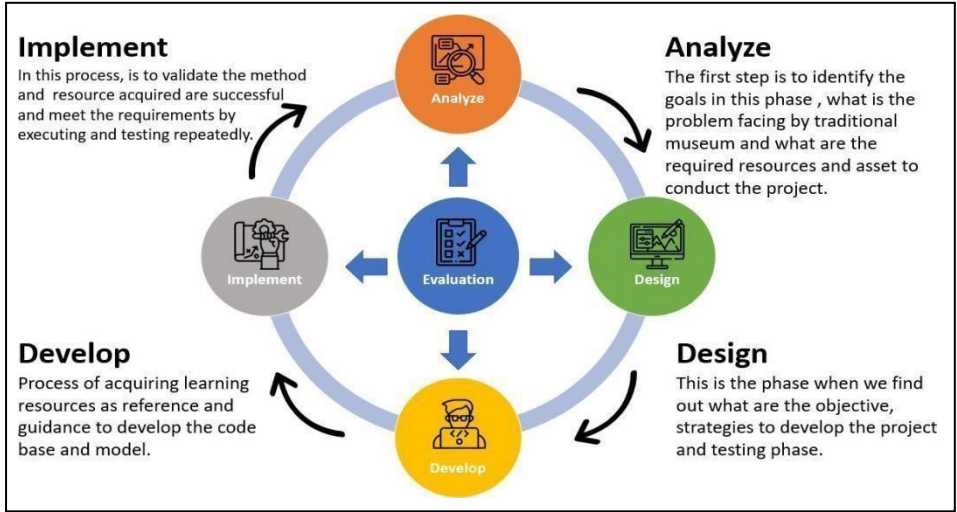

Figure 3.3.1 New Addie Model

## **3.3.1 Analyze**

This is the phase to be known as the "Goal-Setting Stage," whereby the author mainly focusses on identifying and getting know of the target audience [ 8 ] .A quality analysis not only able to help in achieving goals and objectives but it willalso clearly address the issue faced by targeted audience and what can be done to solve and meet their expectations. Moreover, by determine the issue the author will be able to pinpoint the best tools and skills to use which can help to reduce the risk of encounter problem and time loss in the future.

## **Output:**

The author had successfully identified the targeted audience which are represented by traditional museum and what is the problem facing and why it should be taken seriously to create a solution to solve the issue.

## **3.3.2Design**

In this phase, all the information gathers in Analyze will be review and use as reference to help in making decision on why kind of tools, program, and software to use in order to create the desired system [9]. This is also the phase that can help to defining the project objective , scope and required skills that are essentials to complete the project.

## **Output:**

In the end of this phase, author will be able to obtain a project outline ,concept of design and the workflow of project.

### **3.3.3 Develop**

The state of starting on actual creating the methodology used in the project. Which the author will make used of the data collected in the previous 2 stage to conduct the coding and modelling process that will depends on the decision making and learning material that obtained for using the editing and authoring software withanything other software that also related for creating the end-product for the project.Another major task that will perform this stage is consistently modification on the module to meets the scopes states to ensure it is effective and executable[9].

#### **Output:**

Product prototype will be created, and it will be tested according to a list of measurements will be taken and record to perform the process of fixing and retrying until qualified result is obtained.

## **3.3.4 Implement**

Important phase of working with target audience and tester to obtain their review and using experiences by providing an executable prototype and keep close track and contact with them to identify whether which aspect and module that should be modified and refinement so it can be enhance the performance and end- result of delivered products[8].

#### **Output:**

Author will be able to gain acknowledgment and ideas for furtherimprovement from the aftermath of test data and result.

#### **3.3.5 Evaluation**

Phase of checking and revised back all of the information gathered to identify anyaspect that had been left out which should be improve or modified within the application. Besides, authors will also have to meet and survey towards their target audience to ensure all the objective and requirements has been fulfilled beforedelivering of final products.

#### **Output:**

At the end of the phase, author can use the overall detailed information data from the project and implementing it with some modification on the beginning of another new future ideas and projects.

#### **3.4 System Flow Diagram**

### **3.4.1 System Flow Design Overview**

This is the system flow chart describe the overview of the entire Lembah Bujang Virtual Museum. The flow diagram as figure 3.4 show the program includes a splash screen that appears upon launching the program, followed by the main menu screen. After that, the user can select from five modules which will be represented by different buttons and images to trigger the corresponding module. The corresponding module are the Virtual Tour module, Guide Tour module, History Corridor (gallery)module and lastly the screenshot module. In addition , there is also a button that allow user to quit or close the program after finishing using it . Inside each module there will be some features implemented to enhance the user learning experience and help user access to more info with easy maneuverable controls and GUI.

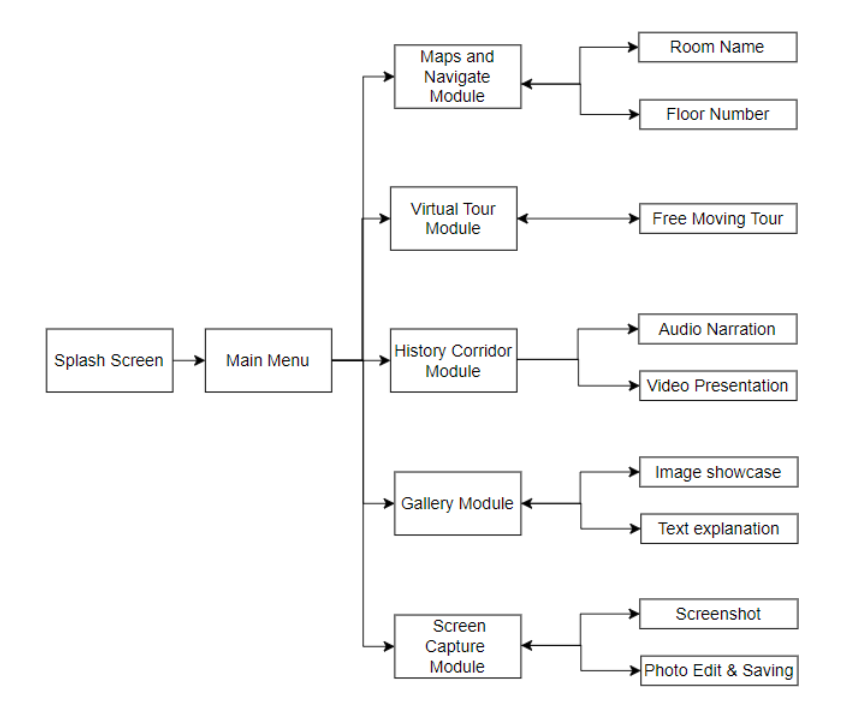

Figure 3.4 Flow Diagramof proposed module

### **Maps and Navigation Module**

Inside the first module of The Maps and Navigate module it will be included with two additional submodules that enable users to find and explore different rooms and floor that are being created and imported into the application. This function is very convenient especially for individuals who are unfamiliar with the museum's layout anddesign since it will allow visitors to simply travel among the various rooms and find their way around in ease with proper navigation. In addition, popular rooms and scenesthat are frequently visited will be highlighted on the map. This provides suggestions tousers on which rooms and exhibits they should not miss. These highlighted rooms couldbe the most visited or the most historically significant exhibits. Furthermore, the Mapsand Navigate feature will also provide additional information about each room and exhibit. Users can access this information by clicking on the display room or exhibit onthe map. This feature enables visitors to learn more about the history and significance of each exhibit and have a more immersive and informative experience at the museum.

### **Virtual Tour**

This module is one of the main core features that can represent and present the whole view of the entirety of the museum. Therefore, this module will allow user to walk around freely with keyboard and mouse control inside a virtual environment that recreate the views and surrounding of the museum. Purpose of this module is design is to provide user with an immersive and interactive experience that simulate the physical museum environment and allow them to explore the exhibits in more comfort manners without the disturbance of other factor which it can be done easily through any of their smart devices.

### **History Corridor Module**

The history corridor module is typically designed as a linear pathway, enabling viewers to navigate among various recorded historical timeframes and events. To create an immersive experience, the module incorporates a variety of rich multimedia elements such as 3D models, video, audio, and images. Not only does this help users to gain a deeper understanding and establish a connection with the historical content, but it also provides an opportunity for users with 3D motion sickness to experience the content without discomfort.

## **Gallery Module**

In this module, user can navigate through different object and view of the artwork or artifacts on display. They can zoom and move around the 3D model to get more visual details and different angle of particular artifacts such as the (Terracotta sitting Buddha, Ganesha statue, ancient currency, ceramic etc.). Additionally, the Gallery module also allow user to capture and create their own virtual exhibition ,allowing them to curate their own collections and share with their families and friends.

## **Screen Capture Module**

The main purpose of this module is to help user express their experience by taking and sharing the photo or videos of their favorite exhibitions or galleries with friends and family. This can help to gain awareness and encourage a population of visitors to explore the physical and virtual museum. Beside captured image and video can also being utilize by educator such as teacher or researchers when providing studies materials to help gaining interest of students into learning about some history and understanding its value.

**3.5** Storyboarding Design Storyboard No 1

## Topic Main Menu

A: (Audio) , B: (Button) , G: (Graphic) , T: (Text)

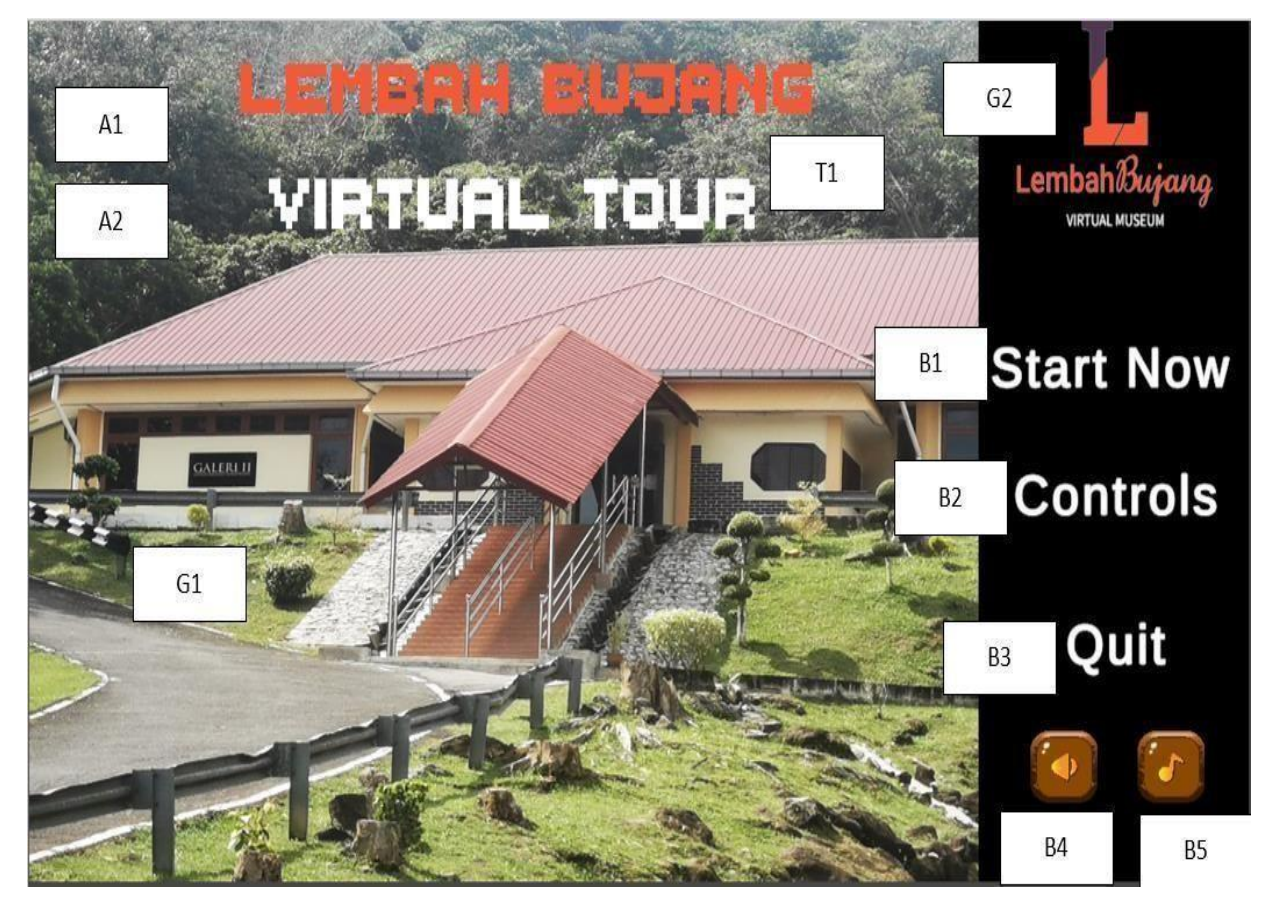

**Figure 3.5.1 Storyboard of Start Menu**

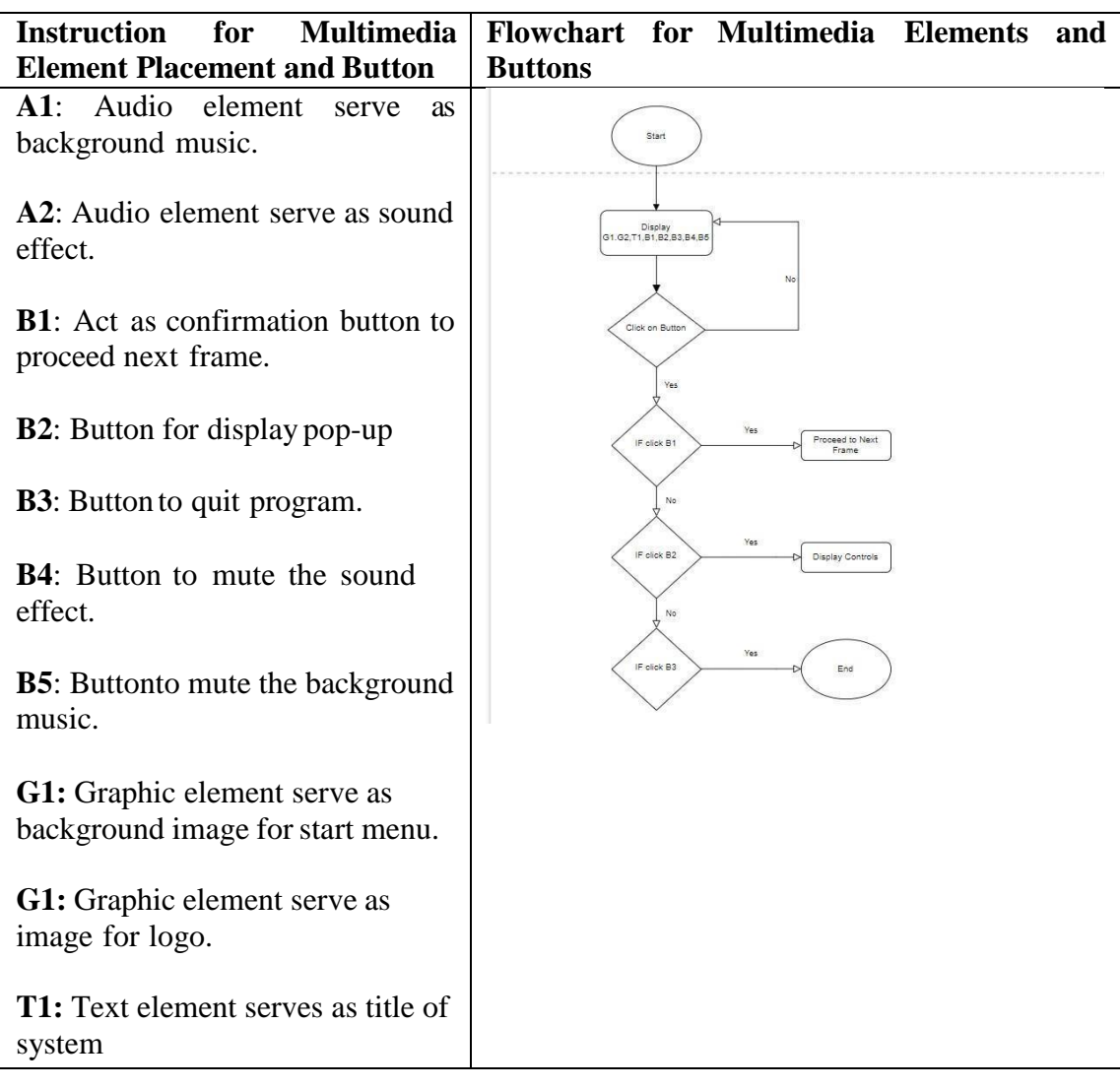

Table 3.5.1 Flow Diagram and Description of Start Menu

Storyboard No 2

## Topic Sub-Menu

A: (Audio) , B: (Button) , G: (Graphic) , T: (Text)

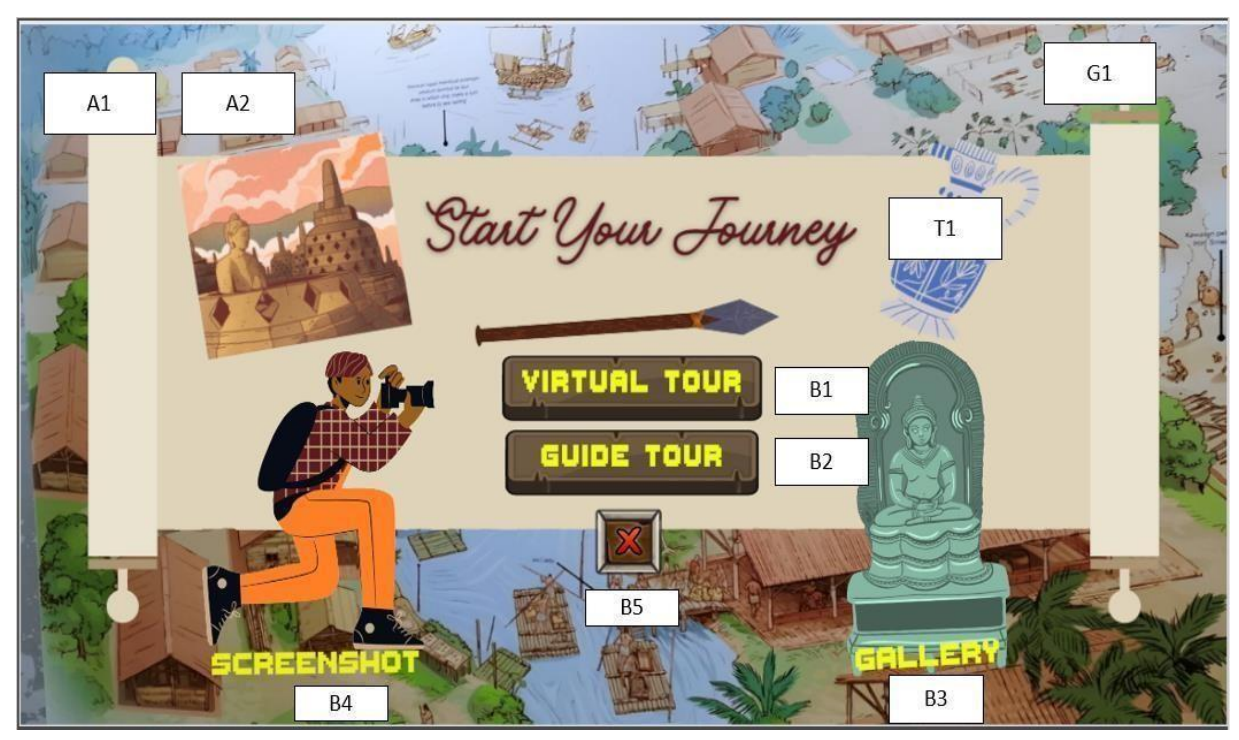

**Figure 3.5.1 Storyboard of Sub-Menu**

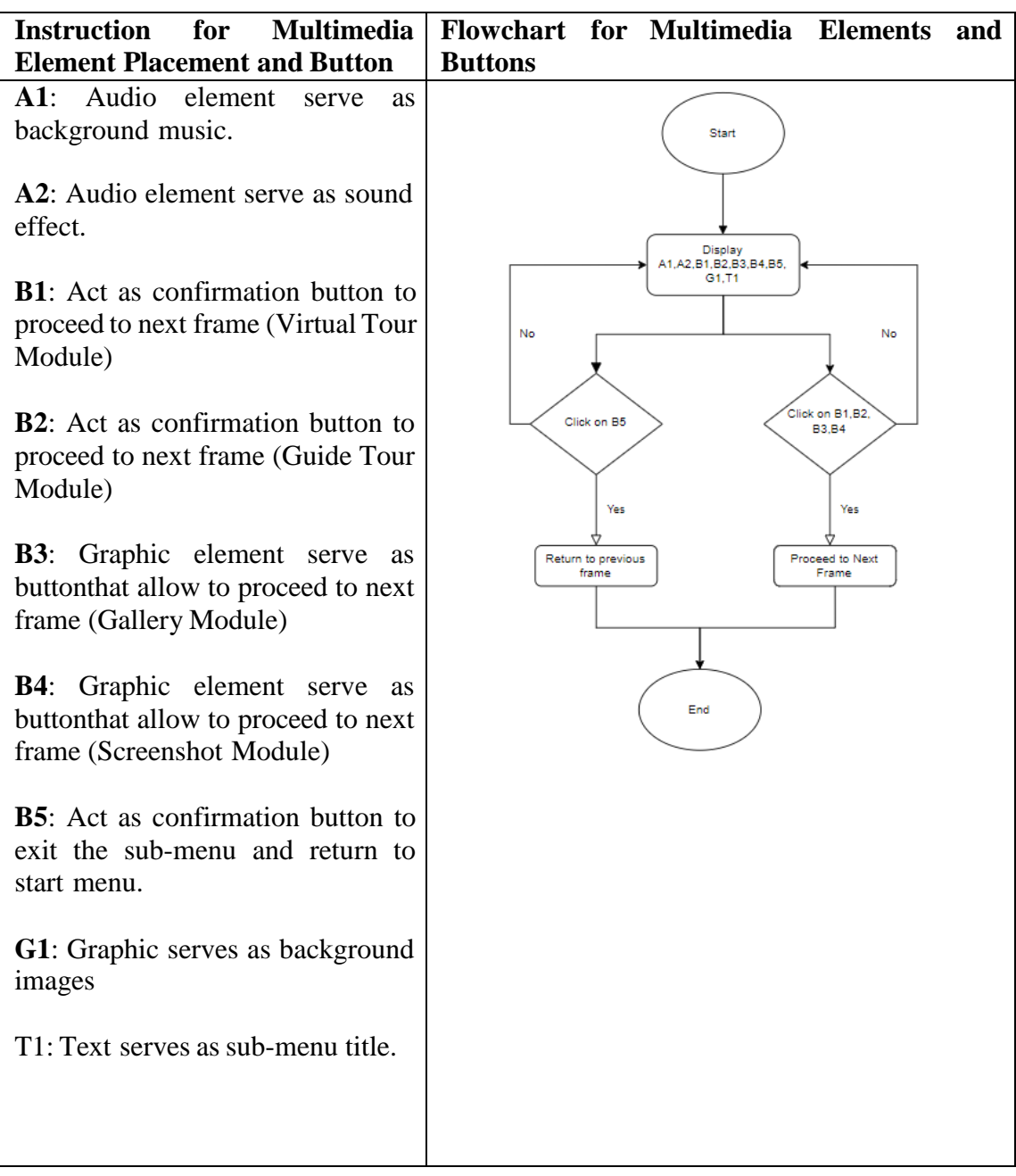

Table 3.5.2 Flow Diagram and Description of Sub-Menu

## Storyboard No 3

## Topic : Guided Tour Module

A: (Audio) , An: (Animation) , B: (Button) , G: (Graphic) , T: (Text)

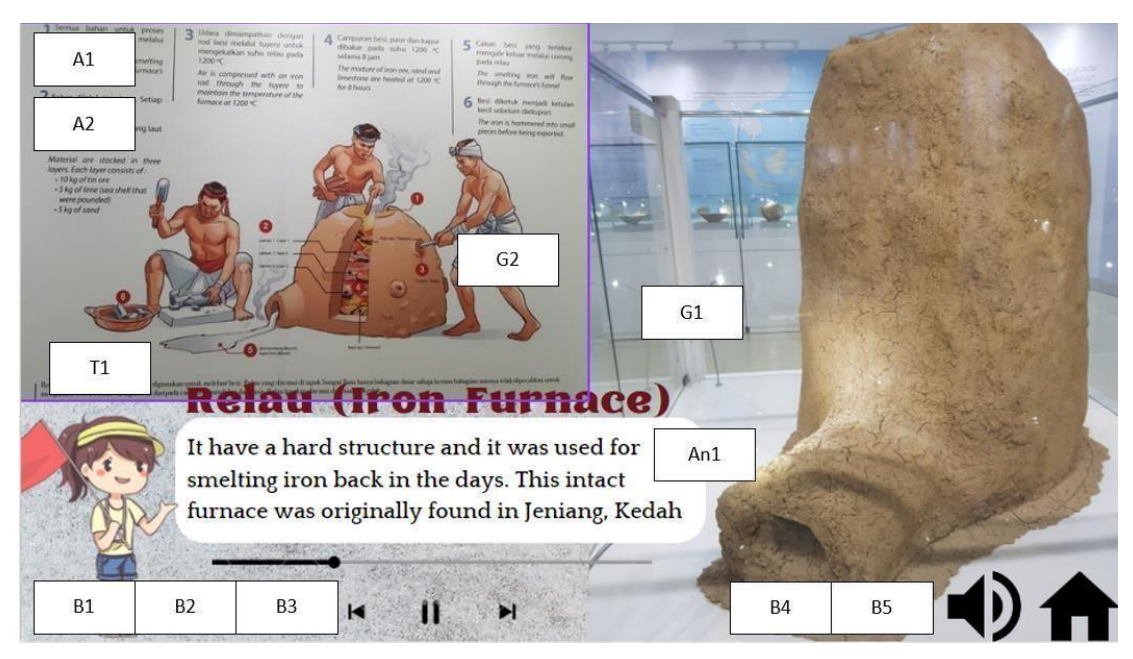

**Figure 3.5.1 Storyboard of Guided Tour Module**

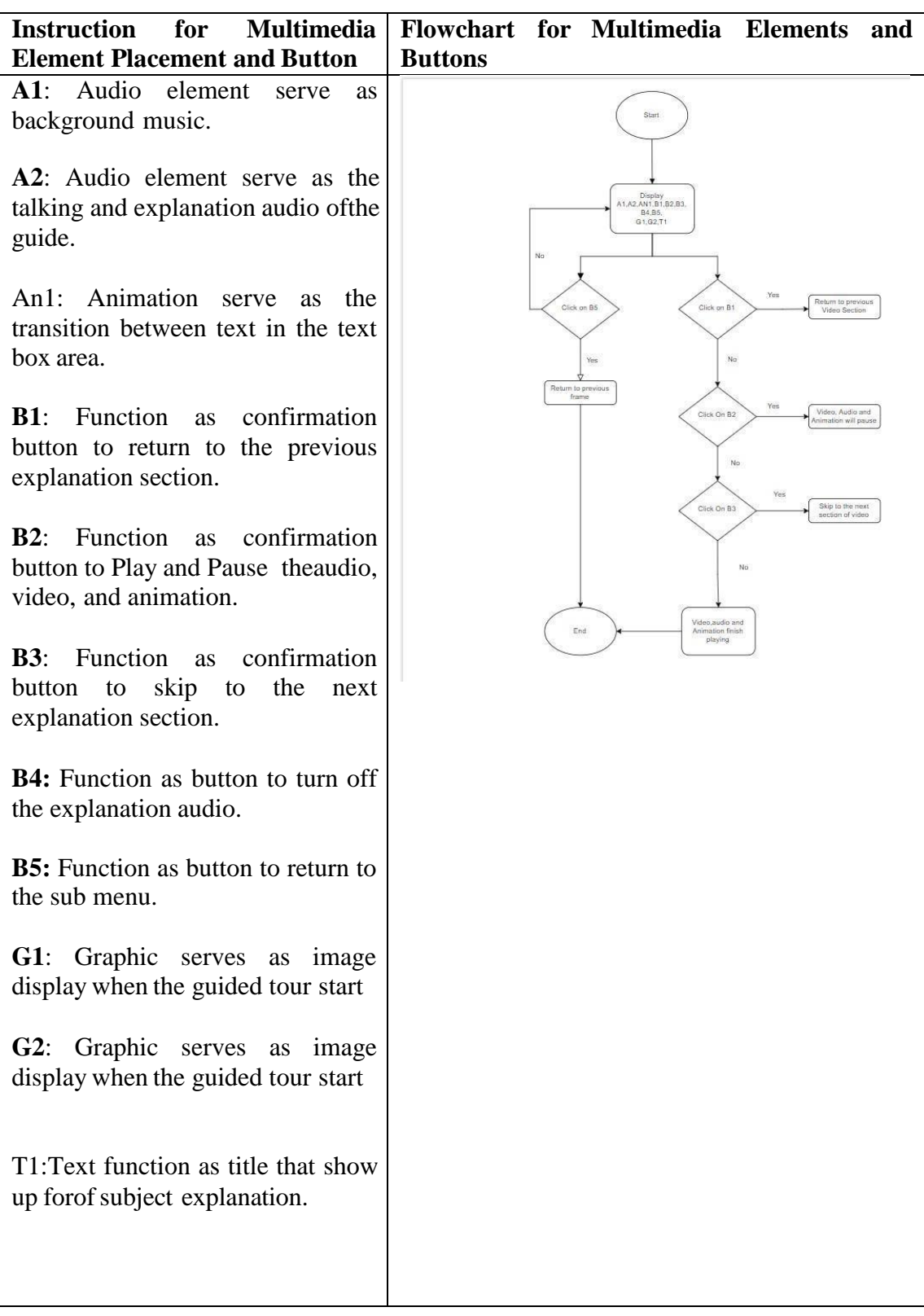

# Table 3.5.3 Flow Diagram and Description of Guided-Tour Module

Topic : Virtual Tour Module

A: (Audio) , An: (Animation) , B: (Button) , G: (Graphic) , T: (Text)

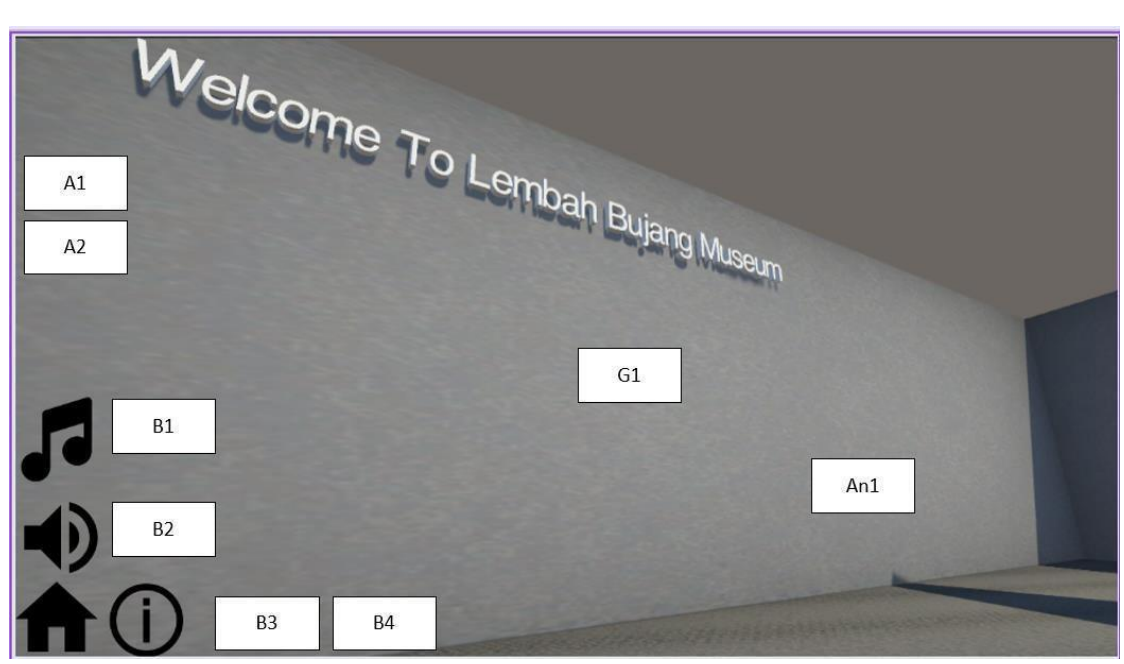

**Figure 3.5.1 Storyboard of Virtual Tour Module**

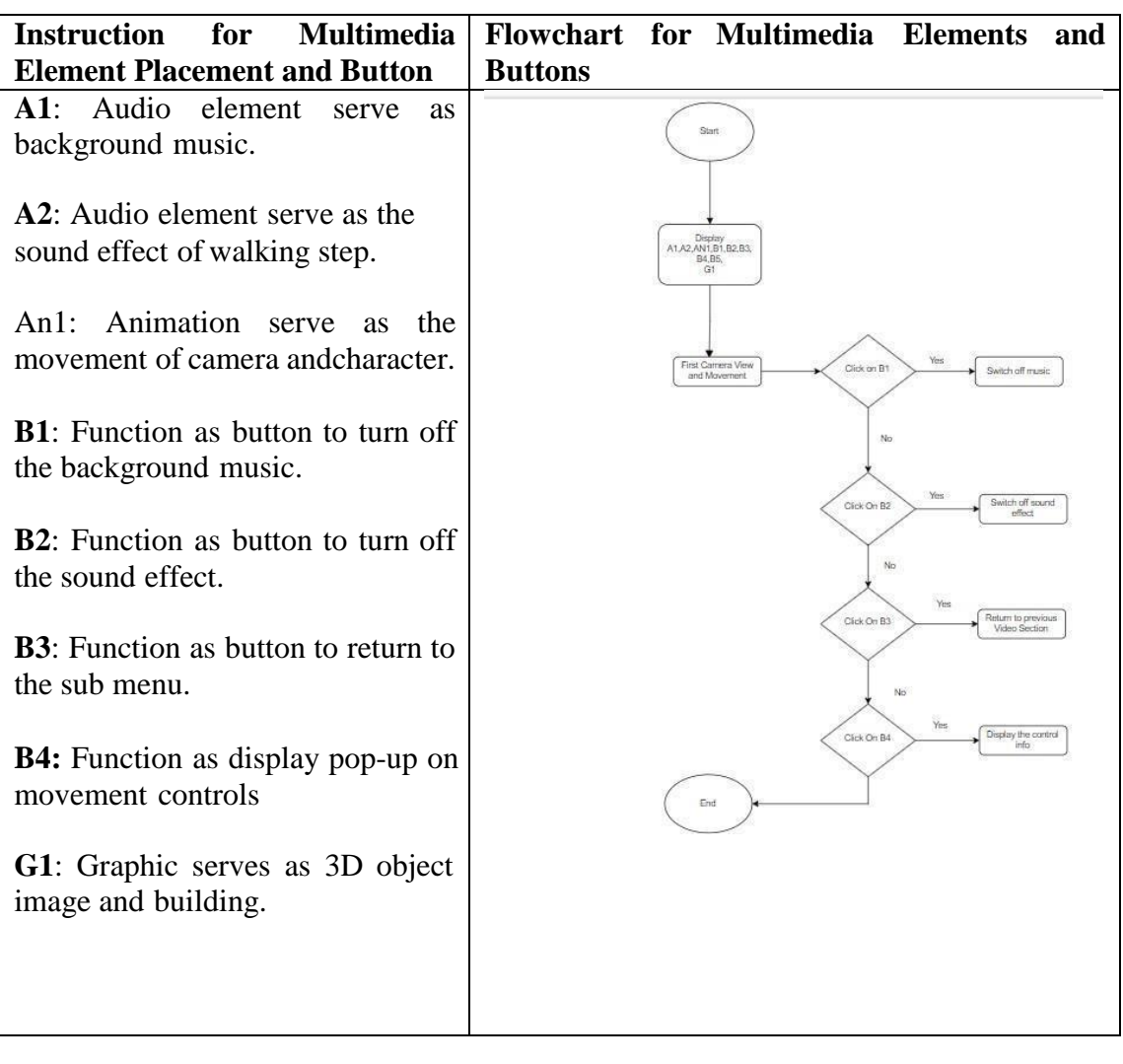

## Table 3.5.4 Flow Diagram and Description of Virtual-Tour Module

Topic: Virtual Tour Module Control Information A: (Audio) , An: (Animation) , B: (Button) , G: (Graphic) , T: (Text)

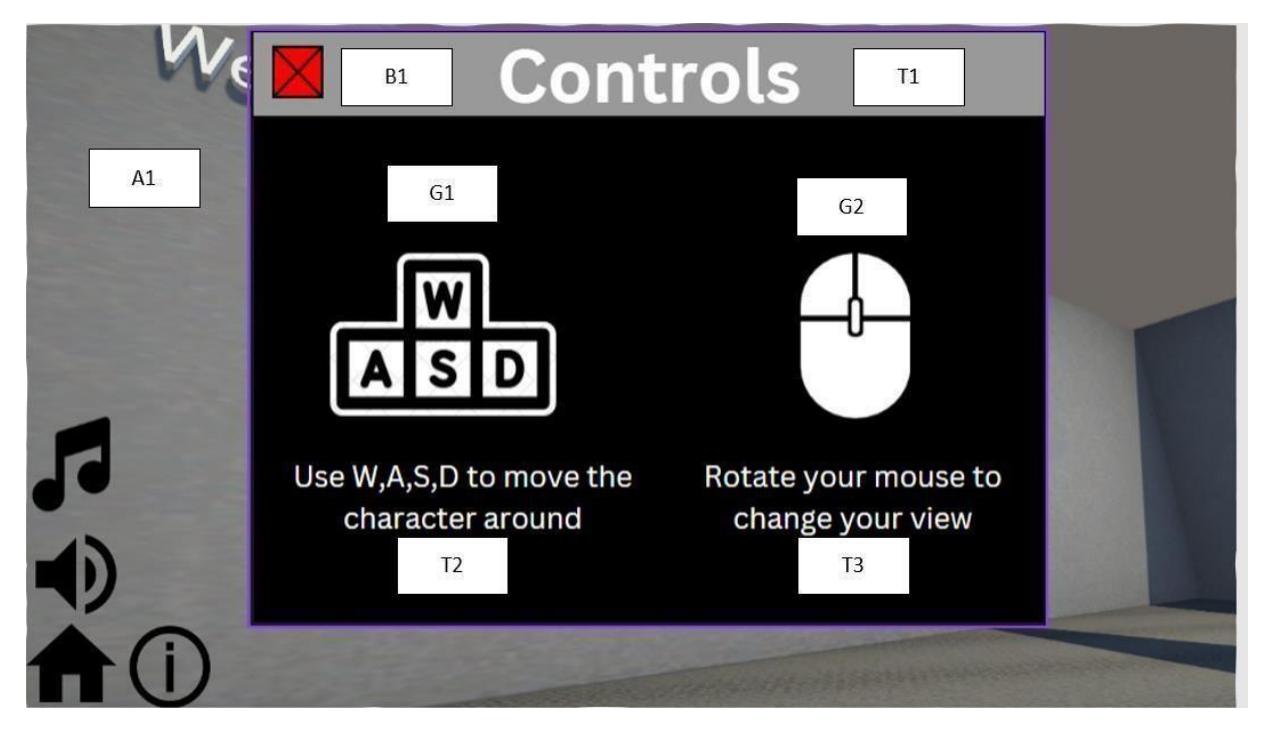

**Figure 3.5.1 Storyboard of Virtual Tour Module Control Information**
## **Chapter 3 Methodology and System Design**

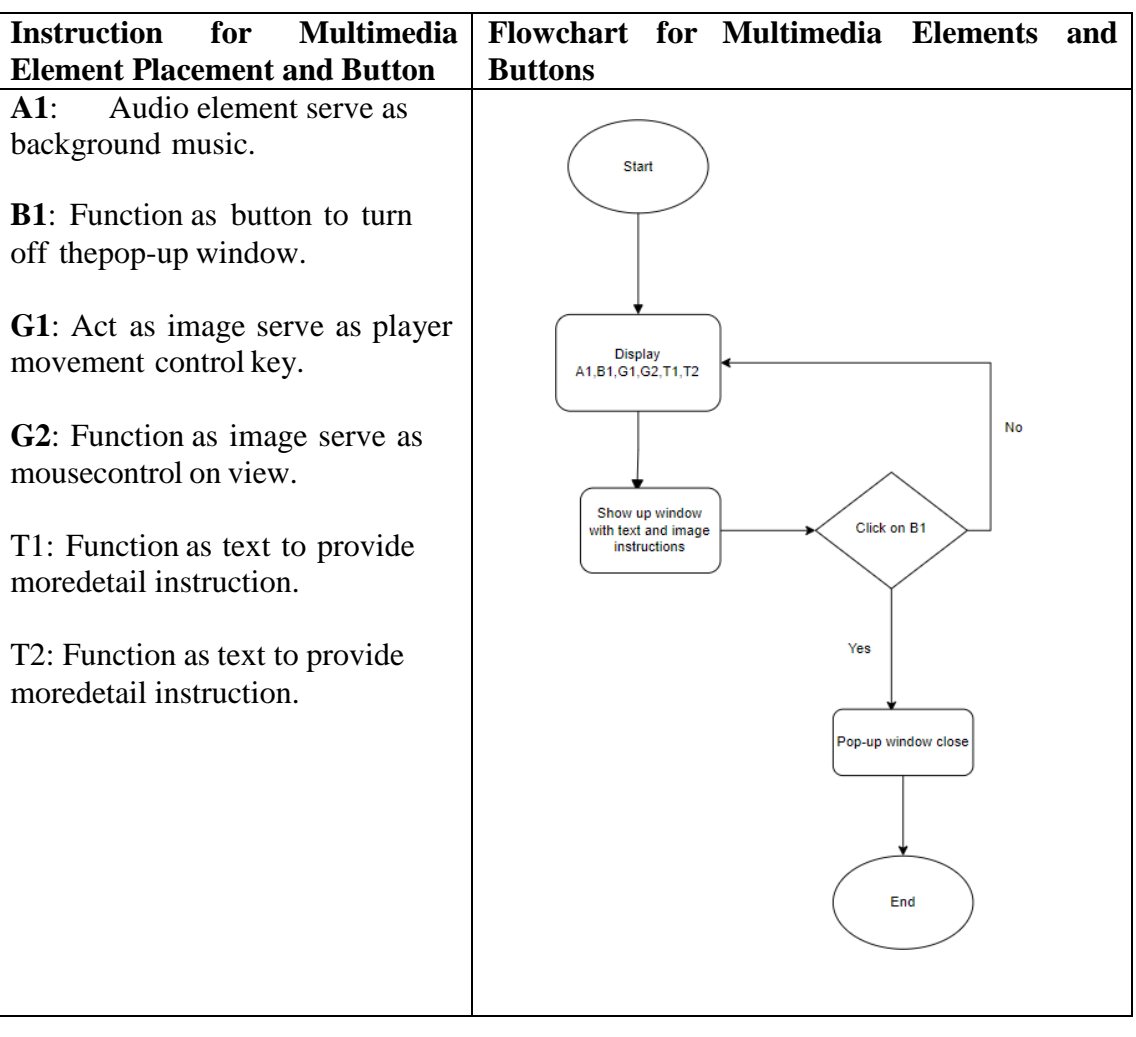

## Table 3.5.5 Flow Diagram and Description of Virtual-Tour Module

### **Chapter 3 Methodology and System Design**

## **3.6 Project Planning 3.6.1 Project 1**

Title: Creative Edutainment Virtual Museum Application for Lembah Bujang using Exploratory Approach

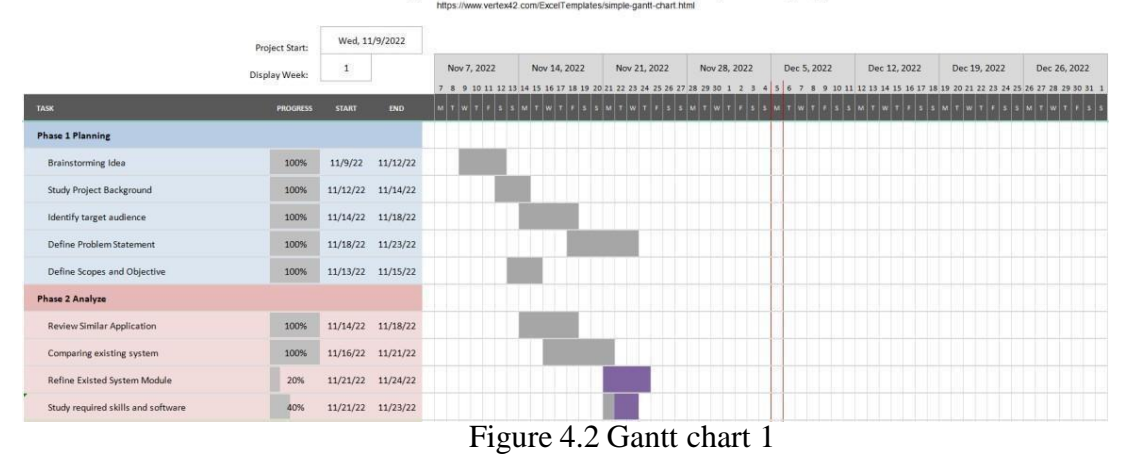

## **3.6.1 Project 2**

Title: Creative Edutainment Virtual Museum Application for Lembah Bujang using Exploratory Approach

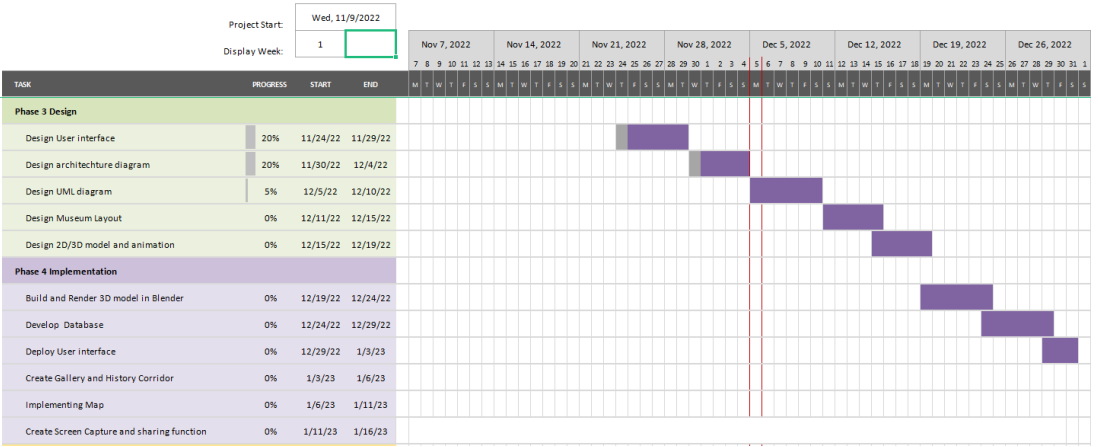

Figure 4.3 Gantt chart 2

Title: Creative Edutainment Virtual Museum Application for Lembah Bujang using Exploratory Approach

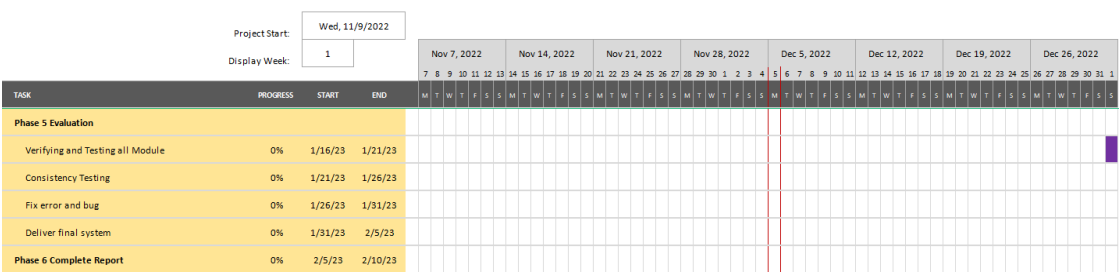

Figure 4.4 Gantt chart 2 (continue)

### **Chapter 4 Development**

### **4.1 Overview**

This is the part on overall report for the development process of the creative edutainment virtual museum for Lembah Bujang. There are several process and tools have been taken as consideration before the start of the development process. Before able to done anything the very first step is to identify and download then install the requirement software to create the virtual environment which is the essential tools has to been used on this project is the Blender for creating the 3D models and objects, Unity Real-Time Development Platform and Visual Studio Code for creating the application with menu that implementing event handling and response, the movement system , the screenshot method and so on, Next is the Sound Forge is for the background music ,guided tour audio , and sound effect editing and lastly is the Canva and Blenderfor the create the design of menu and 3D objects.

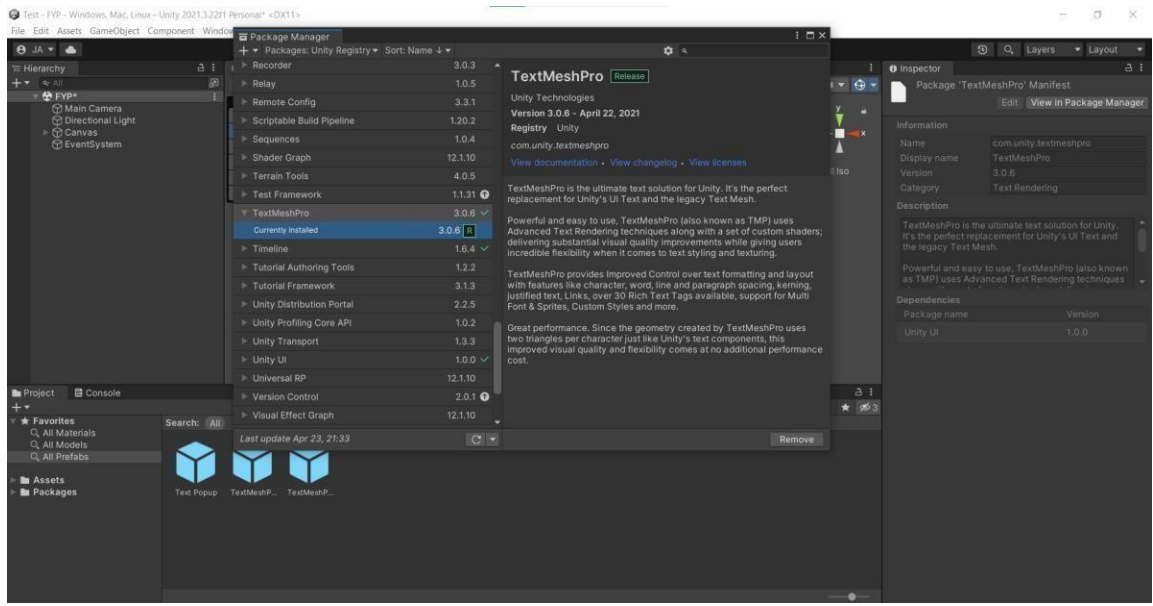

**Figure 4.1.1 Package Installation**

Upon launching the Unity hub , the Unity built-in 3D renderer will be selected and created for the project. There are some packages and assets that are very essential and need to be installed and imported into the development tools before creating anything, such as TextMashPro for creating text inside the virtual museum and menu and ProBuilder to create the layout and shaping of the building and 3D environment. After a successful install and import of the package, it is now time to import the assets needed to create the virtual museum environments, such as the menu background

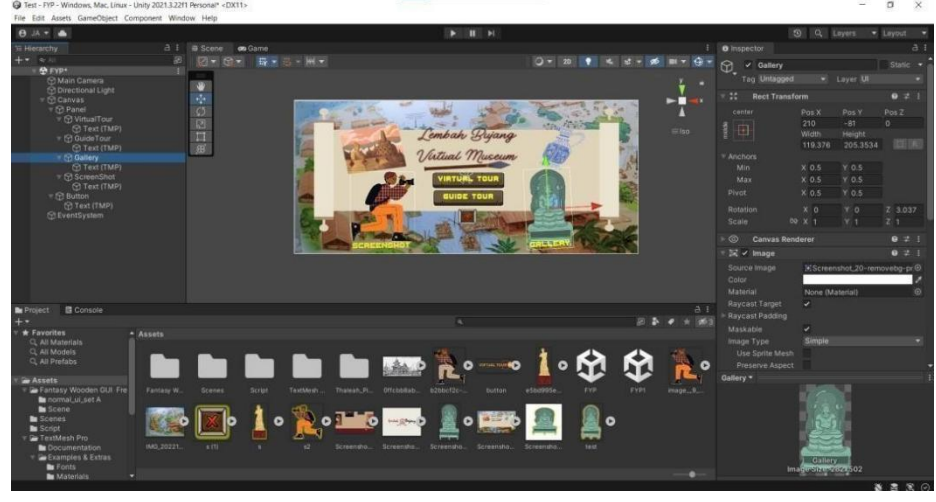

design, textures, sounds, music, buildings, 3D-objects, pictures, and so on .

**Figure 4.1.2 Prototype of Sub-Menu Interface**

Nowthis is the Prototype ofthe Sub-menu interface. To make the interface more interactive and attractive some animation and hover effect are added into the button which when the user selects, click, or interact with the button it will trigger the button to have glow effect and animation. Beside some background music and sound effect was also added to the button to make it felt more interesting and attractive for the user. Within this menu the 4 functions that are plan inside are scope are represented with 2 button and 2 images which will be the Virtual Tour Module, Guided Tour Module, as button Gallery Module and the Screenshot Module will be the interactable images. As for the Map and Navigation Module, it will be implemented inside the virtual Tour module.

| <b>El Miscellaneous Files</b><br>· CiriualTourModule<br>Eleting UnityCegine;<br>using UnityEngine.UI;<br>using UnityEngine.SceneManagement;<br>Epublic class MuseumMainMenu : MonoBehaviour<br>// Assign these variables in the inspector<br>mullic GameObject virtualTourModule:<br>public GameObject historyCorridorModule;<br>public GameObject galleryModule;<br>public GameObject mainMenu;<br>// Button functions<br>public upid OpenVirtualTourModule()<br>wirtualTourModule.SetActive(true);<br>historyCorridorModule.SetActive(false);<br>galleryModule.SetActive(false);<br>mainMenu.SetActive(false);<br>public void OpenHistoryCorridorModule()<br>virtualTourModule.SetActive(false);<br>historyCorridonModule.SetActive(true);<br>galleryModule.SetActive(false);<br>mainMenu.SetActive(false);<br>public void OpenGalleryModule()<br>virtualTourModule.SetActiveffalsel:<br>historyConridorModule.SetActive(false);<br>galleryModule.SetActive(true);<br>mainMenu.SetActive(false);<br>// Naturn to the eain erro.<br>public void ReturnToMainMenu()<br>wirtualTourModule.SetActive(false);<br>historyCorridorModule.SetActive(false);<br>galleryModule.SetActive(false);<br>mainMenu.SetActive(true); | $ \pm$ Tabe $\Phi$  |                          |  |
|----------------------------------------------------------------------------------------------------|---------------------|--------------------------|--|
|                                                                                                    |                     | <b>CE</b> MineumMainMenu |  |
|                                                                                                    | Misculianeous Files |                          |  |
|                                                                                                    | Scripts.cs          |                          |  |
|                                                                                                    |                     |                          |  |
|                                                                                                    |                     |                          |  |
|                                                                                                    |                     |                          |  |
|                                                                                                    |                     |                          |  |
|                                                                                                    |                     |                          |  |
|                                                                                                    |                     |                          |  |
|                                                                                                    |                     |                          |  |
|                                                                                                    |                     |                          |  |
|                                                                                                    |                     |                          |  |
|                                                                                                    |                     |                          |  |
|                                                                                                    |                     |                          |  |
|                                                                                                    |                     |                          |  |
|                                                                                                    |                     |                          |  |
|                                                                                                    |                     |                          |  |
|                                                                                                    |                     |                          |  |
|                                                                                                    |                     |                          |  |
|                                                                                                    |                     |                          |  |
|                                                                                                    |                     |                          |  |
|                                                                                                    |                     |                          |  |
|                                                                                                    |                     |                          |  |
|                                                                                                    |                     |                          |  |
|                                                                                                    |                     |                          |  |
|                                                                                                    |                     |                          |  |
|                                                                                                    |                     |                          |  |
|                                                                                                    |                     |                          |  |
|                                                                                                    |                     |                          |  |
|                                                                                                    |                     |                          |  |
|                                                                                                    |                     |                          |  |
|                                                                                                    |                     |                          |  |
|                                                                                                    |                     |                          |  |
|                                                                                                    |                     |                          |  |
|                                                                                                    |                     |                          |  |
|                                                                                                    |                     |                          |  |
|                                                                                                    |                     |                          |  |
|                                                                                                    |                     |                          |  |
|                                                                                                    |                     |                          |  |
|                                                                                                    |                     |                          |  |
| // Oult the application                                                                                                    |                     |                          |  |
| public void OuitApplication()                                                                                                    |                     |                          |  |
|                                                                                                    |                     |                          |  |
| Application.Quit();                                                                                                    |                     |                          |  |

**Figure 4.1.3 Prototype of Menu Script**

This was a C# script that was written into the menu in order to let the user to

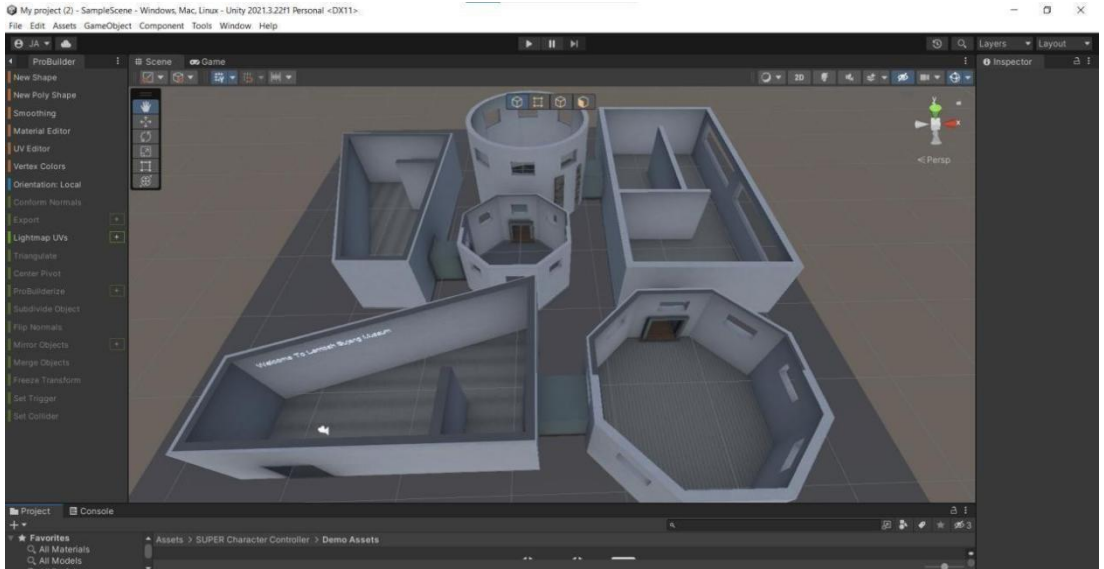

enter the specific module when click on the button.

**Figure 4.1.4 Prototype of Virtual Tour Museum Layout**

This is the overall prototype design on the first layer for the Virtual Museum that was created with the help of Blender and ProBuilder. Whereby this will be exhibition hall to place the painting ,some informative history wallpaper, quotes that will be place within these sections. Beside some smaller 3D artifacts will also be placed inside a glass cabinet within this area such as the ceramic vases, pot, and places.

| <b>K</b><br>Ω<br>Project Debug Test Analyze Tools Extensions Window Help Search (Ctrl+G)<br><b>Solution1</b><br>Edit<br>View Git                                                                                                    |                         |
|----------------------------------------------------------------------------------------------------|-------------------------|
| ▶ Attach - 欧 回 : 15 千 日 宮 圓 개 개 :<br>. ש<br>熱 出口点                                                                                                    | <b>R</b> Live Share     |
| old RotateView[Vector2_yawPitchInput, float inputSensitivity, float cameraWeight){<br>614<br>615                                                                                                    | Tabs $\bullet$          |
| 616<br>switch (viewInputMethods){<br>617                                                                                                    | Miscellaneous Files     |
| case ViewInputModes.Traditional:{<br>618<br>yawPitchInput.x "- ((mouseInputInversion-+NouseInputInversionModes.X) mouseInputInversion -- MouseInputInversionNodes.Both) ? 1 : -1);<br>819<br>ym#ltchInput.y *= ((mouseInputInversion=+MouseInputInversionModes.Y  mouseInputInversion == MouseInputInversionHodes.Both) ? -1 : 1);<br>6.20<br>621<br>flost maxDelta = Mathf.Min(5, (26-cameraWeight))*360;<br>wwitch(cameraPerspective){<br>622<br>case PerspectiveModes. IstPerson:{<br>627<br>Vector2 targetAngles = ((Vector2.right"playerCamera.transform.localEulerAngles.x)+(Vector2.up"p Rigidbody.rotation.eulerAngles.y));<br>624<br>floot fowMod = FOVSensitivityMultiplier>0 && playerCamera.fieldOfView <= initialCameraFOV ? ((initialCameraFOV - playerCamera.fieldOfView)*(FOVSensitivityMultiplier/10))+1 : 1;<br>625<br>targetAngles = Vector2.SmoothDamp(targetAngles, targetAngles+(yawPitchInput*(((inputSensitivity*5)/foxMod))), ref viewRotVelRef,(Mathf.Pow(cameraweight*foxMod,2))*Time.fixedDeltaTime,<br>636<br>627<br>targetAngles.x += targetAngles.x>180 ? -360 : targetAngles.x<-180 ? 360 :0;<br>628<br>targetAngles.x = Mathf.Clamp(targetAngles.x,-0.5f*verticalRotationRange,0.5f*verticalRotationRange);<br>629<br>playerCamera.transform.localEulerAngles = (Vector3.right * targetAngles.x) + (Vector3.forward* (enableHeadbob? headbobCameraPosition.z : 0));<br>638<br>p Rigidbody.MoveRotation(Quaternion.Euler(Vector3.up*targetAngles.y));<br>632 | scripts.cs <sup>+</sup> |
| 632<br>$//p$ Rigidbody.rotation = $1$<br>633<br>//transform.localfulerAngles = (Vector3.up"targetAngles.y);<br>634<br>635<br>}break;<br>636<br>637                                                                                                    |                         |
| 638<br>639.<br>640<br>Jbreak;<br>nas.                                                                                                    |                         |
| 642<br>case ViewInputModes.Retro:{<br>643<br>yawPitchInput = Vector2.up * (Input.GetAxis("Horizontal") * ((mouseInputInversion=MouseInputInversionModes.Y  mouseInputInversion == MouseInputInversion#ouseInputInversion == MouseInputInversion#odes.Both) ? -1 : 1));<br>n.a.a.<br>Vector2 targetAngles = ((Vector2.right"playerCamera.transform.localtulerAngles.x)+(Vector2.up"transform.localtulerAngles.y));<br><b>GAS</b><br>flost fowWod = FOVSensitivityMultiplier>0 && playerCamera.fieldOfView <= initialCameraFOV ? ((initialCameraFOV - playerCamera.fieldOfView)*(FOVSensitivityMultiplier/10))+1 : 1;<br>646<br>targetAngles = targetAngles+(yawPitchInput*((inputSensitivity/fowMod)));<br>K43<br>targetAngles.x = 0;<br>648<br>playerCamera.transform.localEulerAngles = (Vector3.right " targetAngles.x) + (Vector3.forward" (enableMeadbob? headbobCameraPosition.z : 0));<br>649<br>transform.localfulerAngles = (Vector3.up*targetAngles.y);<br>658<br>653<br>Horeak:<br>652<br>653                                                                                                    |                         |
| 65%<br>public void RotateView(Vector3 AbsoluteEulerAngles, bool SmoothRotation)(<br>65%<br>656                                                                                                    |                         |
| switch (cameraPerspective){<br>657<br>658<br>sine:<br>case (PerspectiveModes, 1stPerson):{<br>AbsoluteEulerAngles.x += AbsoluteEulerAngles.x>180 7 -360 : AbsoluteEulerAngles.x<-180 7 360 :0;<br>660<br>AbsoluteEulerAngles.x = Mathf.Clamp(AbsoluteEulerAngles.x,-0.5f"verticalRotationRange,0.5f"verticalRotationRange);<br><b>FAT</b><br>663<br>663<br>if(SecothWotation){<br>664                                                                                                    |                         |
| IEnumerator SmoothRot(){<br><b>GAS</b><br>Mo issues found<br>$\sigma$<br>Ln: 613 Ch: 1 MIXED CRLF<br>79%<br>$\sim$ 4 $\pm$                                                                                                    |                         |

**Figure 4.1.5 Prototype First Person Camera View and Movement Script**

This will be the C# script that is being implemented into the prototype of virtual tour module that let user able to controlthe camera angle view with mouse movement and

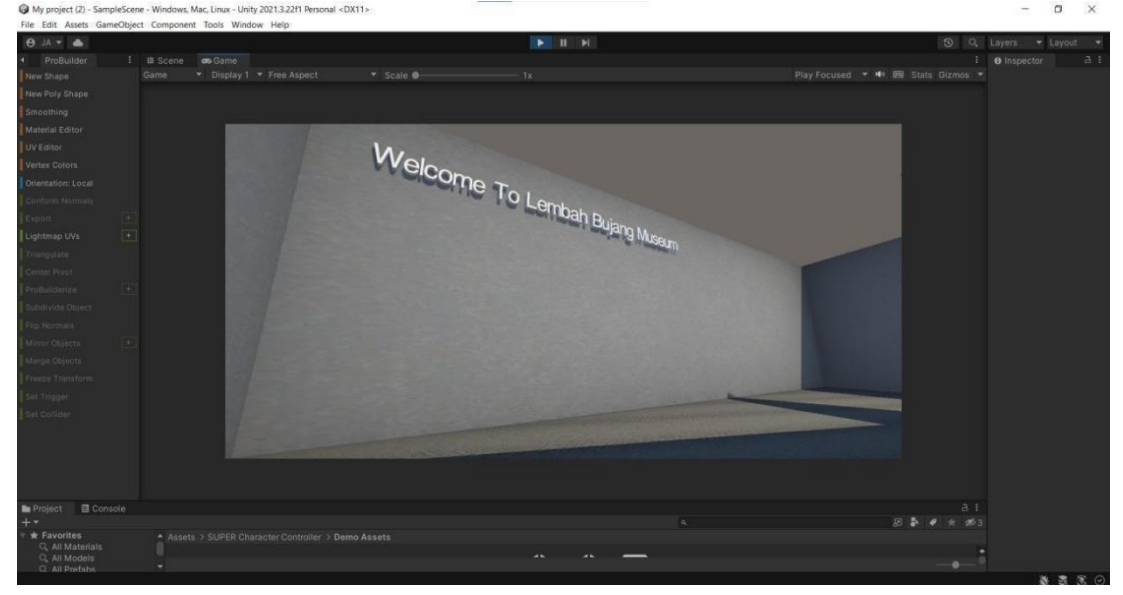

the camera character body movement with W,A,S,D keyboard input.

**Figure 4.1.6 First Person View Camera Implementation and Movement Test**

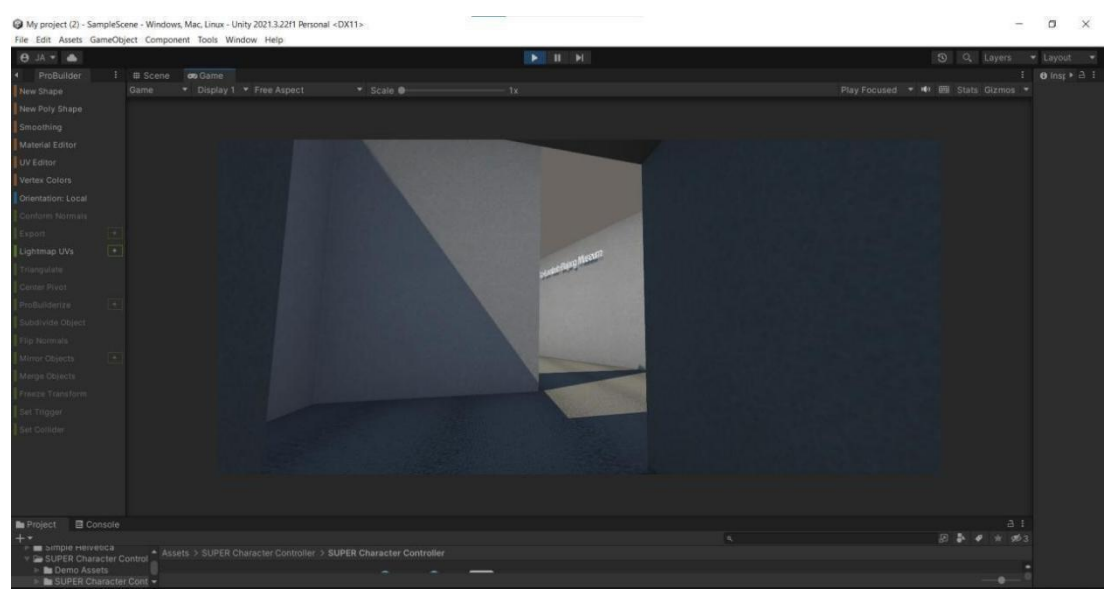

**Figure 4.1.7 Prototype for Character Movement**

This is the result after testing and running the camera and movement scripts. As it can be seen from figure 4.05 the user will be spawn in this particular room of the museum section and greeted with a welcome message. Whereby here will be the information center that represent the real museum upon finishing the project . As for now it still remains its prototype of development. The user was also able to walk around the whole museum with the Keyboard Controls of W,A,S,D. As a result, from figure 4.06 the camera was able to move from its position to another position of the room.

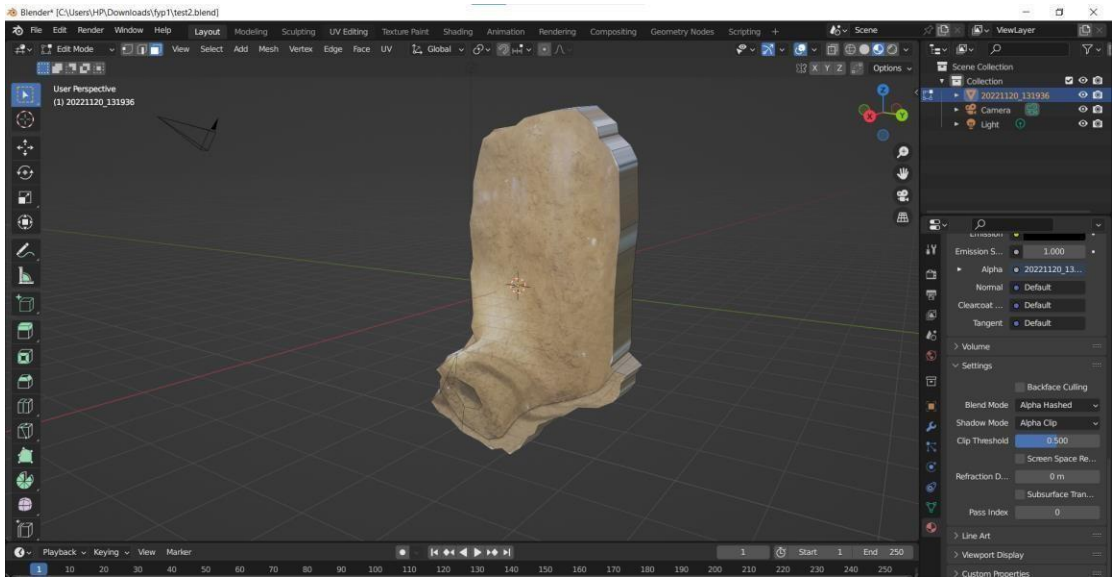

**Figure 4.1.8 Prototype of 3D Artifact Model**

This is the 3D object model prototype of the iron furnace that is located within the museum gallery 2 by using blender to mesh and smoothen out the surfaces.

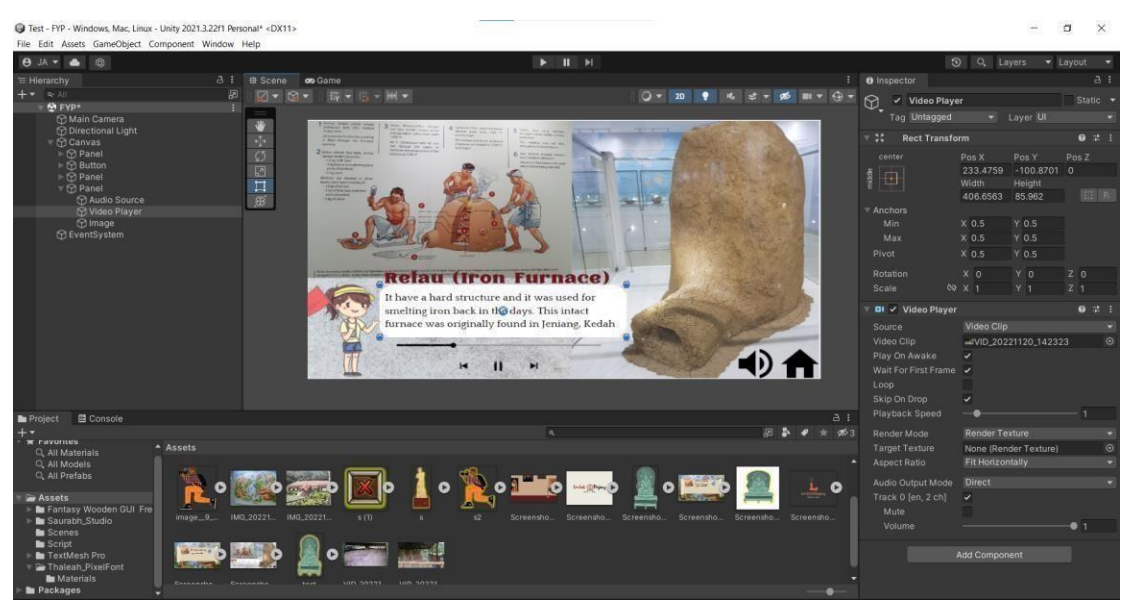

**Figure 4.1.9 Prototype of Guided Tour**

Set up the required button, animation , audio , and video clips that is mentioned in the section of storyboard design which this is a fully automatic tour with a detail explanation and rich presentation of multimedia element on specific popular, exhibition highlights and item of the museum.

## **4.2.1 Virtual Tour Module**

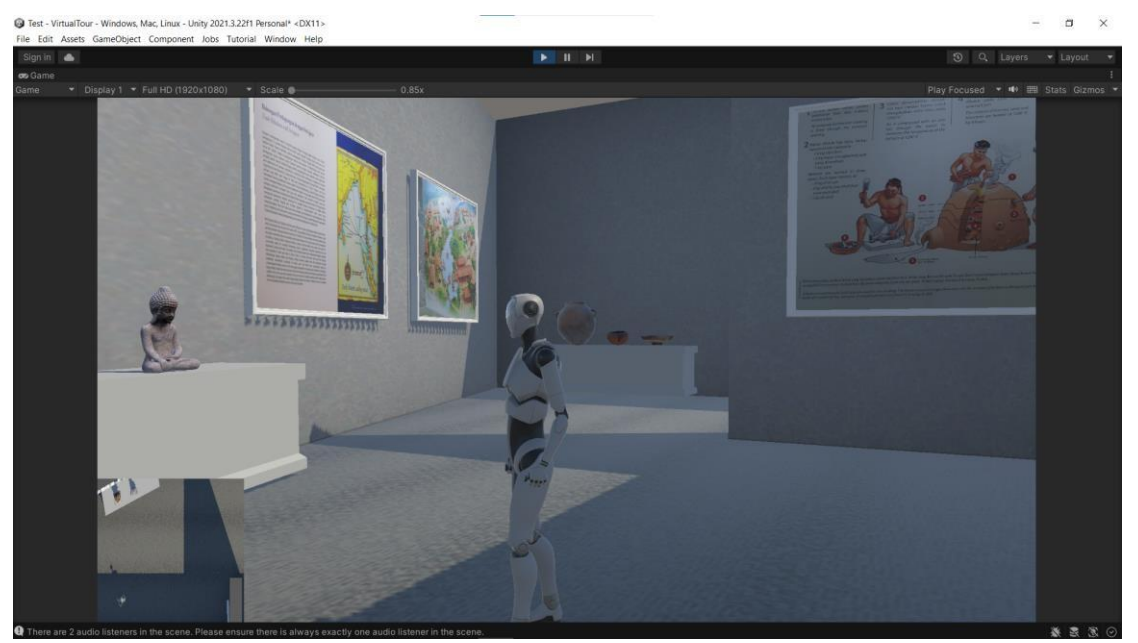

**Figure 4.2.1 Output of Movable Character**

The first initial starting point of creating this module is to design the foundation on building a meticulous design and rendering of the 3D environment. The initial phase is mostly focusing on designing the museum's architecture, layout, and exhibit placement. It is important to focus on the aesthetic of visual representation of the physical museum such that it can bring the feeling of realism and engagement with users.

Moving on is the phase of involving the development of characters controls system which enable users to travel and navigate around the virtual museum with keyboard and mouse inputs. Several scrips had been developed, deployed, and tested to ensure the code is running with no errors and can recognize the input without any issues. Besides by providing a bug free control are quite importance for the aim of this phase because it will help to ensure the system can provide the users a seamless and intuitive user experience.

With the virtual environment and characters control developed, now the museum's artifacts , galleries and history background will be undergoing the 3D transformation. The 3D model will be created thorough the help of blender, and it will be place precisely in their respective exhibit's hall.

### **4.2.2 Guided Tour Module**

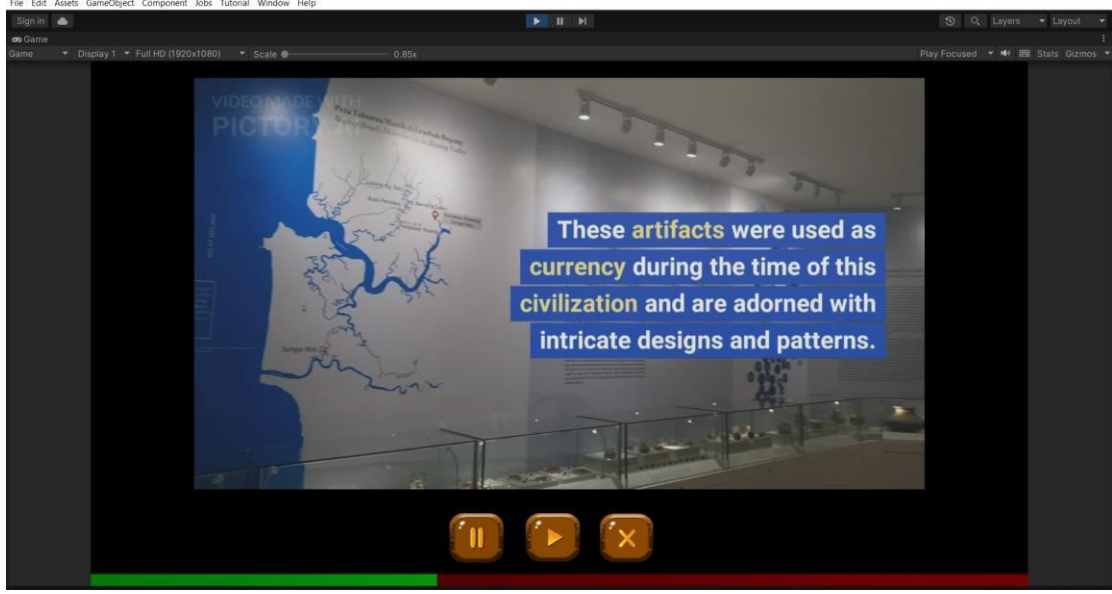

**Figure 4.2.2 Output of Guided Tour Module**

The development of the Guided Tour Module encompassed several critical components, primarily focusing on the seamless integration of multimedia elements, educational content compilation, and the design of an interactive interface to enhance user engagement.

One of the main aspects of creating this module is to involve the integration of rich multimedia elements into the virtual museum experience. When designing for this module the creation of captivating videos and audio explanations, are being entailed with several process of scripting, recording, and post-production editing.

Besides, to ensure user engagement and customization an interactive video player interface is a also being develop to place the multimedia elements. This interface enables users the choice of selecting guide tour options, allowing them to fast of back track according to their interests and preferences. This component of the Guided Tour Module reflects a user-centric approach, where user interaction and choice are prioritized to ensure a fulfilling and immersive museum experience.

The goal of this module is to transform the compilation and structuring of historical and contextual information into informative narration that closely reflects the subject matter and ensure the accuracy, depth, and educational value of the content. This phase underscored the commitment to delivering a guided tour experience that not only engages users visually but also

enriches their understanding of the museum's exhibits and their historical significance.

### **4.2.3** History Corridor Module

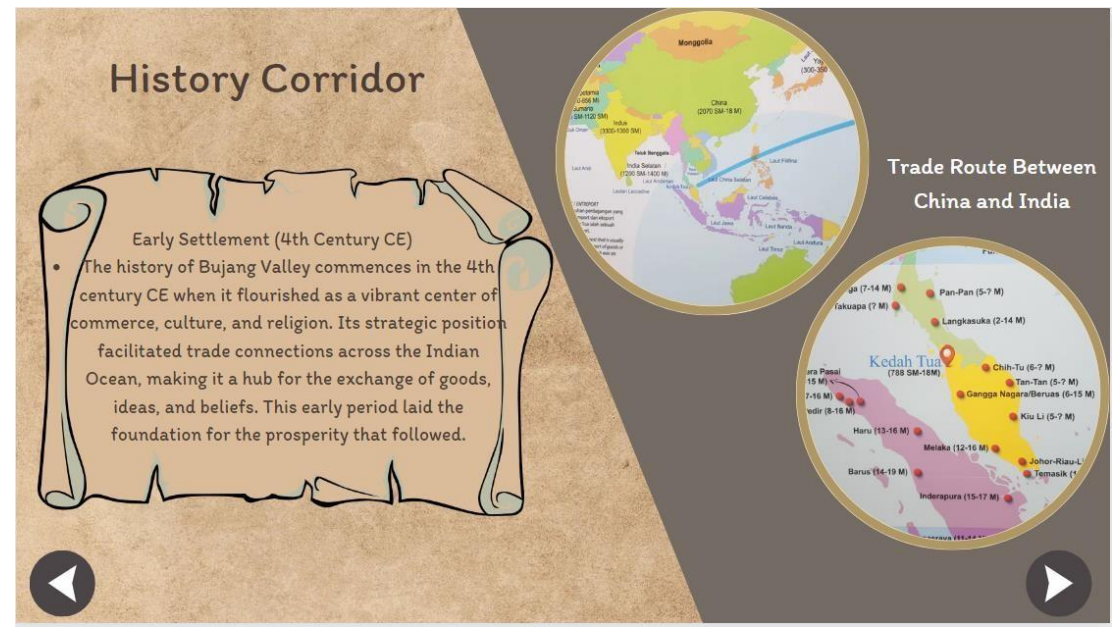

**Figure 4.2.3 Output of History Corridor Module**

The History Corridor module represents a digital rendition of a historical timeline, intended to deliver a sequential presentation of significant historical events and milestones. The construction process entails initial scope definition, where the specific historical timeline is chosen. Subsequently, meticulous research is conducted to procure accurate historical data, images, and multimedia content pertinent to the selected timeline. This data is systematically arranged in chronological order, serving as the foundation for the development of a visually immersive virtual environment through 3D modeling software. Within this virtual realm, interactive components, including clickable markers, are integrated, and the necessary script implementation facilitates user-friendly navigation.

## **4.2.4 Maps and Navigation Module**

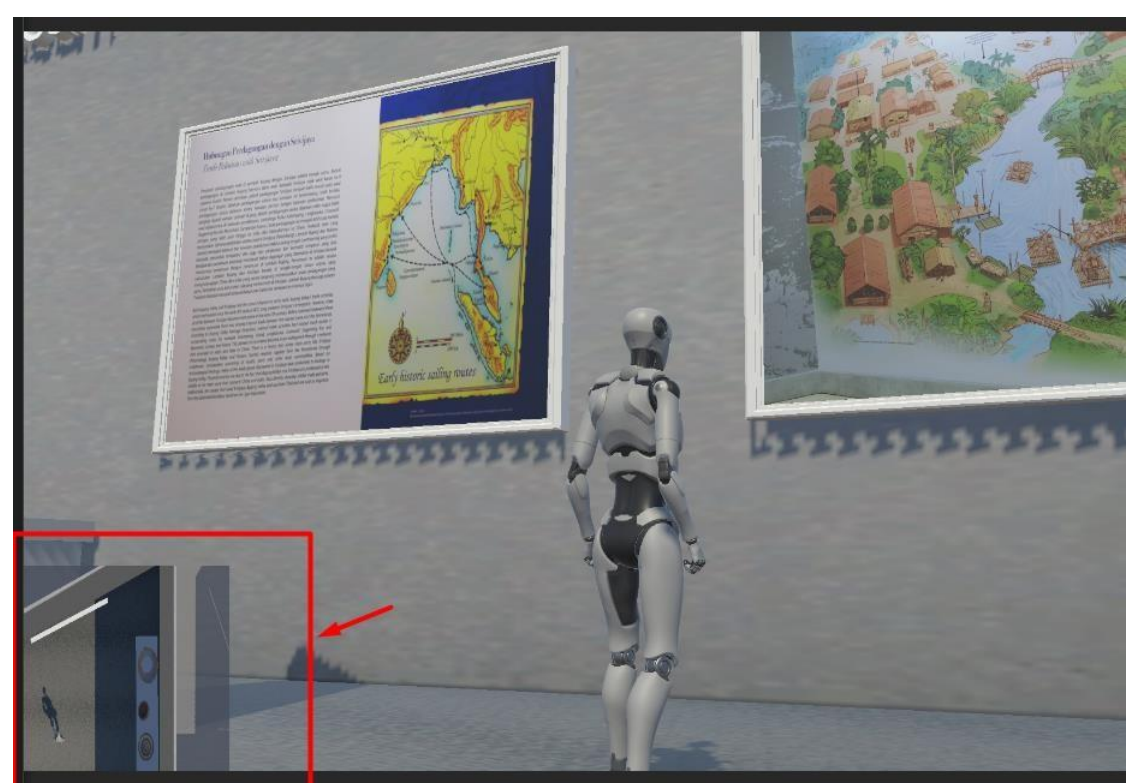

**Figure 4.2.4 Output of Maps & Navigation Module**

The initial aspect of this module involved the construction of a dynamic mini map. This process requires the coding of a real-time map rendering system, which it have to be capable of continuously updating as users explore the virtual space. The primary objective was to provide users with a clear and accurate overview of the museum's layout and the precise locations of its exhibits. Achieving this level of real-time map rendering required a substantial investment of technical expertise to ensure seamless operation and an informative visual representation.

The second crucial aspect of the Map & Navigation Module centered around location identification features. This encompassed the implementation of elements such as location markers. To ensure the accuracy and responsiveness of these features, extensive programming and designing efforts were undertaken to ensure this module was able to provide users with the ability to pinpoint their location within the virtual museum accurately and to easily identify specific exhibit areas.

## **4.2.5 Screen Capture Module**

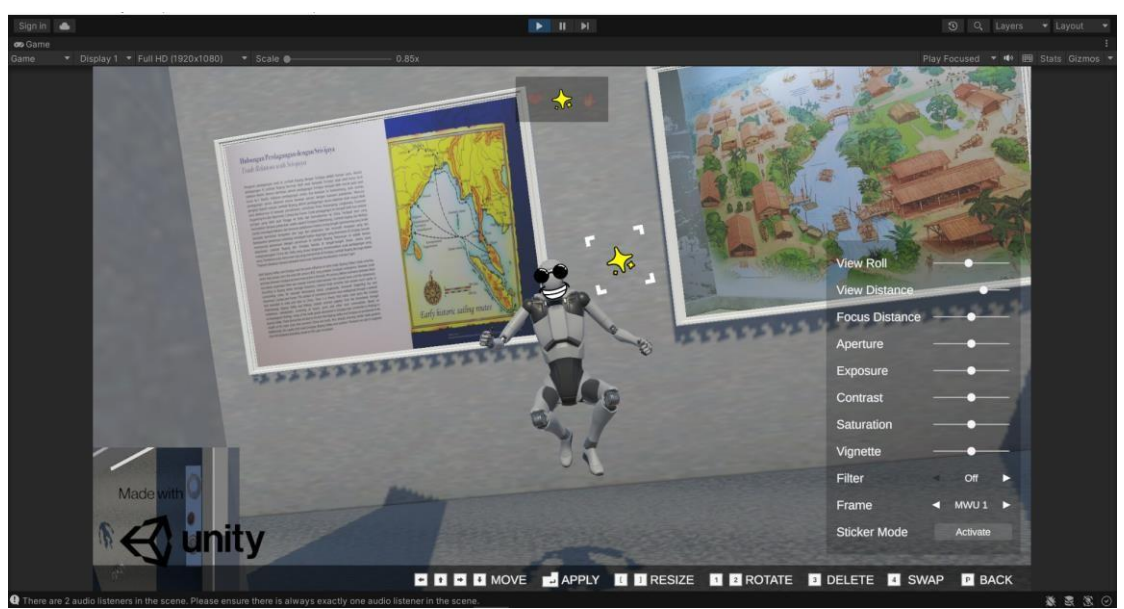

**Figure 4.2.5 Output of Screen Capture Module**

The Screen Capture module is a notable addition to the virtual museum experience. This module seamlessly integrates with Unity's Photo Mode, providing users with the capability to adjust screen capture settings and capture screenshots effortlessly by pressing the F10 key it can trigger the Unity's recorder package and save the taken screenshot in user Picture directory.

This functionality places users in control of their virtual museum interactions, allowing them to personalize their captured moments and share unique perspectives. Whether the aim is to capture sweeping panoramas, zoom in on intricate details, or spotlight specific exhibits, the Screen Capture module empowers users to curate their visual journey through the museum. It introduces an exciting dimension to exploration, enabling users to not only engage with the museum's offerings but also to document and share their personal discoveries with others.

## **Chapter 5 Testing, Result& Discussion Chapter 5 Testing, Result & Discussion**

### **5.1 Overview**

In this section of the project report, a comprehensive overview of the testing phase for the Lembah Bujang virtual museum app will be conducted. The testing process served as a critical guideline in evaluating the app's usability, functionality and performance. Thus, to properly evaluate the system, the outline of methodologies employed, result obtained, and a thoughtful discussion have been properly stated in this part of the project. By collecting and examine the user feedbacks, the goal is to provide a holistic assessment of the virtual museum app's readiness for deployment and potential areas for future enhancements.

### **5.2 Method of Testing**

To evaluate the virtual museum app's usability and usersatisfaction, a set of questionnairesbased approach was employed. The questionnaire consisted of a series of questions designed to assess user experiences, with a particular focus on two established usability metrics: the System Usability Scale (SUS).

The System Usability Scale (SUS) section in the questionnaire serves as a globally recognized tool for assessing the subjective usability of software and applications. Ten different questions will be implemented whereby, users are prompted to evaluate them on a scale ranging from 1 to 5, with 1 representing strong disagreement and 5 indicating strong agreement. These questions have been meticulously designed to offer a comprehensive evaluation of various aspects of the virtual museum app's usability, including ease of use, learnability, and efficiency. The scores assigned to each question are subsequently transformed into a consolidated usability score for the app.

### **Chapter 5 Testing, Result& Discussion**

#### **5.3 Testing Analysis**

| $\circ$ | Р                                                                   | Q           | R                      |
|---------|---------------------------------------------------------------------|-------------|------------------------|
|         | 9) I felt very confident u 10) I needed to learn a li SUS Raw Score |             | <b>SUS Final Score</b> |
|         | 5<br>1                                                              | 32          | 80                     |
|         | 5<br>5                                                              | 30          | 75                     |
|         | 5<br>1                                                              | 35          | 87.5                   |
|         | $\overline{2}$<br>4                                                 | 32          | 80                     |
|         | 3<br>1                                                              | 29          | 72.5                   |
|         | 4<br>1                                                              | 27          | 67.5                   |
|         | $\overline{2}$<br>4                                                 | 27          | 67.5                   |
|         | $\overline{2}$<br>4                                                 | 25          | 62.5                   |
|         | 1<br>4                                                              | 33          | 82.5                   |
|         | 5<br>1                                                              | 29          | 72.5                   |
|         | 5<br>1                                                              | 31          | 77.5                   |
|         | 3<br>4                                                              | 28          | 70                     |
|         | 4<br>4                                                              | 24          | 60                     |
|         | $\overline{2}$<br>4                                                 | 27          | 67.5                   |
|         | 5<br>5                                                              | 29          | 72.5                   |
|         | 5<br>5                                                              | 26          | 65                     |
|         | 4<br>4                                                              | 26          | 65                     |
|         | 4<br>4                                                              | 29          | 72.5                   |
|         | 1<br>4                                                              | 31          | 77.5                   |
|         | $\overline{2}$<br>4                                                 | 27          | 67.5                   |
|         | 5<br>4                                                              | 26          | 65                     |
|         | 5<br>$\overline{2}$                                                 | 29          | 72.5                   |
|         | 5<br>4                                                              | 31          | 77.5                   |
|         | $\overline{2}$<br>4                                                 | 30          | 75                     |
|         | 5<br>4                                                              | 26          | 65                     |
|         | 4<br>4                                                              | 29          | 72.5                   |
|         | 5<br>4                                                              | 30          | 75                     |
|         | 5<br>5                                                              | 30          | 75                     |
|         | 4<br>4                                                              | 32          | 80                     |
|         | 4<br>4                                                              | 31          | 77.5                   |
|         | 4<br>4                                                              | 31          | 77.5                   |
|         | Average                                                             | 29.09677419 | 72.74193548            |

**Figure 5.3.1 Result of SUS Score**

Based on the data collected from the google form, the System Usability calculation metrics is decided to be conducted to evaluate the overall user experience (UX) for the virtual museum system. The SUS, renowned in the field of usability assessment, serves as a quantitative tool to gauge how users perceive the overall usability of our immersive museum experience. By comparing the ten questions provided for in the questionnaire , several crucial aspects have been considered such as the ease of navigation, learnability, and overall satisfaction for users when using the virtual museum application.

After conducting the SUS calculations, the average score derived from the 31 collected data from respondent shows that the final SUS had achieved approximates about 72.74. This score stands as a vital indicator of user sentiment towards the virtual museum system. A higher SUS score corresponds to better perceived usability of the virtual museum system, signifying a more user-friendly and intuitive experience. Therefore, this score not only reflects the current state of usability but also serves as a guideline, that able to guide the ways and path for future enhancements on overall user experience and usability.

## **Chapter 5 Testing, Result& Discussion 5.4 Result and Discussion**

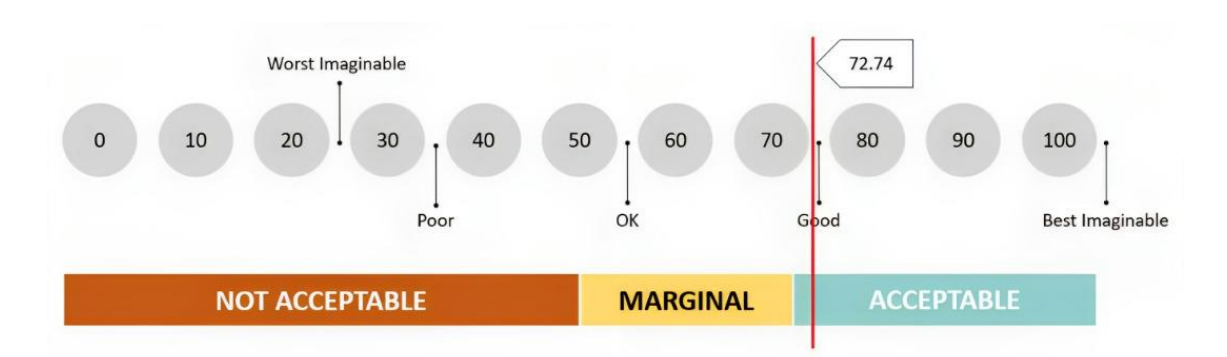

#### **Figure 5.4.1 SUS Measuring Scale**

From the SUS evaluation results it have shown that the Lembah Bujang virtual museum application have achieved a fairly favorable score of 72.74 which is above average. However, there is much more detail that can be uncovered when future investigation and analysis is done on the dataset. After evaluating the score with the measuring scale in Figure 5.4.1 the system usability is fall under the good and acceptable range.

The wide range of individual SUS scores, spanning from 60 to 87.5 underscores the diverse perspectives within our user base. This diversity highlights the importance of addressing the varying needs and expectations of users and it can provide the motivation to identify which area and underlying problem that can be improved to achieve smaller range of score and higher average scores.

After a deep dive into the dataset, it can be discovered that there are some areas that requires additional attention. By comparing each individual question total score, it can be sees that Question 1 "I think that I would like to use this system frequently have score the highest among other 9 questions which can shows that user generally express their interest in using the virtual museum frequently. However, there is also another issue that have to be addressed after finding the maximum and minimum individual scores. Which there is also area that have to be improved which from the dataset the Question 2 "I found the system unnecessary complex" gained the lowest among other means there is some sort of simplification and user-friendliness should be improved and apply in future improvements.

In conclusion, even thou the evaluation score indicates that the Lembah Bujang Museum had successfully score an above average score, it also needs to be reminded that there is also much space and opportunities for improvement, especially in terms of complexity.

#### **6.1 Summary**

To conclude the findings of this project, after compiling all the parts , research data and all the prototypes. The purpose of this conclusion is made to identify whether the purpose solution and function are related to the main three problem statements which are the issue on the storage woes , declining visitor due to lack of presentation , and finally the problem of other purposed system that existing within the market are still complicated and not user-friendly for curator and users. Beside the purpose system are not just focusing on the problem solving, the objective of this project is also focusing on provide a better and advance system that is also effective as a learning toolin educational field, an interactive based application, and tools that able to identify the effectiveness of multimedia element in learning field.

#### **6.2 Research Findings**

Based on the extensive research and insightful testing that have been conducted. After analyzing and review on the tested results, there are several key discoveries that significantly contribute to the goals of this project.

Through meticulous design and relentless optimization efforts, the virtual museum app has emerged as a potent solution to the longstanding issue of storage constraints for physical museum. This achievement is marked by its remarkable ability to efficiently manage and render 3D objects, even on personal computers with more modest hardware configurations. By pushing the boundaries of storage efficiency, the app has not only improved the storage woes, but it had also opened up new horizons for immersive digital museum experiences and surpassing the limitations of traditional storage-bound approaches.

One of the most compelling revelations from the purpose of this project is to emphasize on the power of interactive and immersive presentation methods which are integrated into the virtual museum app. Thus, the app will have the potential to engage visitors in a way that traditional museums often struggle with. By making museum presentations more exciting and engaging, our app can help combat declining visitor numbers and addressing the alarming issue of declining visitor numbers for physical museum in today's society.

The virtual museum app also offers a user-friendly interface and easy navigation, making it a promising solution to the complexity of existing museum systems. It aims to redefine the museum experience by providing both curators and users with an easy and seamless journey through art and history. Besides it also able to make user fell the knowledge acquire through the virtual museum app are accessible, engaging and immensely rewarding.

#### **6.3 Problem Encounter and Solution**

Here are some of the problems faced during the development process, as one of the major issues that I encounter is lacking in personal computer hardware performance. This is being said because when dealing with rendering 3D object it will take me quite a lot of time without powerful GPU which it can load and process up to few hours without able to do anything else. Hence the renting and borrowing of high-end computer from peers, relative and university lab are needed when it comes to modellingthe 3Dobjects Besides another issue when it comes to 3D model and objects, when trying to build the Maps and Navigation module. The problem encounter is the problemof unable to acquire the accurate and exact floor plan of the museum. Which this is crucial when designing the exhibition hall layout, without knowing the structure of eachhall it is hard to allocate the museum artifacts and sorting the 3D model accordingly. Therefore , it requires to use the tools online floor plan creator with Smart Draw whendesign and create a new layout for the building and museum structure.

#### **6.4 Knowledge Gained**

Throughout the entire course and development of this project, a wealth of valuable insights, knowledge, and experiences have been acquired, forming a strong foundation for future endeavors in the realms of 3D modeling, virtual museum design, and interactive app development.

One of the most invaluable types of knowledge acquired revolves around 3D modeling techniques and expertise. Navigating the high technical software such as Blender has helped to gain the experience and knowledge of creating lifelike 3D objects, environments, and artifacts. 3D modeling extends to understanding lighting, texturing, and object manipulation, vital skills that can drive and help to craft a visually stunning and ecstatic virtual museum environment.

Another valuable insight and knowledge gained from this project is the potential and capabilities of Unity's platform in terms of creating an interactive and immersive virtual museum experience. Unity platforms offer a wide variety of versatile toolkit, that able to offer a real- time rendering, physics simulation, and dynamic interactions features to explore and develop. By learning the convenient features available in its asset libraries and packages it enables to help sole development project much achievable and resources friendly. Not only that, but unity platforms had also been around for 18 years therefore there are many online resources and forums that enable to help us learn and gain more understanding when trying to develop the modules.

The project also had help to gain more understanding on user interface design and the importance of user-centered design and iterative development. Feedback and regular testing with user have been successfully helping to refine the app's usability and overall user experience. This approach not only help to improve the functionality of the virtual museum app but it also able to help us gain understanding of market user preferences and expectation in context of virtual reality technology exploration.

### **6.5 Limitations**

While observing and receiving some user feedbacks it is imperative that some problems and limitations have been found and emerged during the testing and evaluation process.

Firstly, the project requires a certain degree of hardware dependency particularly when its regards to GPU , RAM and CPU performance. While these are the important component to enable the application to render 3D object efficiently and create an immersive experience for users. Therefore, it may pose a challenge for user with less powerful computer system. This could also lead to degree of affection towards the overall user experience ,immersion as well as facing errors and bugs when exploring withing the virtual museum environment.

Besides, it is hard to obtain the physical museum floor plan and made the creation of accurate and up-to-date building structures of the museum challenging. This limitation could have implied some accuracy of the app's navigation and the precise placement of of virtual artifacts and the museum digital layout. As a result, there may be some of the areas where the virtual representation deviates from the original structure and layout of the physical museum.

Lastly, it is also essential to acknowledge that for many currently existing digital technologies and applications, the virtual museum app may possess a slight learning curve for new user to get a hand of. New users may initially encounter challenges as they familiarize themselves with the app's navigation and interactive features. Although efforts have been made to streamline the user interface and make it as intuitive as possible, some users may require a brief adjustment period before fully familiar with the app's capabilities.

#### **6.6 Future Enhancement**

In order to refine and improve the virtual museum app, some ideas have been written down that can be implemented in future updates, First and foremost is the main issue that regards to the hardware optimization, meticulously to come up with a strategy to enhance the app's performance across a broad spectrum of hardware configurations. By doing so, it can ensure more accessibilities,and achieve higher user base and improve overall immersive museum experiences.

The next approach for enhancement would be adding new features into the app's which can be the implementation of Augmented Reality (AR) technology. The use of AR can help and provide user more interactive museum realm, where they can feel more immersive experiences and lessen the boundaries between the digital and physical museum touring feelings.

User-centricity is also another topic that could be work on and improve on the design philosophy. By maintaining an open channel for user feedback, we intend to gather valuable insights that will bring iterative enhancements on the application user interface so that the can provide more user-friendliness and ensuring an immersive and frustration-free exploration.

Lastly, is the expansion of the virtual museum collection to deploy a broader and more diverse collections especially more 3D model of artifacts, exhibits, historical buildings and so on. This expansion can allow user to explore and learn more about our local history and get interested in the topics in the most engaging and informative approach available in the educational field.

## **Bibliography**

## **Bibliography**

[1] S. Jaiswal, "4 Important Benefits of Innovation in Business | Emeritus India," *Emeritus - Online Certificate Courses | Diploma Programs*, Jul. 21, 2022. https://emeritus.org/in/learn/important-benefits-of-innovation-in[-business/](https://emeritus.org/in/learn/important-benefits-of-innovation-in-business/)

[2] "Storage Woes: Museums Facing Many Challenges," *Facilitiesnet*. https:/[/www.facilitiesnet.com/facilitiesmanagement/article/Storage-Woes-](http://www.facilitiesnet.com/facilitiesmanagement/article/Storage-Woes-)Museums-Facing-Many-Challenges--19526 (accessed Dec. 05, 2022).

[3] "11 Ways to Use Multimedia Videos in History Lessons," The Historical Association, Mar. 19, 2008. https:[//www.history.org.uk/secondary/resource/824/11-ways-to-use](http://www.history.org.uk/secondary/resource/824/11-ways-to-use-)multimedia-videos-in-history-lesson

[4] Pickle, Brian. "Multimedia Definition." Techterms.com, 15 Dec. 2022, techterms.com/definition/multimedia.

[5] WordPress, "Linear and Non-Linear," multimedia, Aug. 10, 2013. https://groupsevenmultimedia.wordpress.com/linear-and-non-linear-multimedia/

[6] R. Dhir, "How Interactive Media Works," Investopedia, 2019. https:[//www.investopedia.com/terms/i/interactive-media.asp](http://www.investopedia.com/terms/i/interactive-media.asp)

[7] "The Disadvantages and Advantages of Interactive Media | Techwalla," Techwalla, 2015. https:[//www.techwalla.com/articles/the-disadvantages-and](http://www.techwalla.com/articles/the-disadvantages-and-)advantages-of-interactive-media

*[8]* "Museum 3D Virtual Tour," *360 Virtual Tour Co.* https:[//www.360virtualtour.co/portfolio/museum-3d-virtual](http://www.360virtualtour.co/portfolio/museum-3d-virtual-tour/)[tour/](http://www.360virtualtour.co/portfolio/museum-3d-virtual-tour/) (accessed Dec.05, 2022).

[9] "Virtual Tour | Smithsonian National Museum of Natural History," *Si.edu*,2020. https://naturalhistory.si.edu/visit/virtual-tour

#### **Bibliography**

[10] "Aplikasi Mudah Alih Muzium Negara AR | Jabatan Muzium Malaysia," *Jmm.gov.my*, 2016. [http://www.jmm.gov.my/ms/content/aplikasi-](http://www.jmm.gov.my/ms/content/aplikasi-mudah-) [mudah-a](http://www.jmm.gov.my/ms/content/aplikasi-mudah-)lihmuzium-negara-ar (accessed Dec. 05, 2022).

[11] "CyArk," *CyArk*. https:[//www.cyark.org/projects/assyrian-collection-of-the](http://www.cyark.org/projects/assyrian-collection-of-the-)british-museum/virtual-tour (accessed Dec. 05, 2022).

[12] "Explore 'Tesouros da América' in 3D by Presented by imARCH [immersive architecture]," *fdl.shapespark.com*. https://fdl.shapespark.com/tesouros-da-america/ (accessed Dec. 05, 2022).

[13] W.Bryant (2017, NOV. 17) At the Intersection of Creativity and Critical Thinking [Online]. Available: https:[//www.gettingsmart.com/2017/11/07/at-the](http://www.gettingsmart.com/2017/11/07/at-the-intersection-of-)[intersection-of-](http://www.gettingsmart.com/2017/11/07/at-the-intersection-of-) creativity-and-critical-thinking/

[14] A. DeBell, "What is the ADDIE Model of Instructional Design?" *Water Bear Learning*, Jan. 06, 2020. https://waterbearlearning.com/addie-model-instructionaldesign/

[15] S. Kurt, "ADDIE Model: Instructional Design," *Educational Technology*, Dec. 16, 2018. [https://educationaltechnology.net/the-addie-model-instructional](https://educationaltechnology.net/the-addie-model-instructional-design/)[design/](https://educationaltechnology.net/the-addie-model-instructional-design/)

[16] MindSEO, "5 benefits of user interface design," *MindSEO*, Mar.07, 2019.https:/[/www.mindseo.com/resource/user-interface](http://www.mindseo.com/resource/user-interface-)design/#:~:text=With%20a%20user%2Dfriendly%20interface

[17] N. S. Abdul Talib, M. M. Awang, K. Abdul Ghani, and N. A. Yusuff, "Penggunaan Multimedia Dalam Mata Pelajaran Sejarah," *insaniah*, vol. 2, no. 2, pp. 86-98, Dec. 2019.

*[18]* A. DeBell, "What is the ADDIE Model of Instructional Design?" *Water Bear*

### **Bibliography**

*Learning*, Jan. 06, 2020. https://waterbearlearning.com/addie-model-instructionaldesign/

[19] S. Kurt, "ADDIE Model: Instructional Design," *Educational Technology*, Dec. 16, 2018. [https://educationaltechnology.net/the-addie-model-instructional](https://educationaltechnology.net/the-addie-model-instructional-design/)[design/](https://educationaltechnology.net/the-addie-model-instructional-design/)

[20] MindSEO, "5 benefits of user interface design," *MindSEO*, Mar.07, 2019.https:/[/www.mindseo.com/resource/user-interface](http://www.mindseo.com/resource/user-interface-)design/#:~:text=With%20a%20user%2Dfriendly%20interface

[21] N. S. Abdul Talib, M. M. Awang, K. Abdul Ghani, and N. A. Yusuff, "Penggunaan Multimedia Dalam Mata Pelajaran Sejarah," *insaniah*, vol. 2, no. 2, pp. 86-98, Dec. 2019.

## **Appendix**

## **Survey on User Requirement and Expectation**

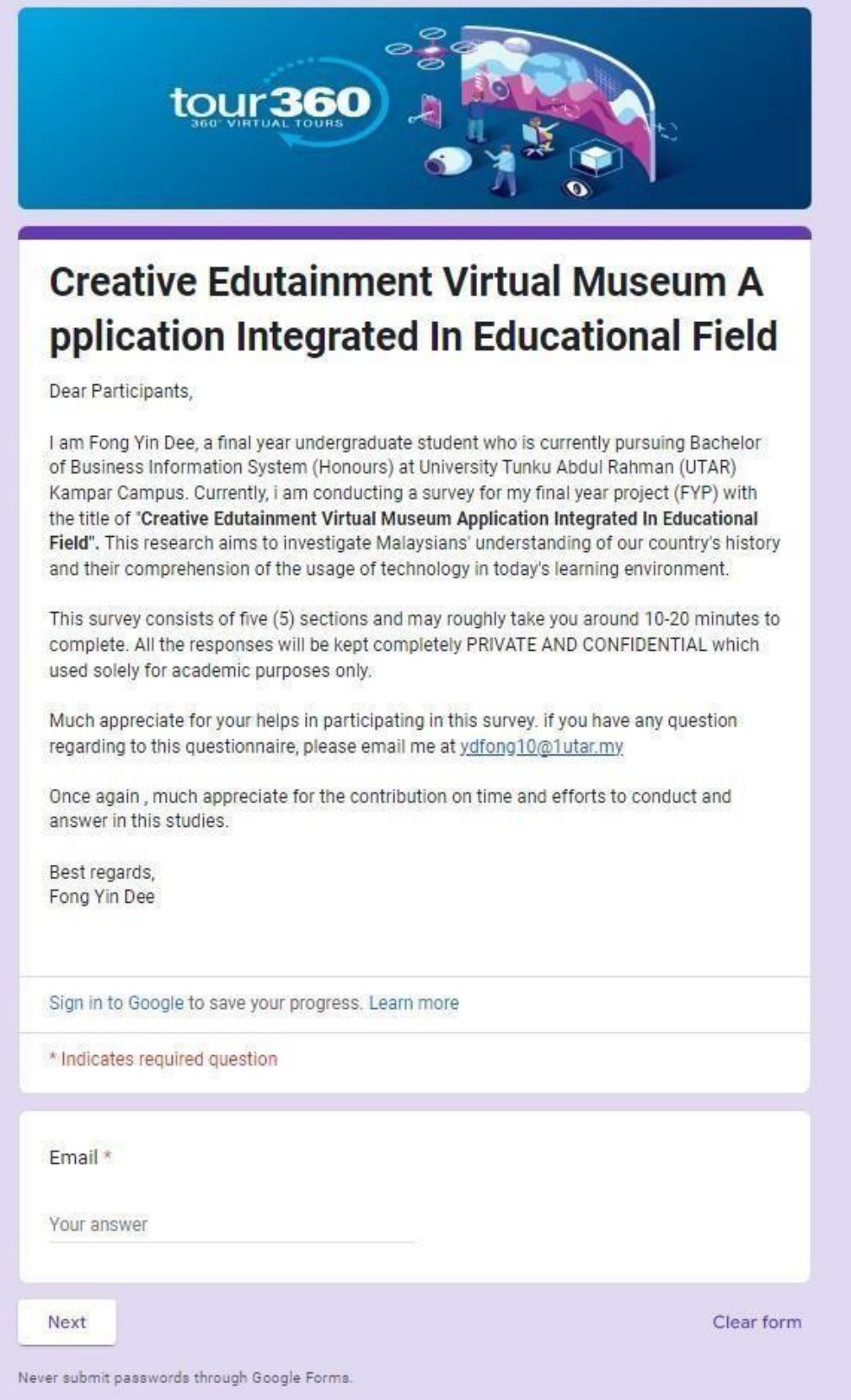

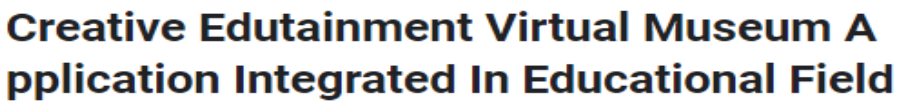

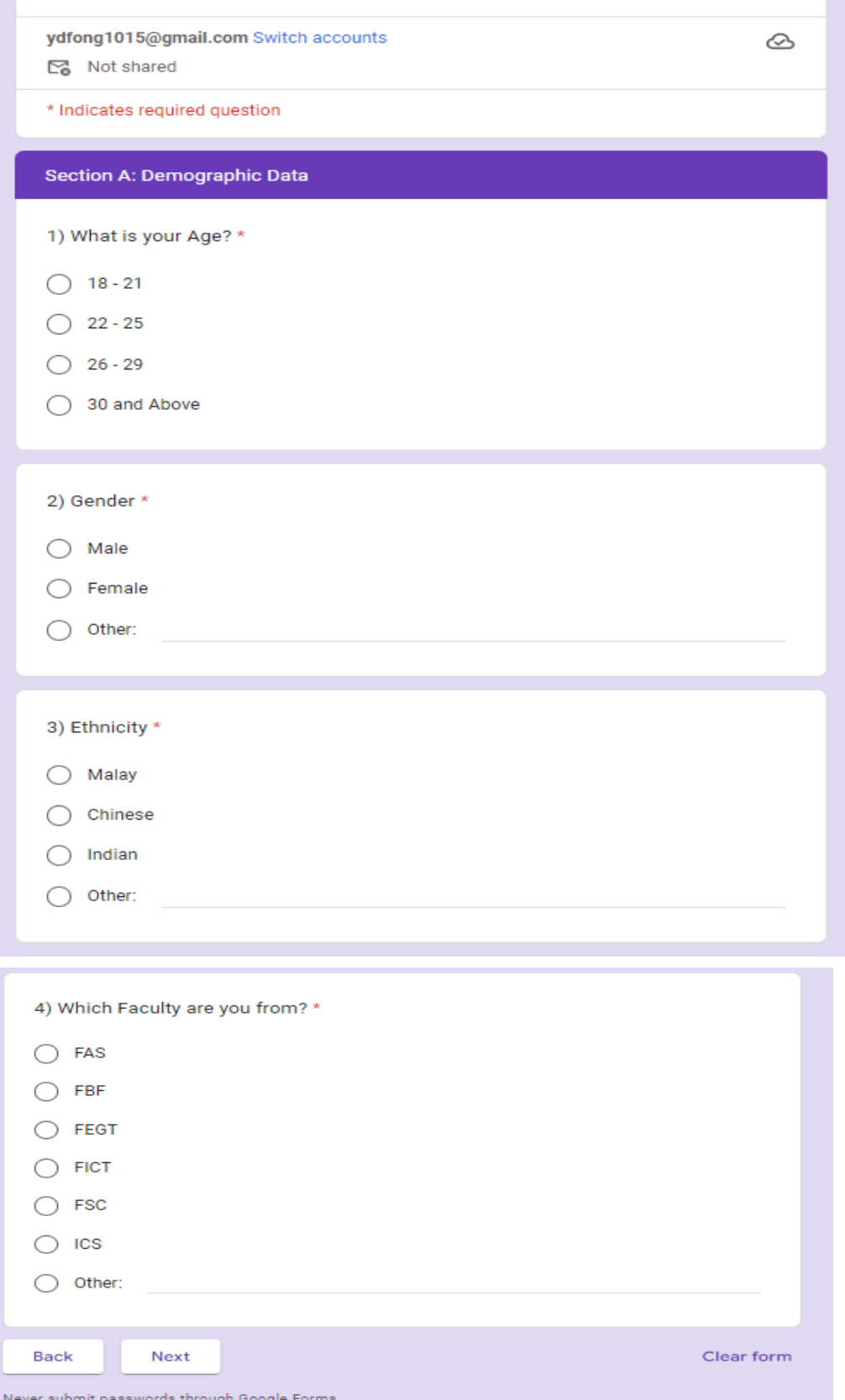

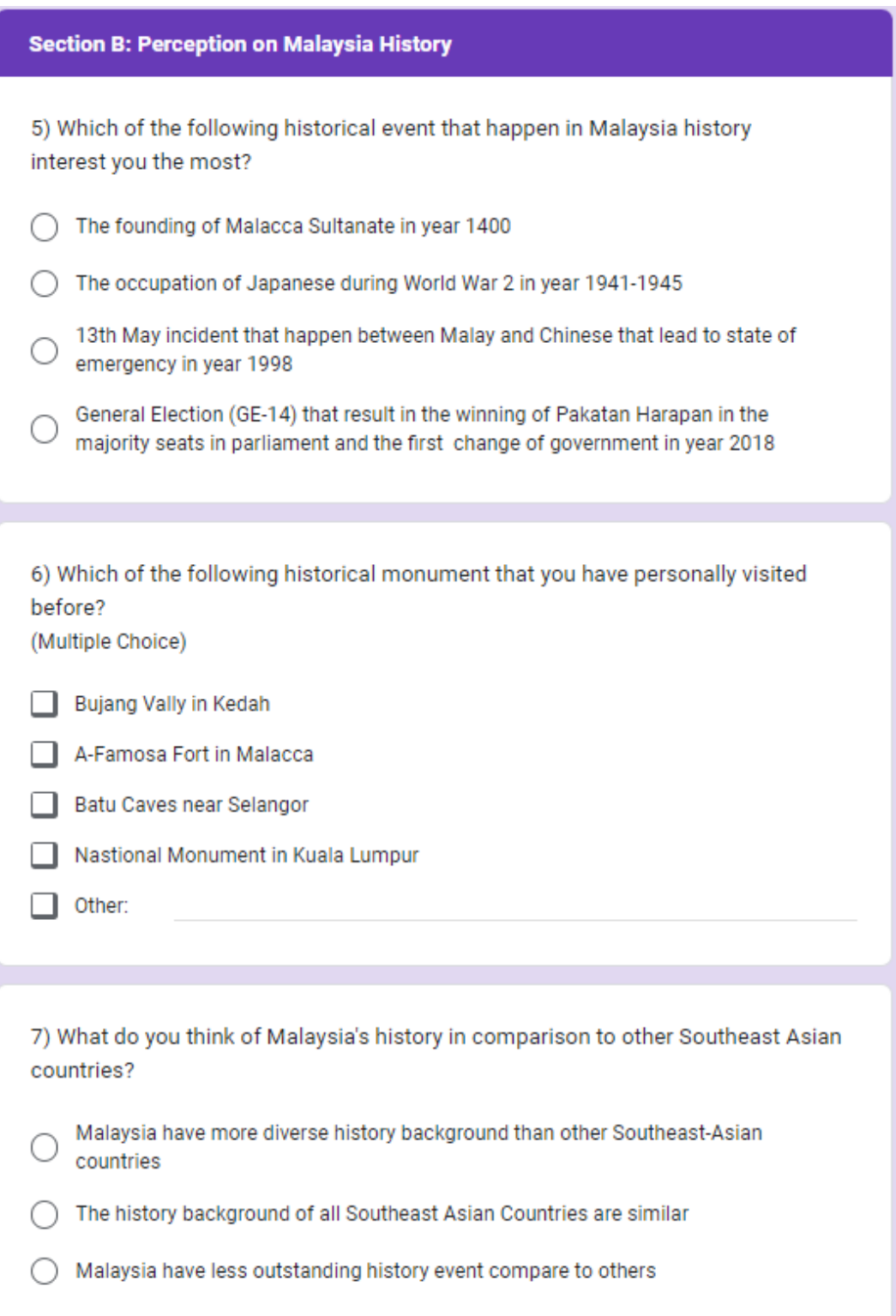

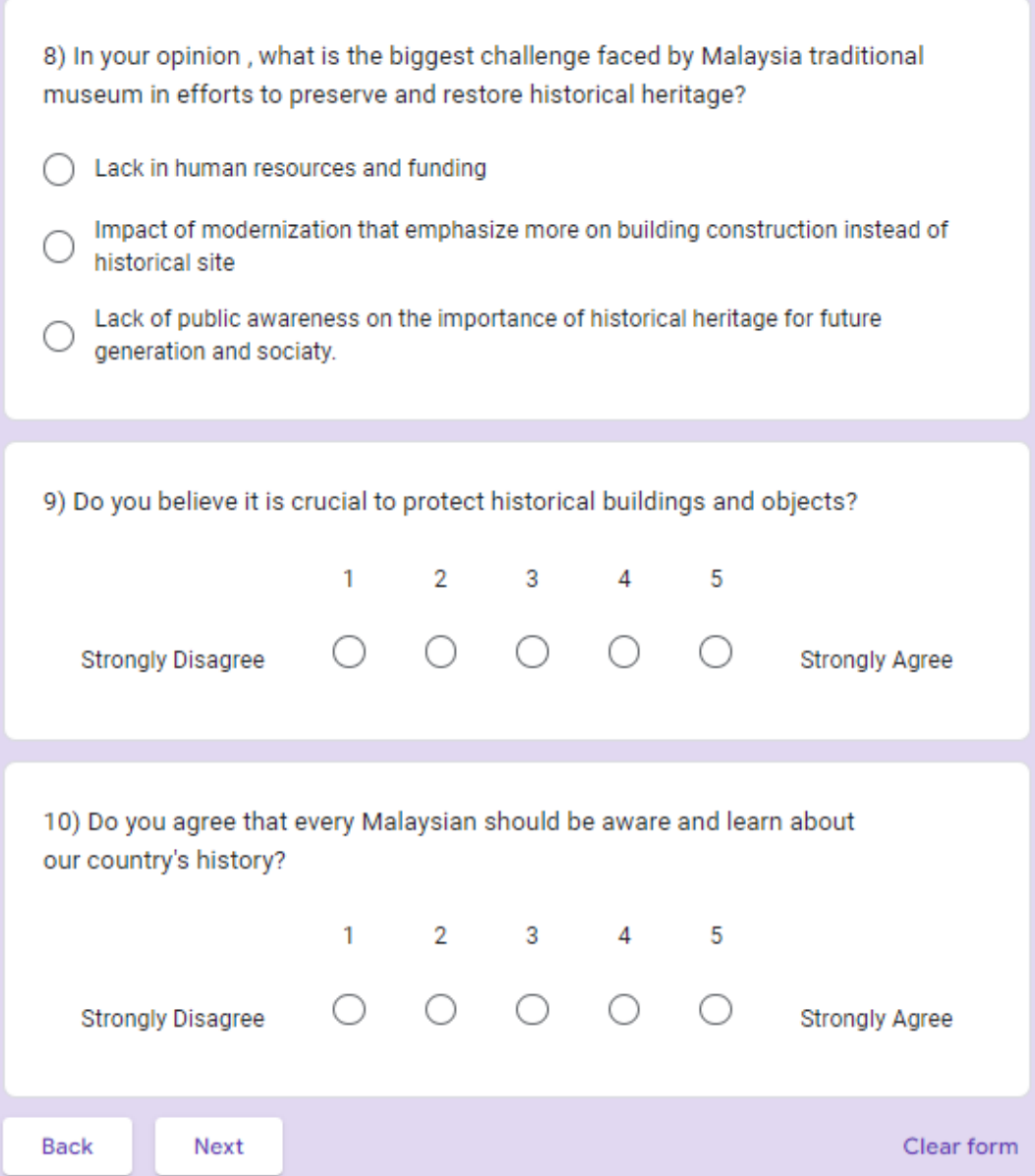

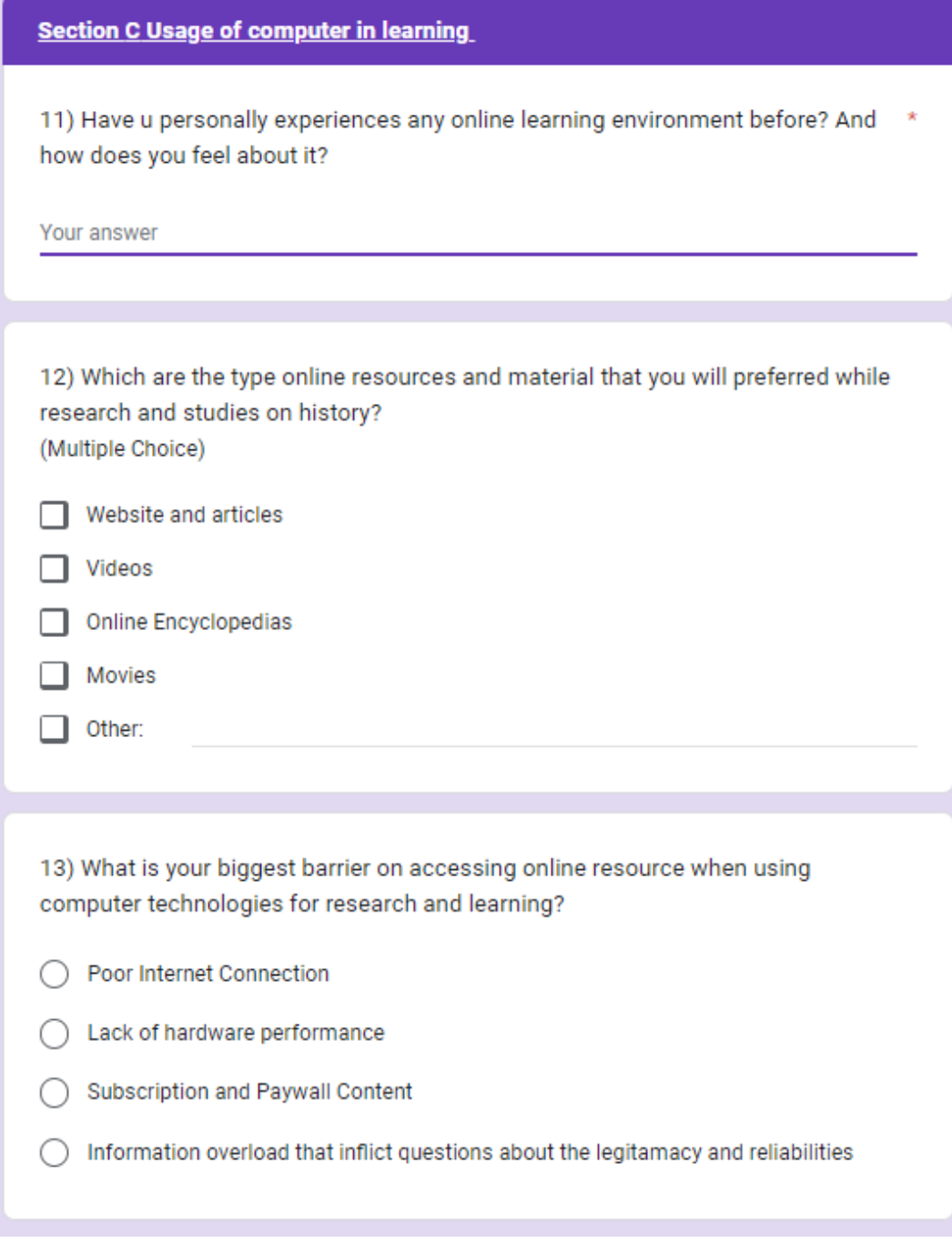

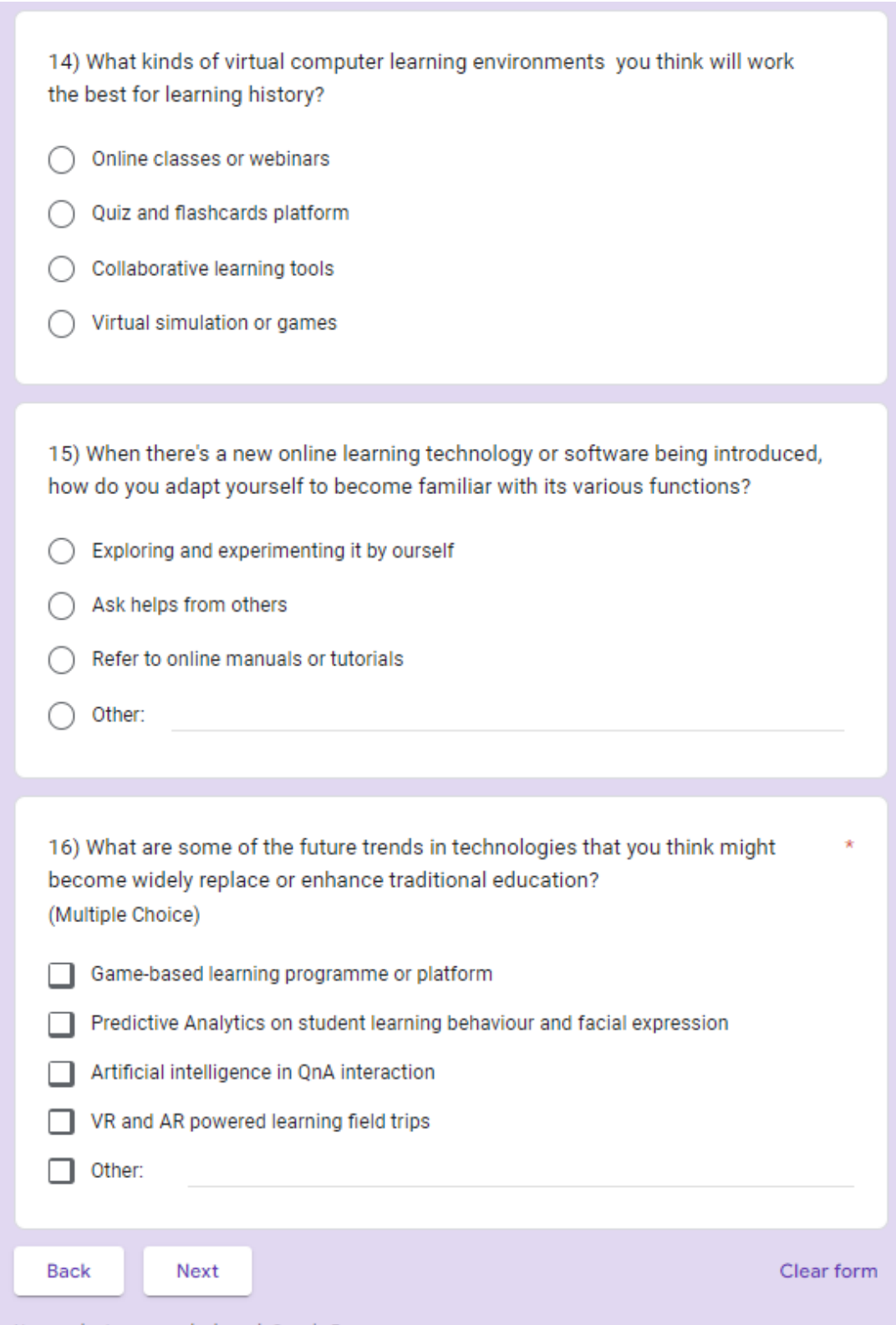

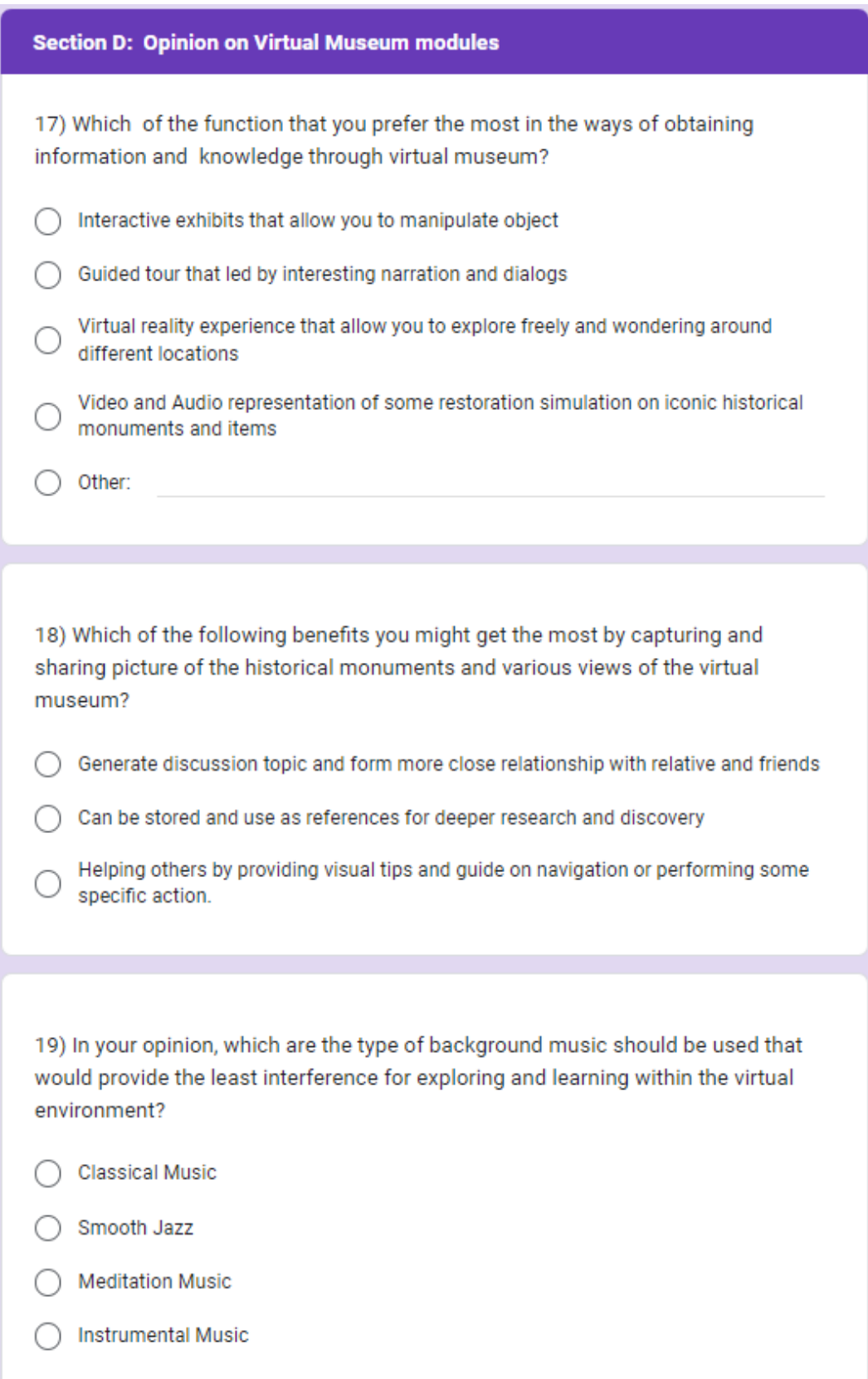

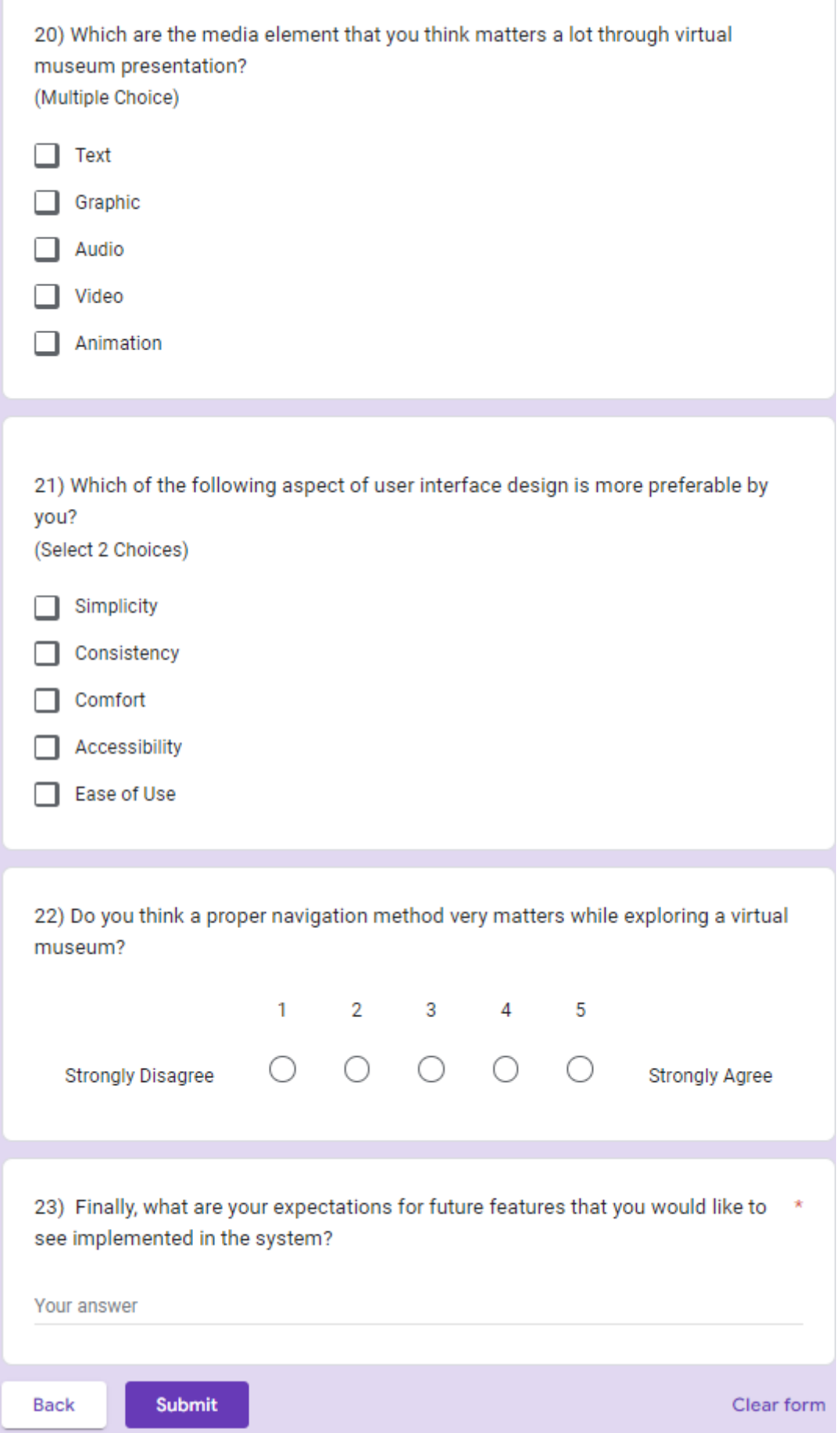

Bachelor ofInformation Systems (Honours) Business Information Systems Facultyof Information and Communication Technology (Kampar Campus), UTAR

## **Appendix System Usability Score Questionaire**

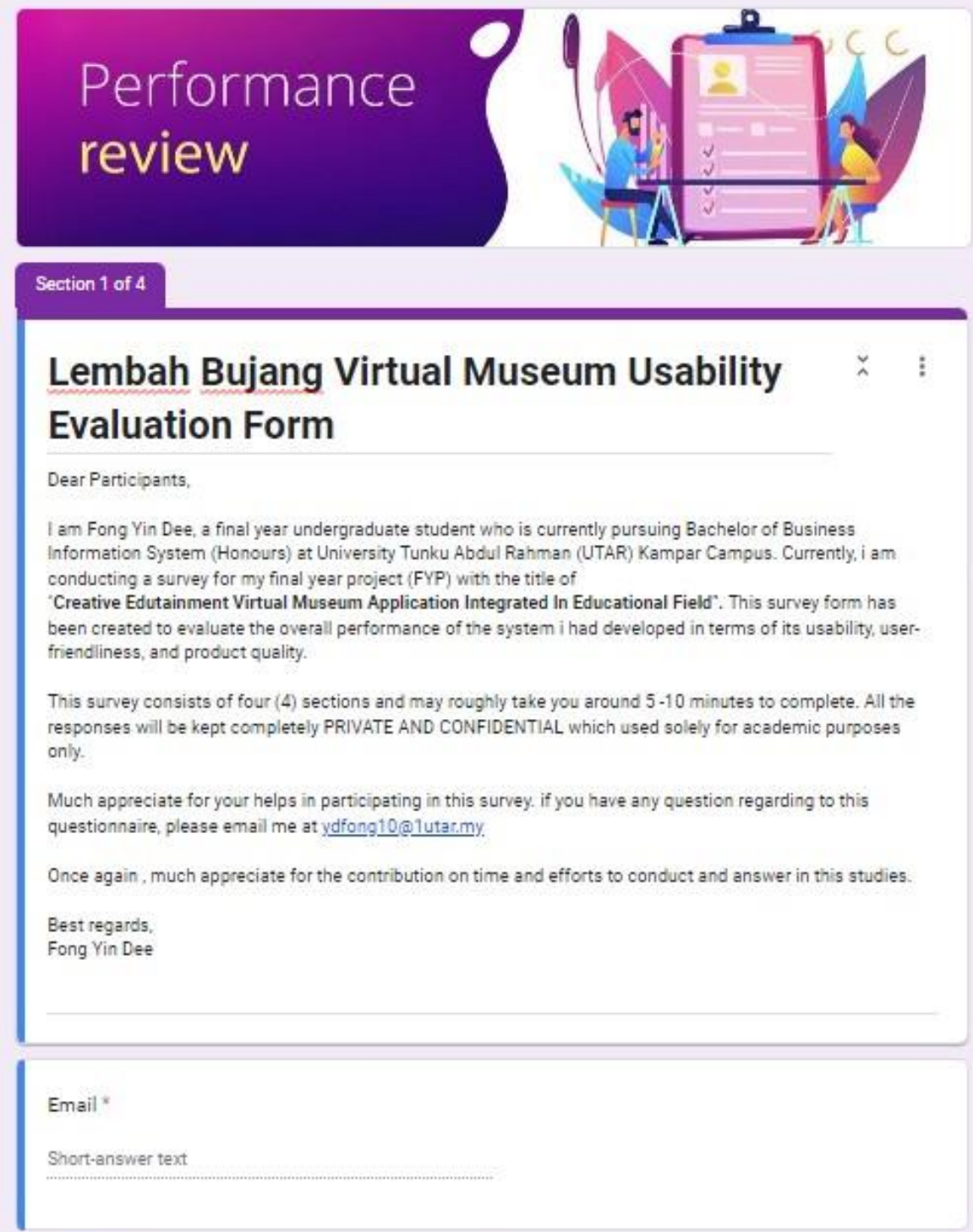

After section 1 Go to section 2 (Section A: Demographic Data)

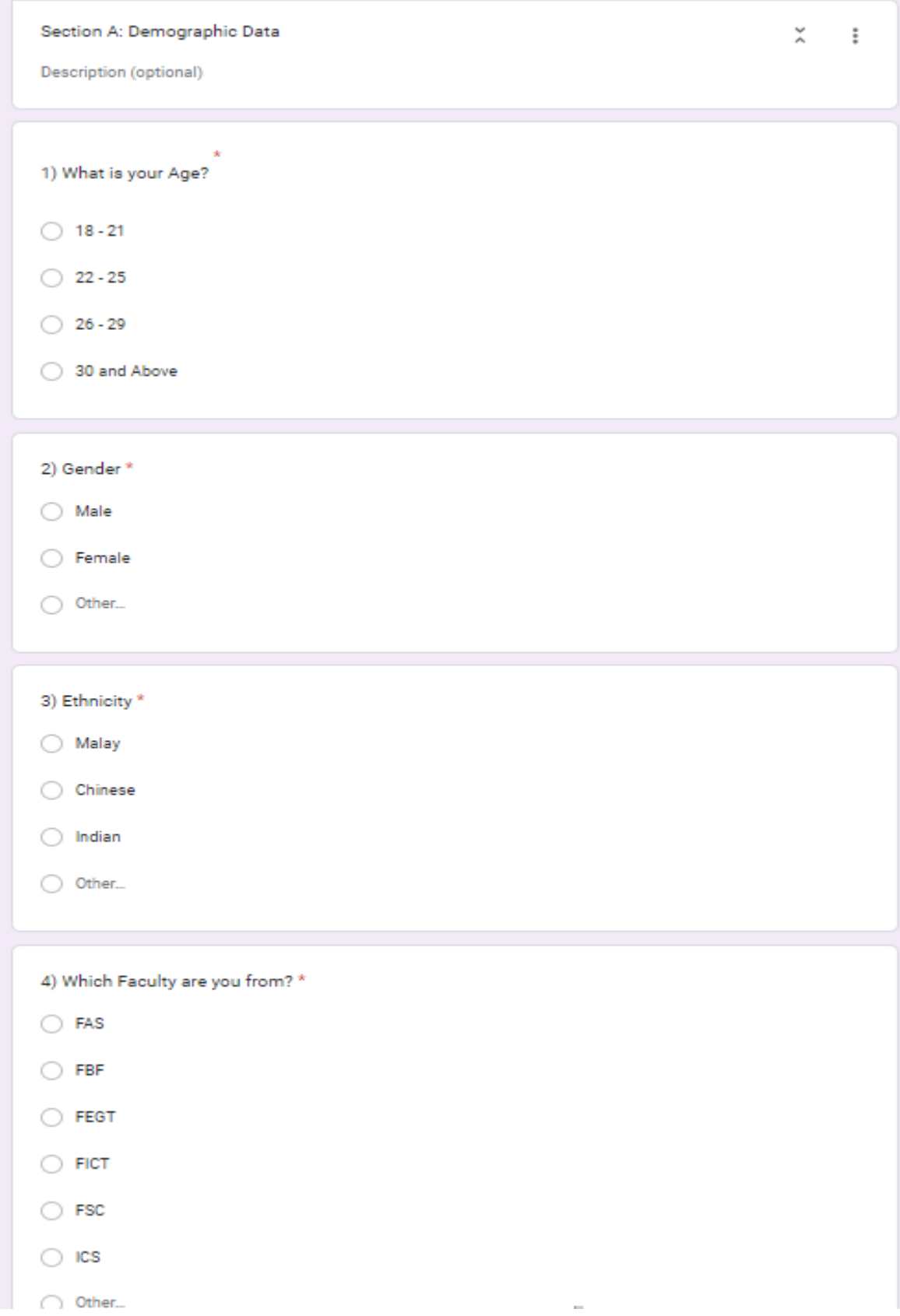

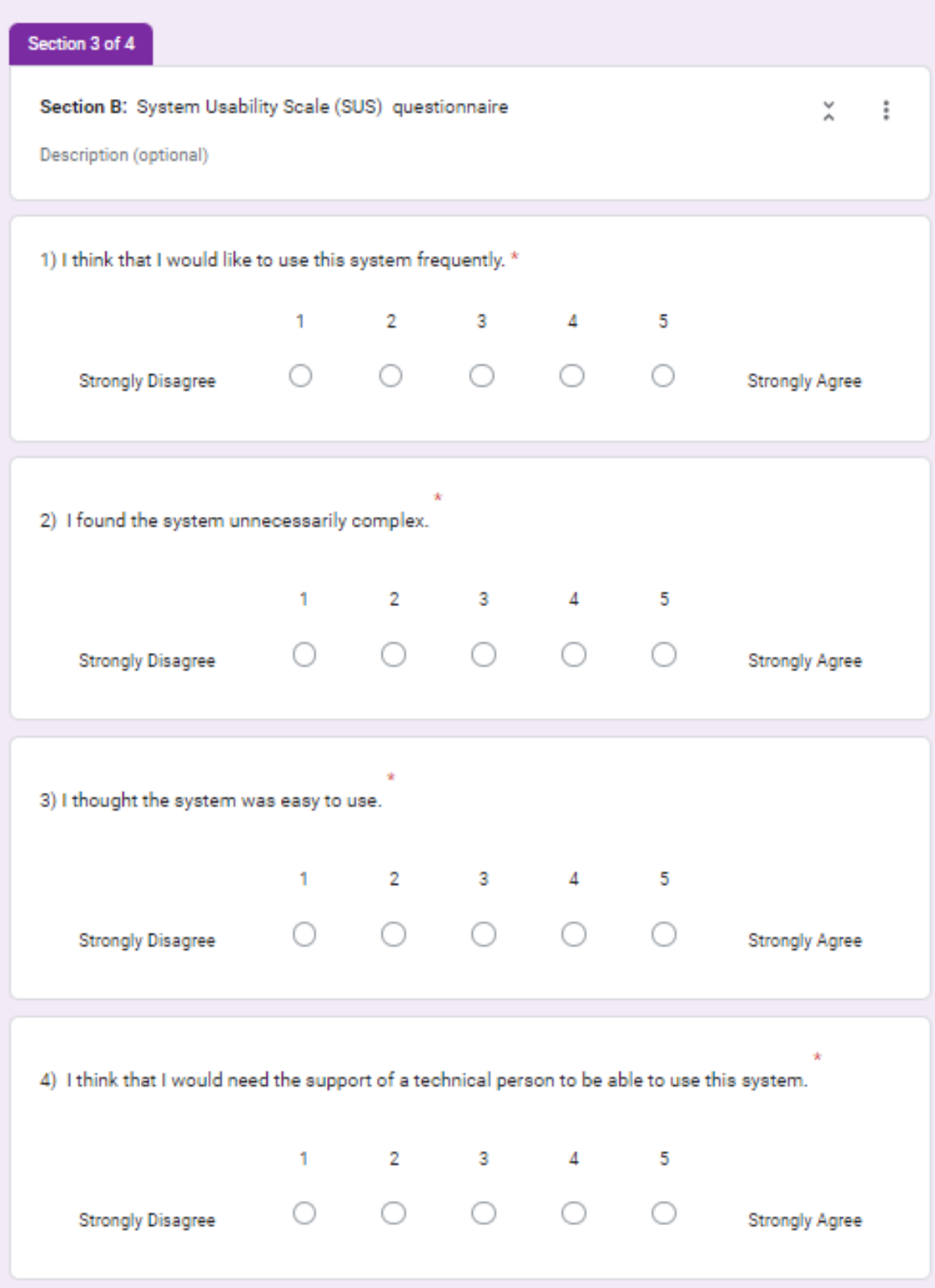

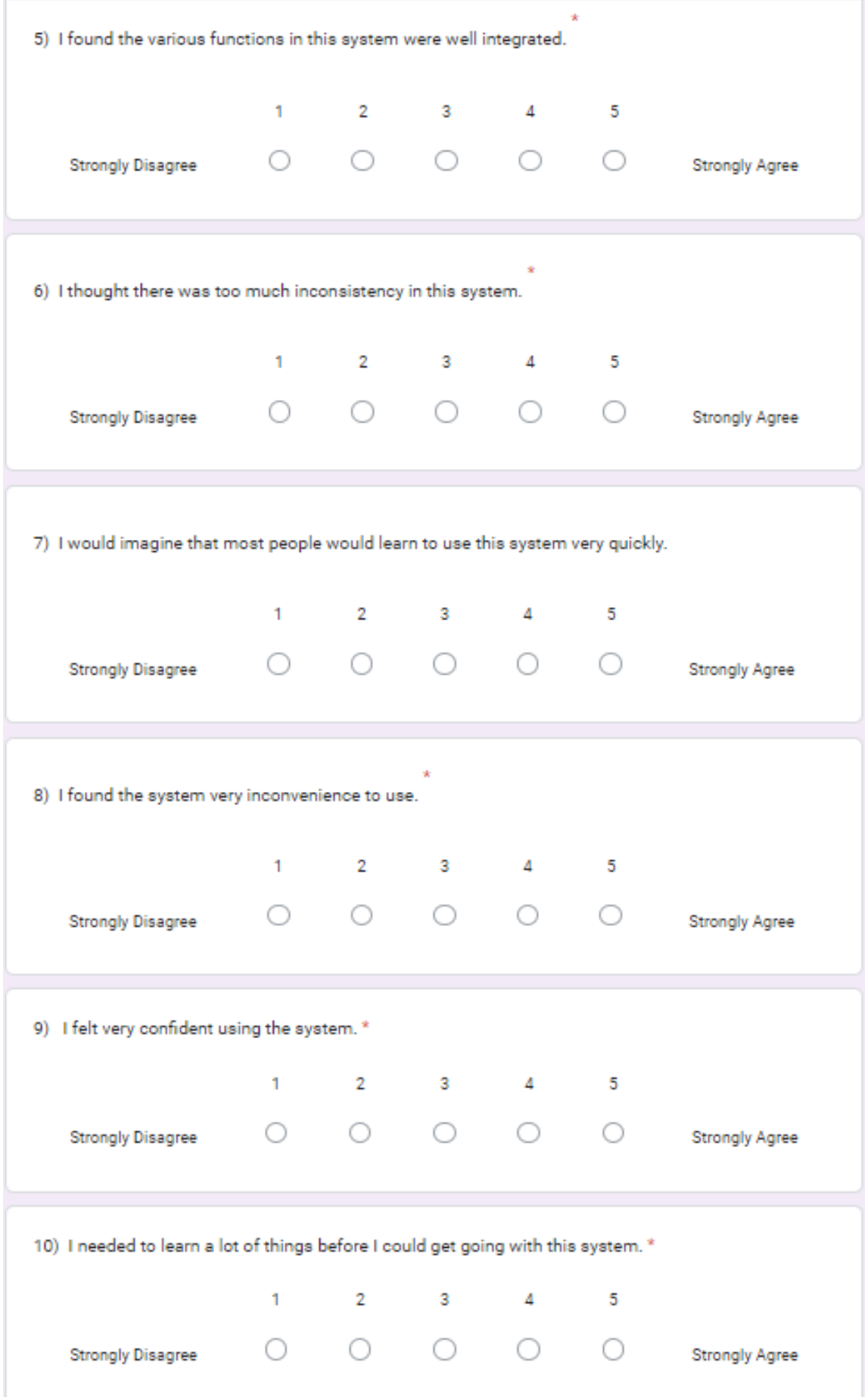

Bachelor ofInformation Systems (Honours) Business Information Systems Facultyof Information and Communication Technology (Kampar Campus), UTAR

#### **Poster**

#### **Poster**

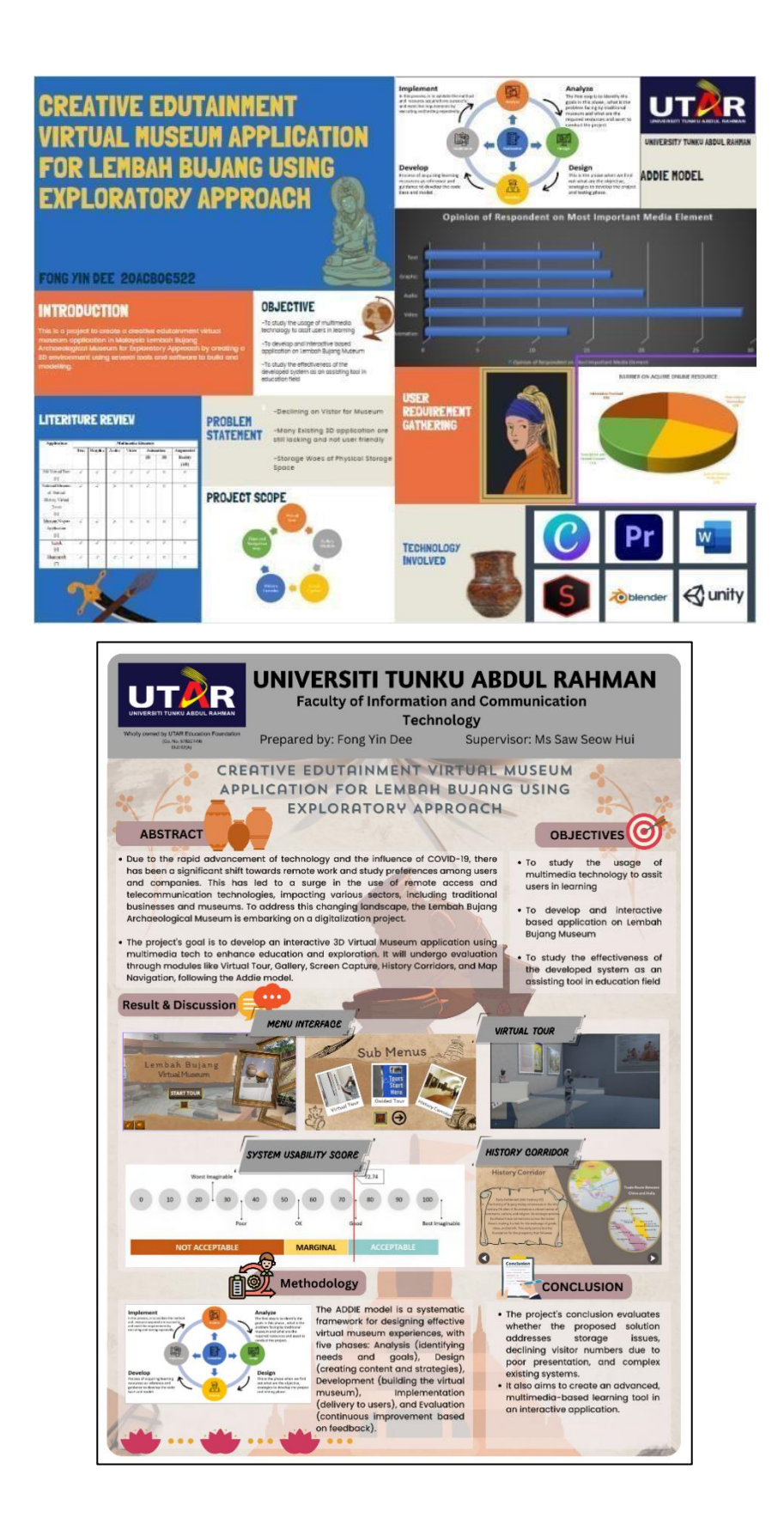
*(Project II )*

**Trimester, Year: Y3S2 Study week no.: 3 Student Name & ID: Fong Yin Dee 20ACB06522**

**Supervisor:**

**Project Title: Creative Edutainment Virtual Museum Application for Lembah Bujang using Exploratory Approach**

**1. WORK DONE** First Meeting for FYP2 and discuss about what to do for the following week.

**2. WORK TO BE DONE** Complete the Virtual Module including the character control , pause menu, and 3D artifact model with their respective placement in the exhibition hall

**3. PROBLEMS ENCOUNTERED**

No problem encounters.

#### **4. SELF EVALUATION OF THE PROGRESS**

-Although is the first meeting I dint progress much trough out the whole week

forg

 $\zeta$ aw

Supervisor's signature

Student's signature

*(Project II)*

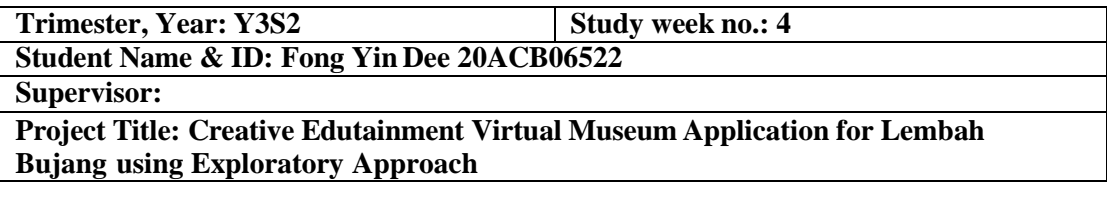

### **1. WORK DONE**

Movable Character control system and initialize the prototype of screenshot module

**2. WORK TO BE DONE** Screenshot moduel, pause menu , 3d module and other module such as mini map and history corridor module after the meeting discussion

**3. PROBLEMS ENCOUNTERED** Encounter some health issues.

### **4. SELF EVALUATION OF THE PROGRESS**

Progress completes with few days delay.

Yan)

Supervisor's signature Student's signature

forg

*(Project II)*

**Trimester, Year: Y3S2 Study week no.: 5**

**Student Name & ID: Fong Yin Dee 20ACB06522**

**Supervisor:**

**Project Title: Creative Edutainment Virtual Museum Application for Lembah Bujang using Exploratory Approach**

#### **1. WORK DONE**

[Please write the details of the work done in the last fortnight.]

Completed the Pause menu for virtual tour and mini map module.

**2. WORK TO BE DONE**

Guided Tour and History corridor module

#### **3. PROBLEMS ENCOUNTERED**

No problem encounters.

#### **4. SELF EVALUATION OF THE PROGRESS**

Complete the task given within timeframe.

Zan)

Supervisor's signature Student's signature

forg

Bachelor of Information Systems (Honours) Business Information Systems Facultyof Information and Communication Technology (Kampar Campus), UTAR

*(Project II)*

**Trimester, Year: Y3S2 Study week no.: 6**

**Student Name & ID: Fong Yin Dee 20ACB06522**

**Supervisor:**

**Project Title: Creative Edutainment Virtual Museum Application for Lembah Bujang using Exploratory Approach**

**1. WORK DONE**

[Please write the details of the work done in the last fortnight.]

Complete the video, audio record and editing for the Guided tour model

**2. WORK TO BE DONE**

History Corridor Module

**3. PROBLEMS ENCOUNTERED**

Less respondent on questionnaire than expected.

**4. SELF EVALUATION OF THE PROGRESS** Progress slowly but complete within timeframe

Supervisor's signature

forg

Student's signature

*(Project II)*

**Trimester, Year: Y3S2 Study week no.: 7 Student Name & ID: Fong Yin Dee 20ACB06522 Supervisor: Project Title: Creative Edutainment Virtual Museum Application for Lembah**

**Bujang using Exploratory Approach**

### **1. WORK DONE**

History Corridor module deployed

**2. WORK TO BE DONE**

Finishing the report for FYP2

**3. PROBLEMS ENCOUNTERED** No problem so far

### **4. SELF EVALUATION OF THE PROGRESS**

Work progress slowly because of midterm examination week

Supervisor's signature Supervisor's signature

forg

*(Project II)*

**Trimester, Year: Y3S2 Study week no.: 8**

**Student Name & ID: Fong Yin Dee 20ACB06522**

**Supervisor:**

**Project Title: Creative Edutainment Virtual Museum Application for Lembah Bujang using Exploratory Approach**

### **1. WORK DONE**

FYP 2 system usability score questionnaire checking. -Background -target audience -testing question

**2. WORK TO BE DONE** Continue the collect and analyze the data

#### **3. PROBLEMS ENCOUNTERED**

No problem so far

### **4. SELF EVALUATION OF THE PROGRESS**

Slow but still able to complete parts of the report.

Supervisor's signature Supervisor's signature

forg

*(Project II)*

**Trimester, Year: Y3S2 Study week no.: 9**

**Student Name & ID: Fong Yin Dee 20ACB06522**

**Supervisor:**

**Project Title: Creative Edutainment Virtual Museum Application for Lembah Bujang using Exploratory Approach**

#### **1. WORK DONE**

-Data analysis done.

-Writing additional information such as the development progress, testing result, new section for conclusion and refining the report from FYP 1

#### **2. WORK TO BE DONE**

-Fix some error formatting in the report and complete the development and testing result section

#### **3. PROBLEMS ENCOUNTERED**

No problem so far

#### **4. SELF EVALUATION OF THE PROGRESS**

Complete the given task within timeframe.

Supervisor's signature Supervisor's signature

forg

*(Project II)*

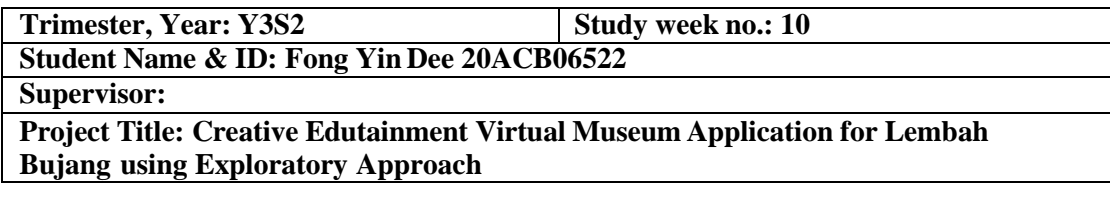

### **1. WORK DONE**

Complete writing new section for conclusion which are the research finding , knowledge gained .limitation and future enhancement.

**2. WORK TO BE DONE**

Complete the report and submit the draft for checking.

#### **3. PROBLEMS ENCOUNTERED**

No problem

### **4. SELF EVALUATION OF THE PROGRESS**

Complete the given task with 1 week delay.

Supervisor's signature Student's signature

forg

*(Project II)*

**Trimester, Year: Y3S2 Study week no.: 11**

**Student Name & ID: Fong Yin Dee 20ACB06522**

**Supervisor:**

**Project Title: Creative Edutainment Virtual Museum Application for Lembah Bujang using Exploratory Approach**

#### **1. WORK DONE**

[Please write the details of the work done in the last fortnight.]

-Complete on draft checking

#### **2. WORK TO BE DONE**

-Continue to enhance on the system design, performance and user experience based on the sus questionnaire result and review collected -Getting signature from supervisor

#### **3. PROBLEMS ENCOUNTERED**

**No problem encountered.**

#### **4. SELF EVALUATION OF THE PROGRESS**

**Complete the given task within timeframe.**

Supervisor's signature Student's signature

forg

*(Project II)*

**Trimester, Year: Y3S2 Study week no.: 12**

**Student Name & ID: Fong Yin Dee 20ACB06522**

**Supervisor:**

**Project Title: Creative Edutainment Virtual Museum Application for Lembah Bujang using Exploratory Approach**

#### **1. WORK DONE**

[Please write the details of the work done in the last fortnight.]

Done refinement on the system

**2. WORK TO BE DONE** Checking for error and submit the final report

#### **3. PROBLEMS ENCOUNTERED**

**No problem encounter**

#### **4. SELF EVALUATION OF THE PROGRESS**

**Complete the given task within timeframe.**

forg

Supervisor's signature Student's signature Student's signature

*(Project II)*

**Trimester, Year: Y3S2 Study week no.: 13 Student Name & ID: Fong Yin Dee 20ACB06522 Supervisor: Project Title: Creative Edutainment Virtual Museum Application for Lembah Bujang using Exploratory Approach**

**1. WORK DONE**

Overall FYP 2 reports and final product of system

**2. WORK TO BE DONE**

**Report Submission**

**3. PROBLEMS ENCOUNTERED**

**No problem encountered.**

### **4. SELF EVALUATION OF THE PROGRESS**

**Completed the task within timeframe.**

Zan

Supervisor's signature Supervisor's signature

forg

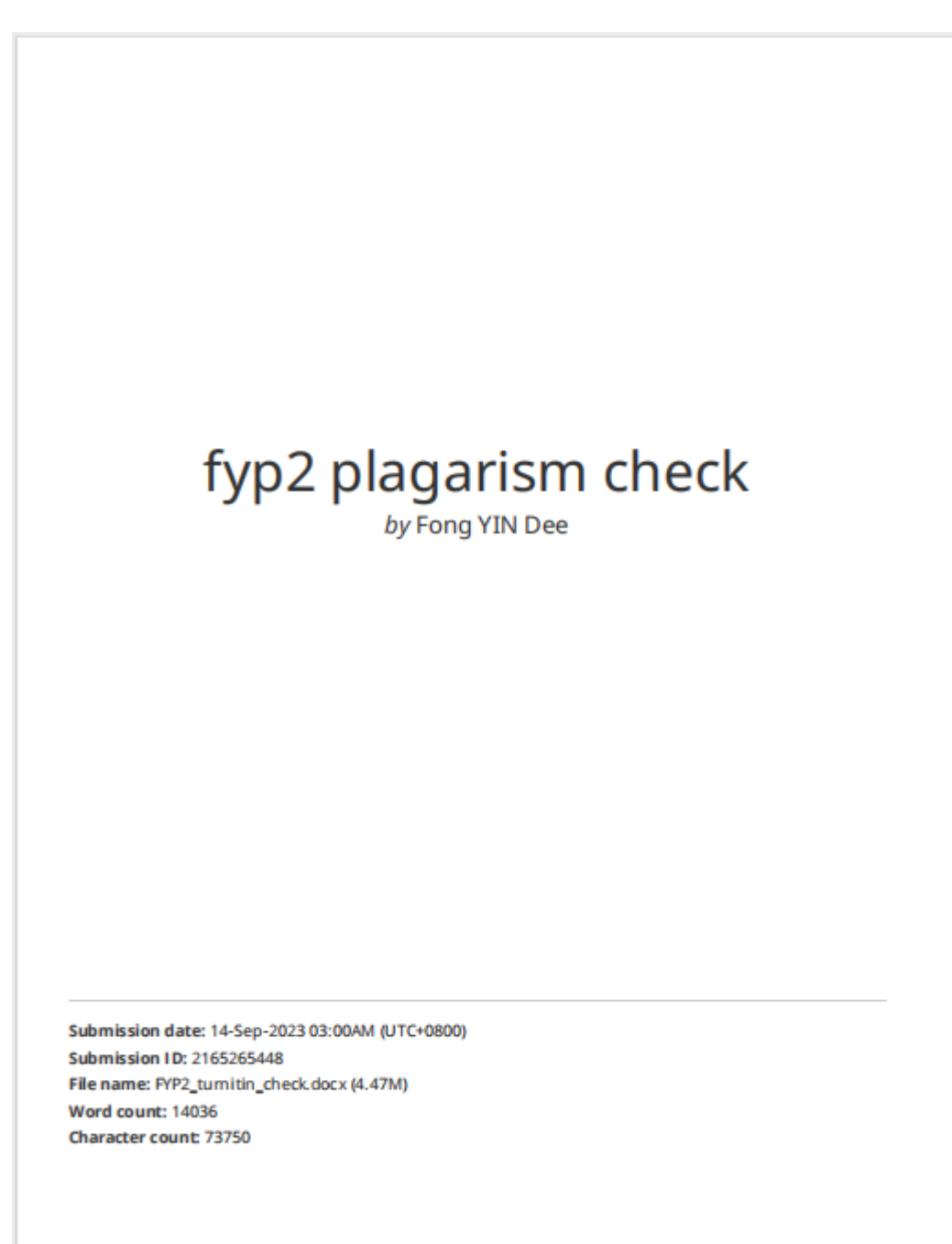

### **Plagiarism Checker**

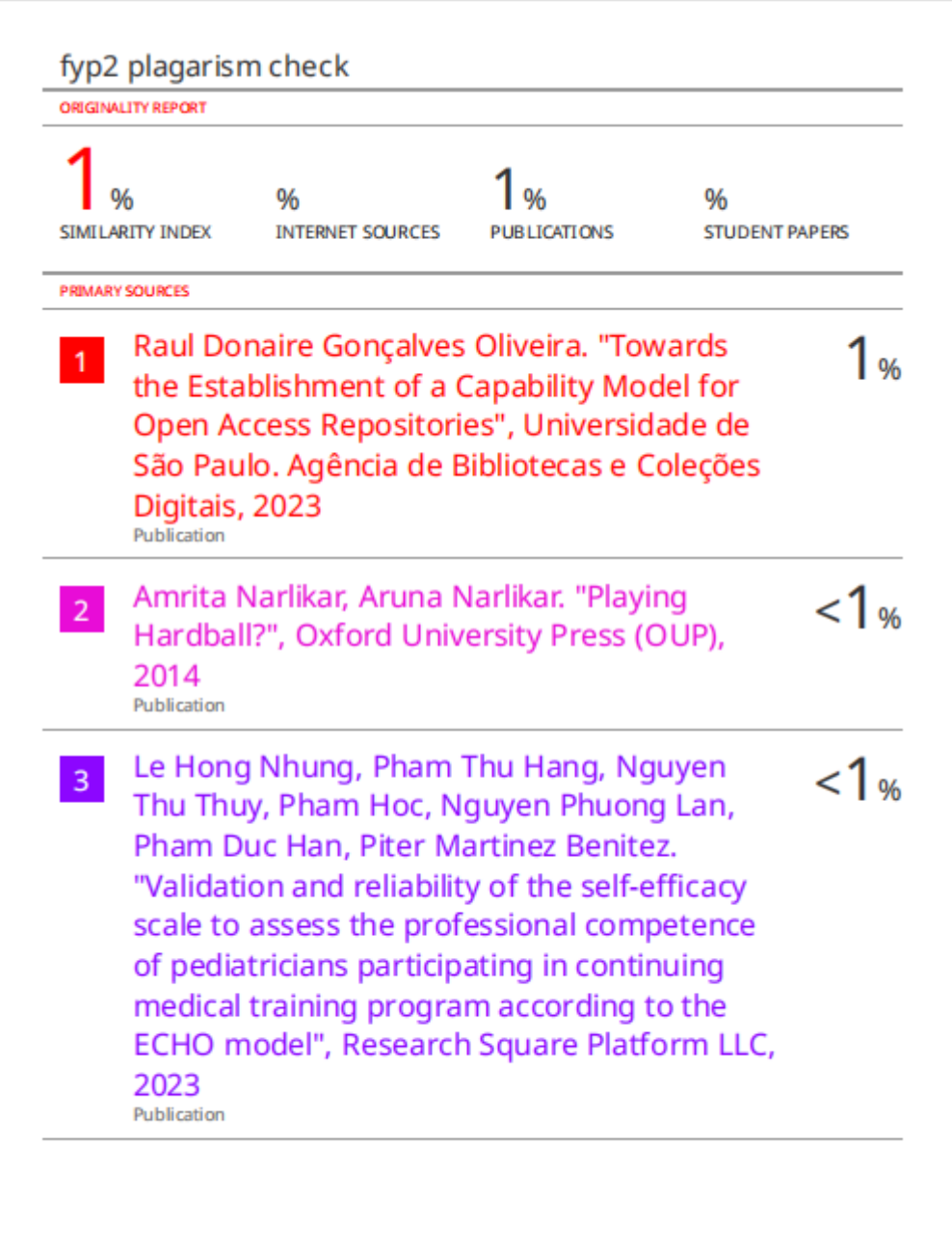

#### **Plagiarism Checker**

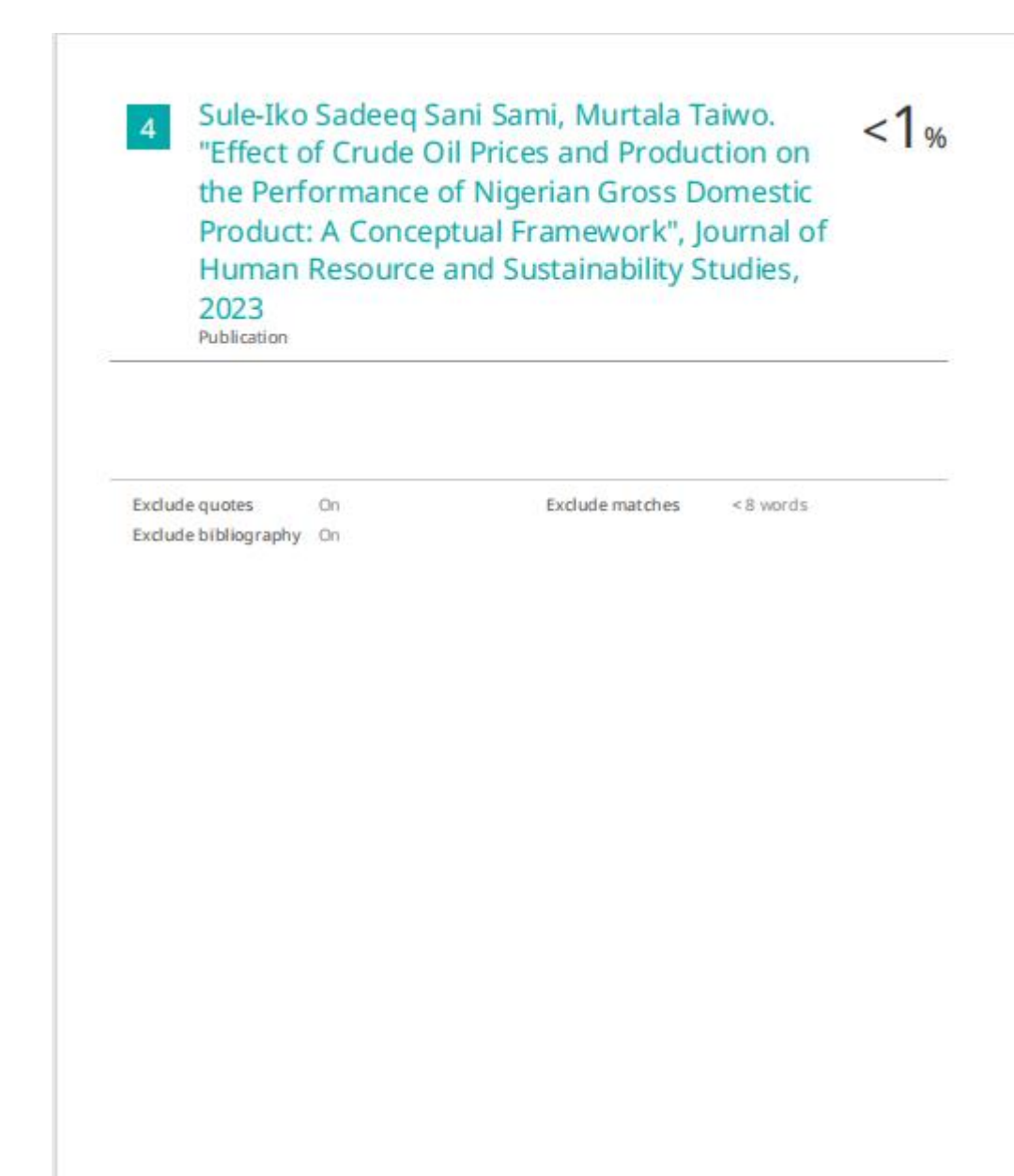

#### **Plagiarism Checker**

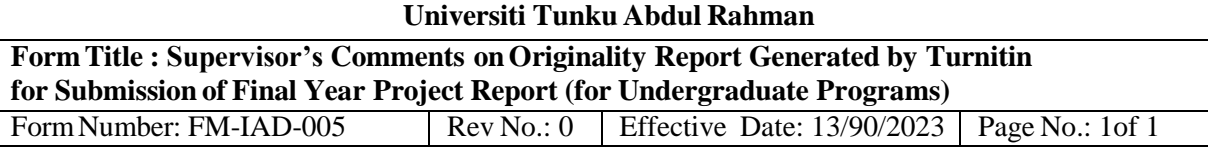

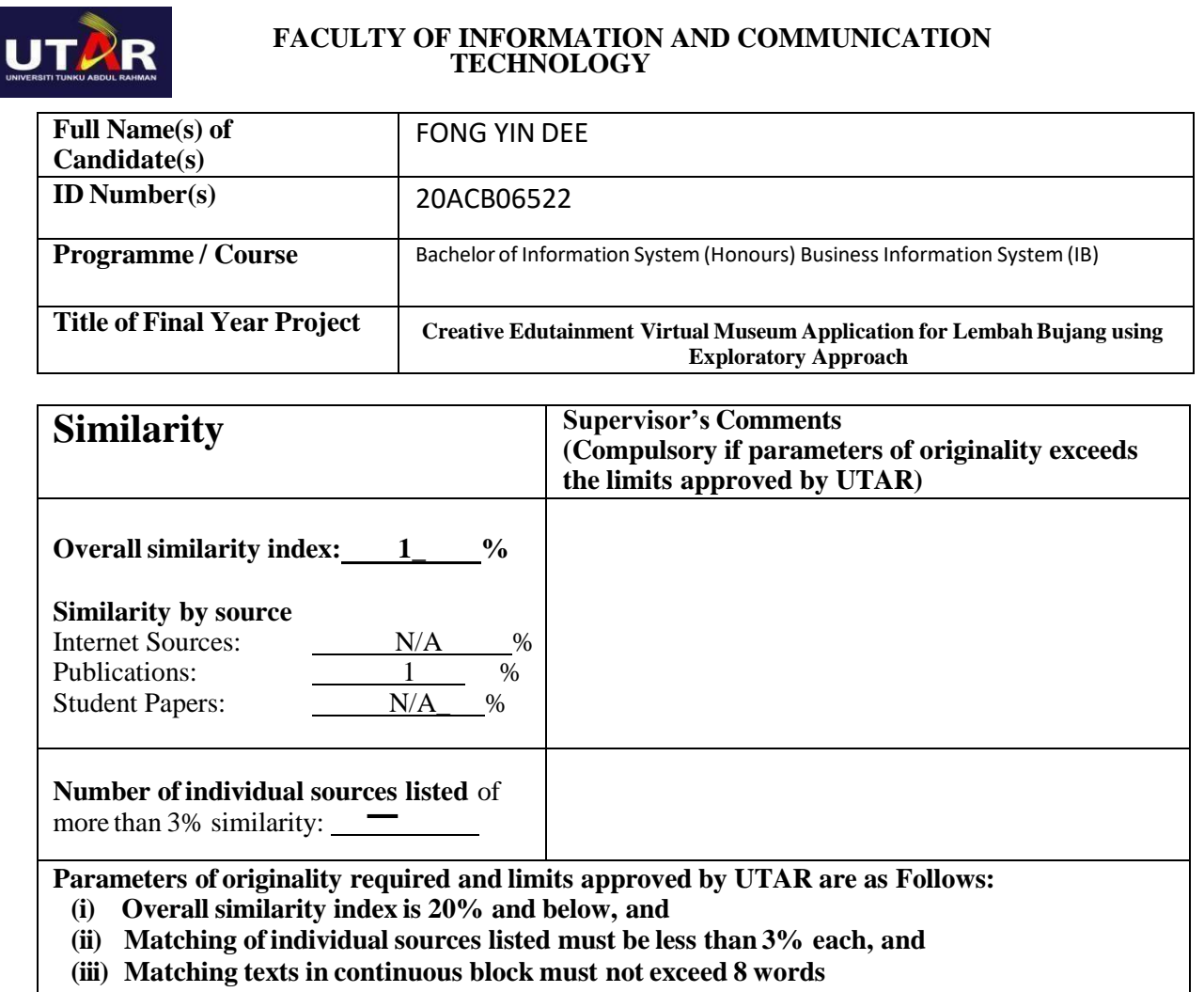

Note: Parameters  $(i) - (ii)$  shall exclude quotes, bibliography and text matches which are less than 8 words.

Note Supervisor/Candidate(s) is/are required to provide softcopy of full set of the originality report to Faculty/Institute

*Based on the above results, I hereby declare that I am satisfied with the originality of the Final Year Project Report submitted by my student(s) as named above.*

(law)

Signature of Supervisor<br>
Signature of Co-Supervisor

Name: Ts. SAW SEOW HUI Name:

Date: 12/09/2023 Date:

## **UNIVERSITI TUNKU ABDUL RAHMAN**

### FACULTY OF INFORMATION & COMMUNICATION TECHNOLOGY (KAMPAR CAMPUS)

#### **CHECKLIST FOR FYP 2 THESIS SUBMISSION**

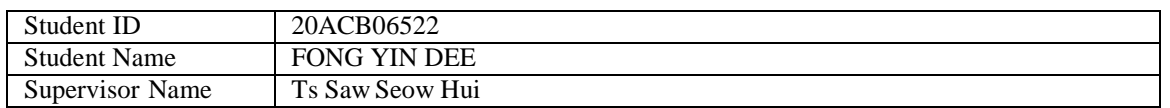

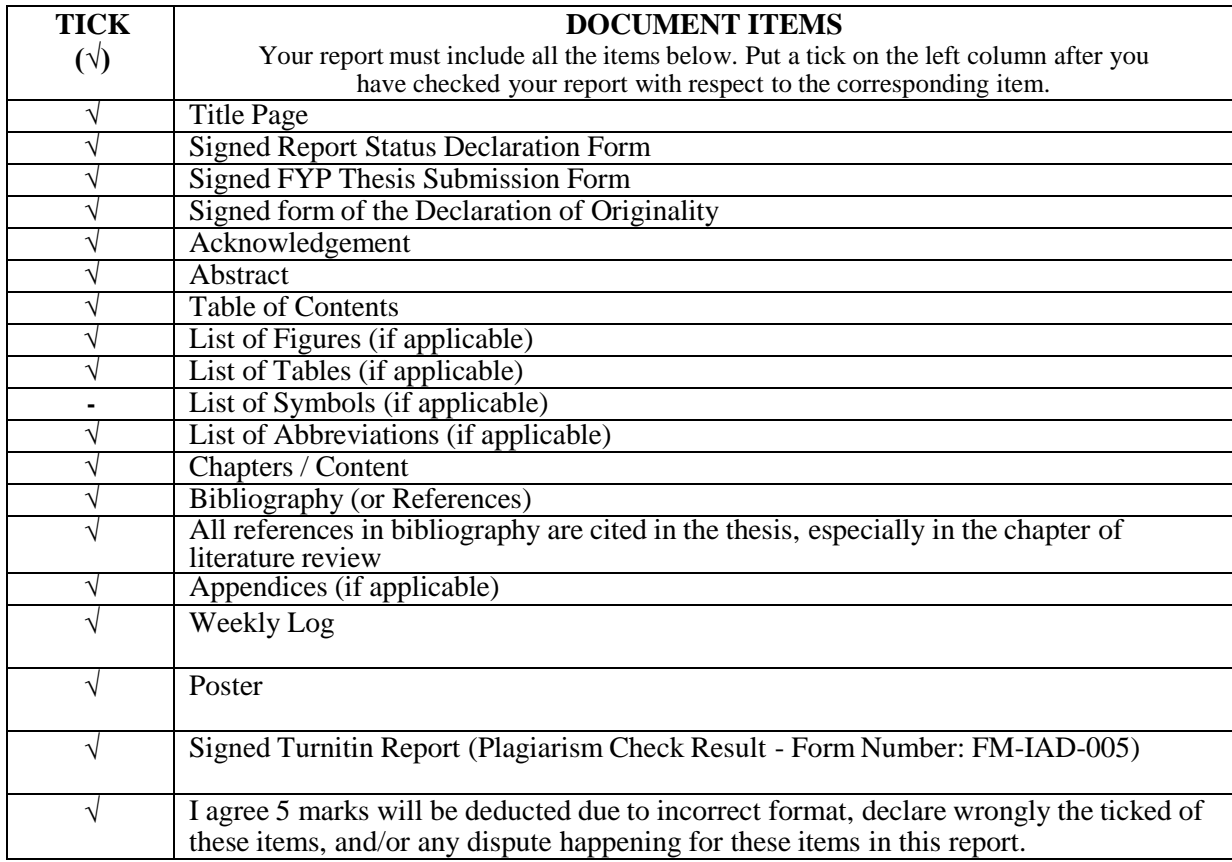

\*Include this form(checklist) in the thesis (Bind together as the last page)

I, the author, have checked and confirmed all the items listed in the table are included in my report.

 $600$ 

(Signature of Student) Date: 13/09/2023